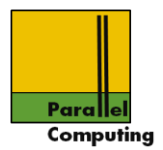

# Introduction to Parallel Computing Shared-memory systems and programming

# Jesper Larsson Träff Technical University of Vienna Parallel Computing

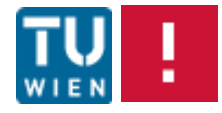

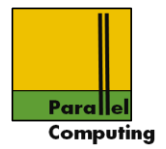

## Shared-memory architectures & machines

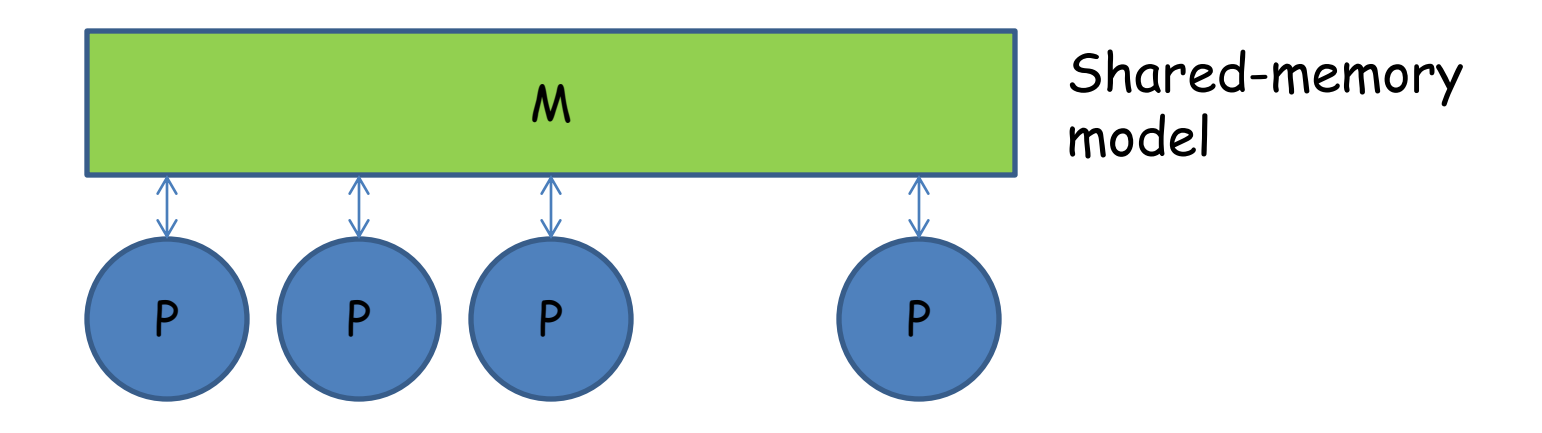

Naive, shared memory (programming) model: processors execute processes, processes are not synchronized, processes exchange information through shared memory, special methods for sharing memory between processes, NUMA but directly visible

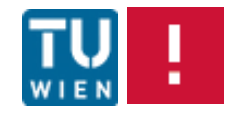

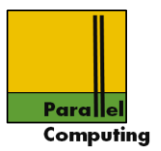

#### Closer to "reality":

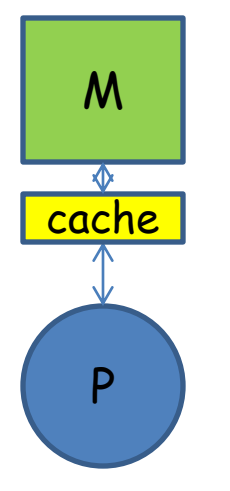

Cache: small, fast memory, close to processor, accessed main memory locations are stored temporarily in cache, reused when possible

Caches may help to alleviate/hide memory ("von Neumann") bottlenect

•Main memory: Gbytes, access times > 100 cycles •Cache: Kbytes->Mbytes, access times,1-20 cycles

Typically 2-3 levels of caches in modern processors, and several special caches, TLB, victim cache, instruction cache, …

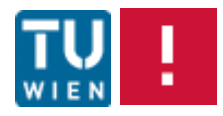

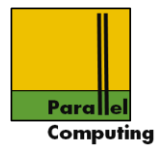

#### Caches, recap.

Cache consists of a number of lines that stores blocks of memory. A cache line holds a block and additional status information (dirty/valid bit, tag)

Typical block size: 64Bytes

Caches exploit and makes sense because of: •Temporal locality: locations are typically used several times in close succession, several operations on same operand •Spatial locality: when a location is addressed, typically locations close to it  $(a+1, a+2, ...)$  will be also be used

Properties of algorithms/programs, and not always so

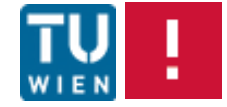

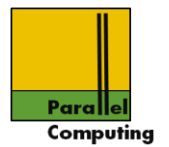

Access to main memory in block size units B, aligned to block boundary

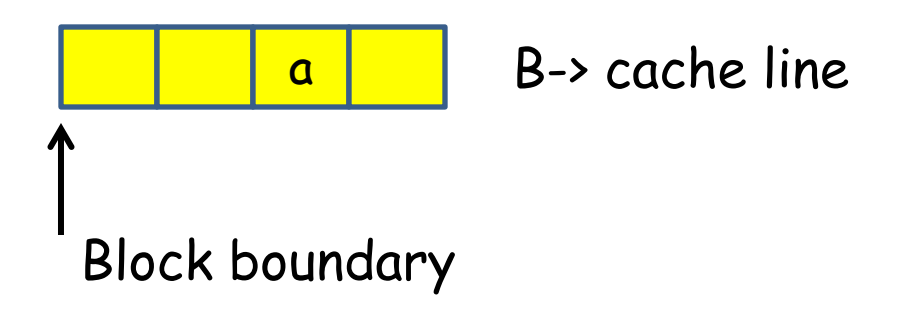

Memory read a: if address a already in cache, reuse from there, if not read from memory through cache, evict previous line

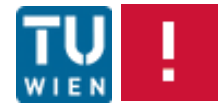

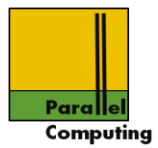

Memory write a: different possibilities. If a is already in cache, write overwrites; if a is not in cache

•Write allocate: if a is not in cache, read a

•Write non-allocate: write directly to memory

•Write-through cache: each write is immediately passed on to memory (typically non-allocate) •Write back: cache line block is written back when line is evicted (typically write allocate)

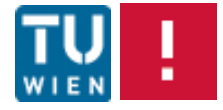

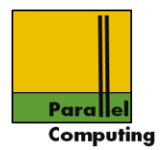

# Address a:

•If a can go into only one specific line of the cache: directly mapped

•If a can go into any line of the cache: fully associative

•If a can go into any of a small set of lines: set-associative (typically 2-way, 4-way)

Replacement policies for associative caches •LRU: least recently used •LFU : least frequently used

Typically, all maintained in hardware

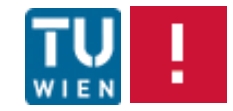

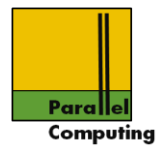

#### Multiprocessor/multi-core caches

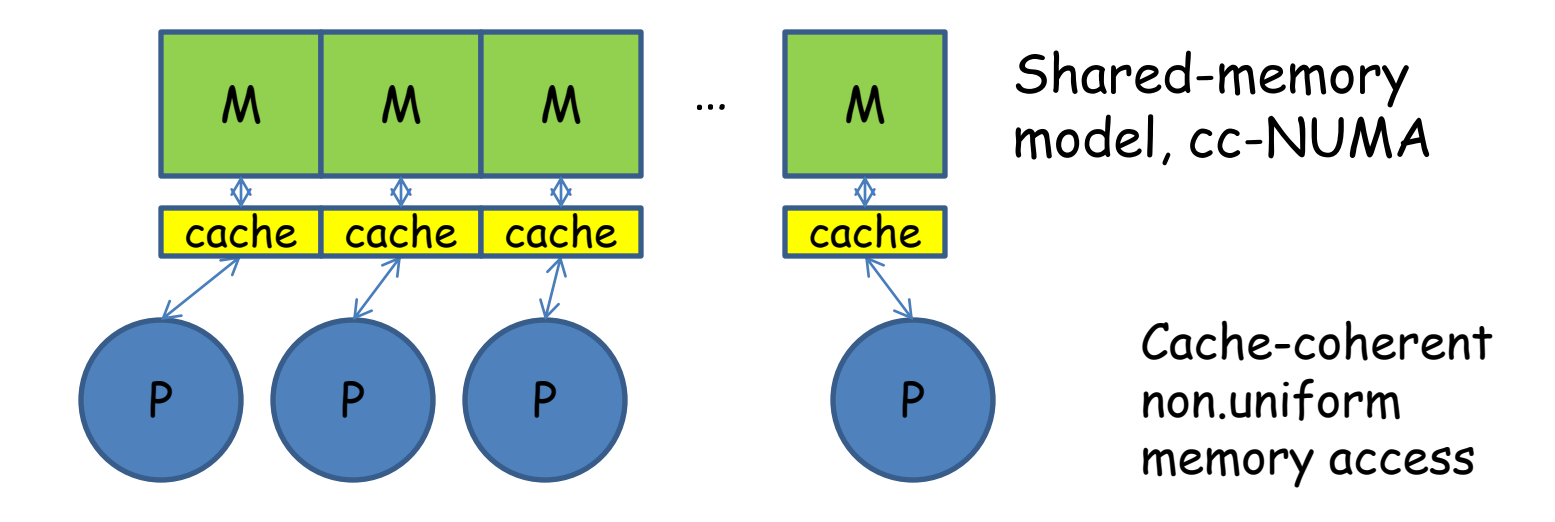

Typically, several cores shares caches at some levels

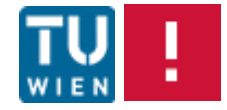

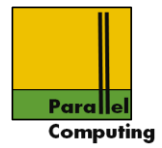

#### Cache coherence

Processor/core 0 and 1 with private caches, both have read location a into cache. Processor 0 writes to a?

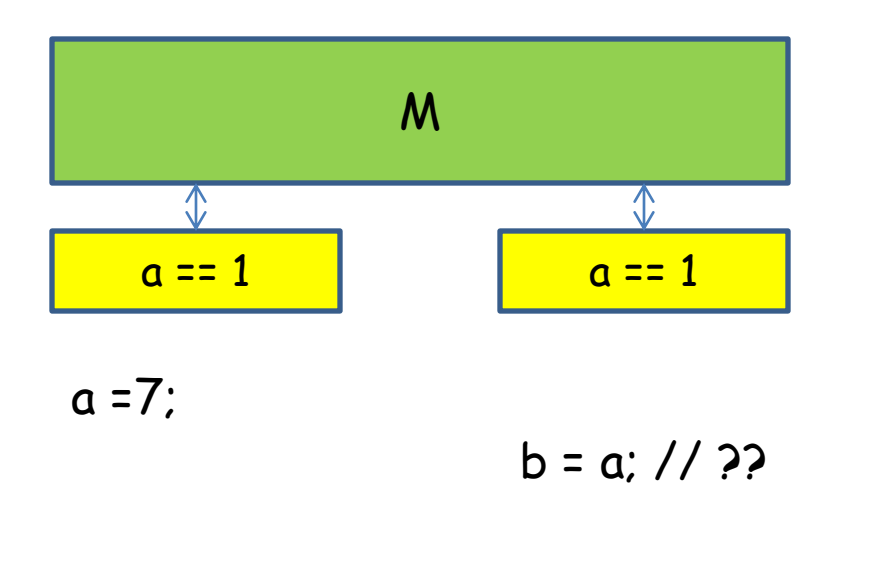

Read by 1 occurs "after" write by 0. If b is still 1, cache system is not coherent

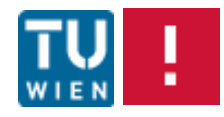

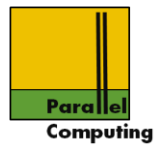

Let the order of memory accesses to a specific location a be given by the program order

# Cache is coherent if

- 1. If processor P writes to a at time t1 and reads a at t2>t1, and there are no other writes (by P or other) to a between t1 and t2, then P reads the value written at t1
- 2. If P1 writes to a at t1 and another P2 reads a at t2>t1 and no other P writes to a between t1 and t2, then P2 reads the value written by P1 at t1
- 3. If P1 and P2 writes to a at the same time, then either the value of P1 or the value of P2 is stored at a

Ad 1. Program order is preserved for each processor for locations that are not written by other processors

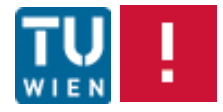

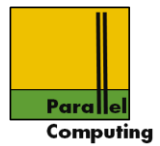

Let the order of memory accesses to a specific location a be given by the program order

# Cache is coherent if

- 1. If processor P writes to a at time t1 and reads a at t2>t1, and there are no other writes (by P or other) to a between t1 and t2, then P reads the value written at t1
- 2. If P1 writes to a at t1 and another P2 reads a at t2>t1 and no other P writes to a between t1 and t2, then P2 reads the value written by P1 at t1
- 3. If P1 and P2 writes to a at the same time, then either the value of P1 or the value of P2 is stored at a

Ad 2. Here, t1 and t2 have to be "sufficiently" separated in time. Updates by P1 must eventually become visible to the other processors

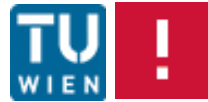

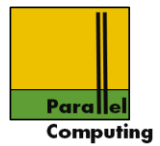

Let the order of memory accesses to a specific location a be given by the program order

# Cache is coherent if

- 1. If processor P writes to a at time t1 and reads a at t2>t1, and there are no other writes (by P or other) to a between t1 and t2, then P reads the value written at t1
- 2. If P1 writes to a at t1 and another P2 reads a at t2>t1 and no other P writes to a between t1 and t2, then P2 reads the value written by P1 at t1
- 3. If P1 and P2 writes to a at the same time, then either the value of P1 or the value of P2 is stored at a

Ad 3. Writes are required to "serialize". Either of the values simultaneously written will be stored. "Same time" means "sufficiently close" in time.

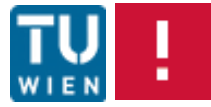

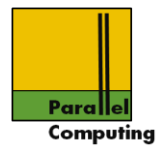

## cc-NUMA systems (most multi-core and SMP nodes): cache coherent, non-uniform memory access

Cache coherence maintained by hardware at the cache line level. Standard approaches and protocols:

- •Update based •Invalidation based
- •Snooping/bus based •Directory based

All: expensive in hardware ("transistors", "power"); can affect performance negatively

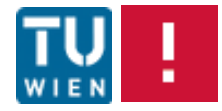

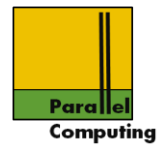

# Sharing/false sharing

Cache coherence is maintained at the cache line level. Processor O updates y, processor 1 updates x (with e.g.  $dx == \&z[1]$ ,  $\&y ==$ &z[2])

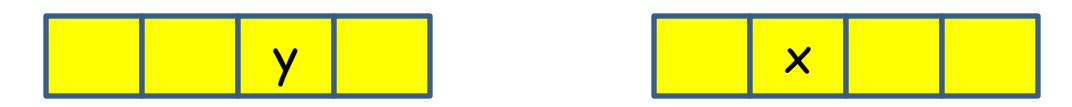

for (i=0; i<n; i++)  $y$  += i-1;

for (i=0;  $\kappa$ n; i++) x +=  $2\kappa$ i;

Although x and y are different memory locations, each update will cause cache coherency traffic!! Because cache coherency is at the cache line level, x and y are falsely shared

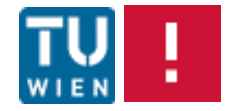

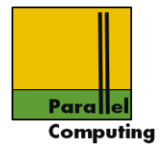

#### Memory consistency

In what order do writes to different locations not necessarily in cache become visible in memory and to other processors?

Core 0: Core 1:

 $x = 0$ ; // … some code  $x = 1$ : if (y==0) { // body }

$$
y = 0;
$$
  
\n $1/\dots$  some code  
\n $y = 1;$   
\nif  $(x == 0) {\n / / body\n}$ 

x not in cache of core 1, y not in cache of core 0

Can core 0 and core 1 both execute body of if-statement?

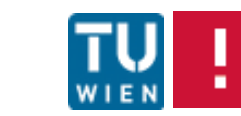

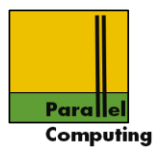

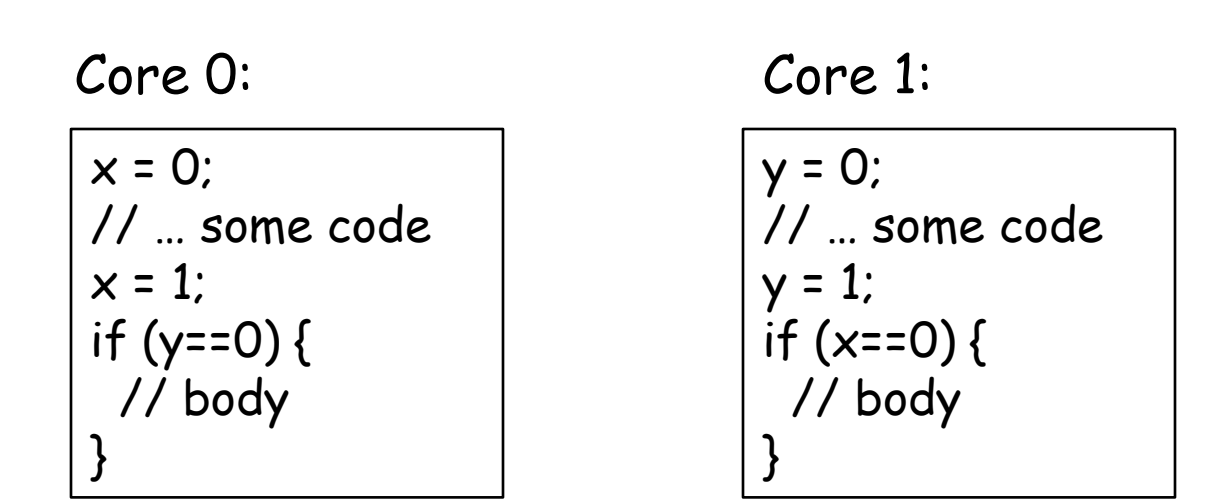

If  $x=1$ ;  $y=1$ ; appears at the same time, no cores execute body

If core 0 in body, then core 1 has executed y=0; but not y=1; thus core 1 cannot enter body

Only under sequential consistency (or similar)

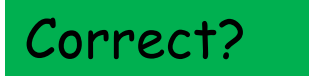

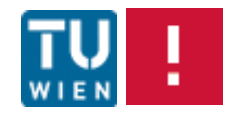

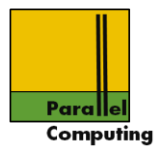

Sequential consistency: memory accesses of each processor are performed in program order; program result is as for some interleaving of the memory accesses of all processors

Sequential consistency is typically not quaranteed by modern multiprocessors:

- •Caches, may delay writes
- •Write buffers, may delay and/or reorder writes
- •Memory network: may reorder writes
- •Compiler: may reorder updates

Relaxed consistency models (see other lecture…) pose weaker constraints on hardware, may still allow correctness reasoning

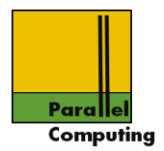

# In short:

To guarantee intended effect/correctness of a shared-memory multiprocessor program, special instructions that enforce memory updates to take effect may have to be used

Example:

memory fence(f) : completes all writes before the instruction and sets flag f

Another processor waiting for f will "know" that all writes of the other processor before f was set will have been completed

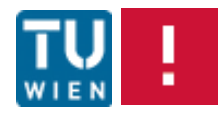

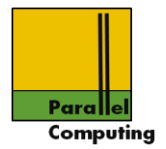

# Other approaches to alleviating memory bottleneck

•Prefetching: start loading operands well before use

•Multi-threading: when a thread ("virtual processor") issues a load, switch to another thread

Note: multi-threading requires explicitly parallel programs

Note: both prefetching and multi-threading are latency hiding techniques. Memory bandwidth is still required for the number of outstanding memory requests

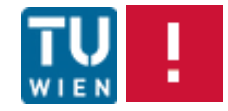

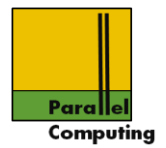

# TU Wien parallel computing shared-memory node

4xAMD "magny cours" 12-core Opteron 6168 processors 128GByte main memory, 1.9GHz, total number of cores 48

•Per core L1 cache: 128KB •Per core L2 cache 512KB •Shared L3 cache 12288KB

Name: saturn.par.tuwien.ac.at

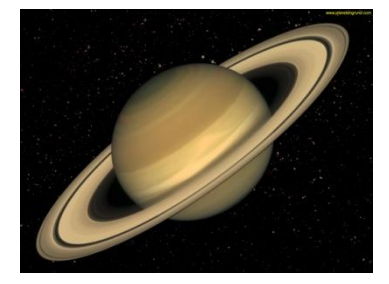

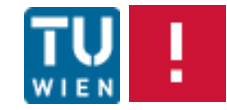

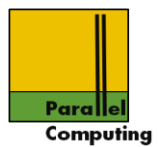

## 12 core = 2x6 cores, 2 dies on chip?

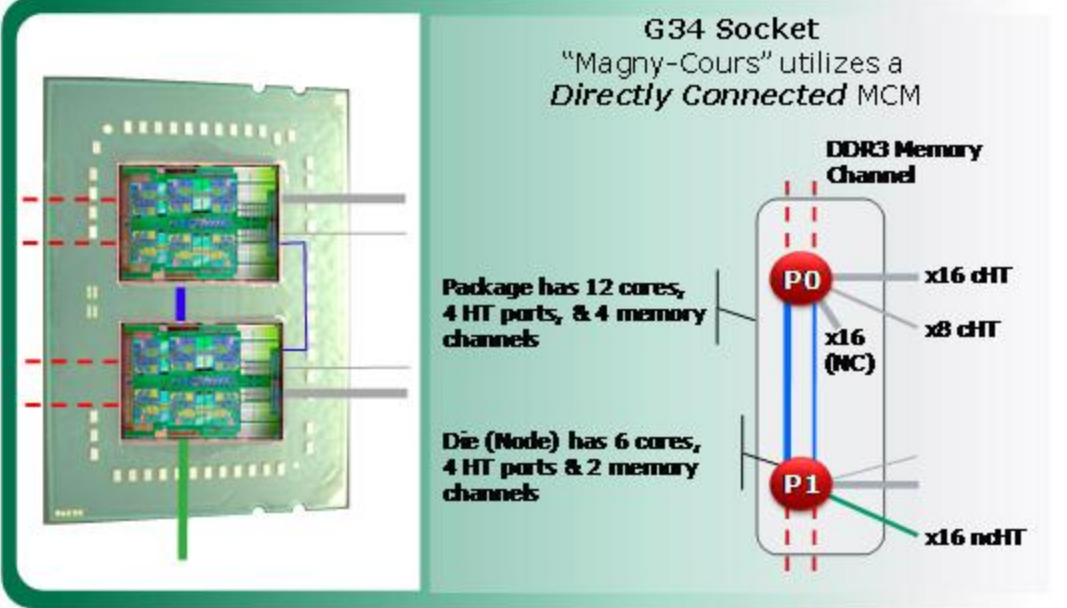

HT: HyperTransport – standardized processor-processor interconnect

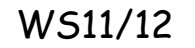

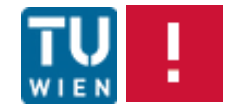

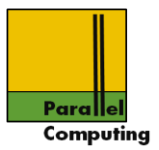

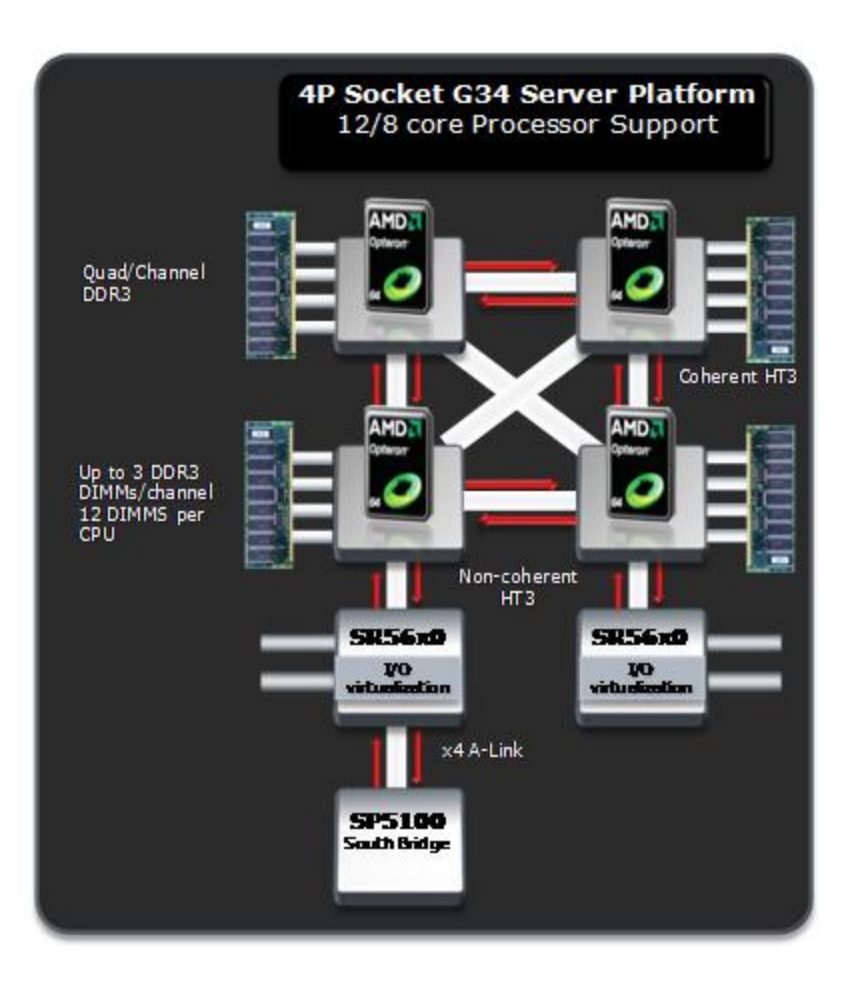

48-core shared-memory system from4x12-core

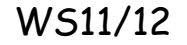

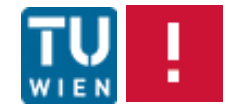

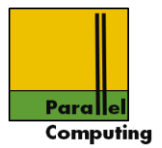

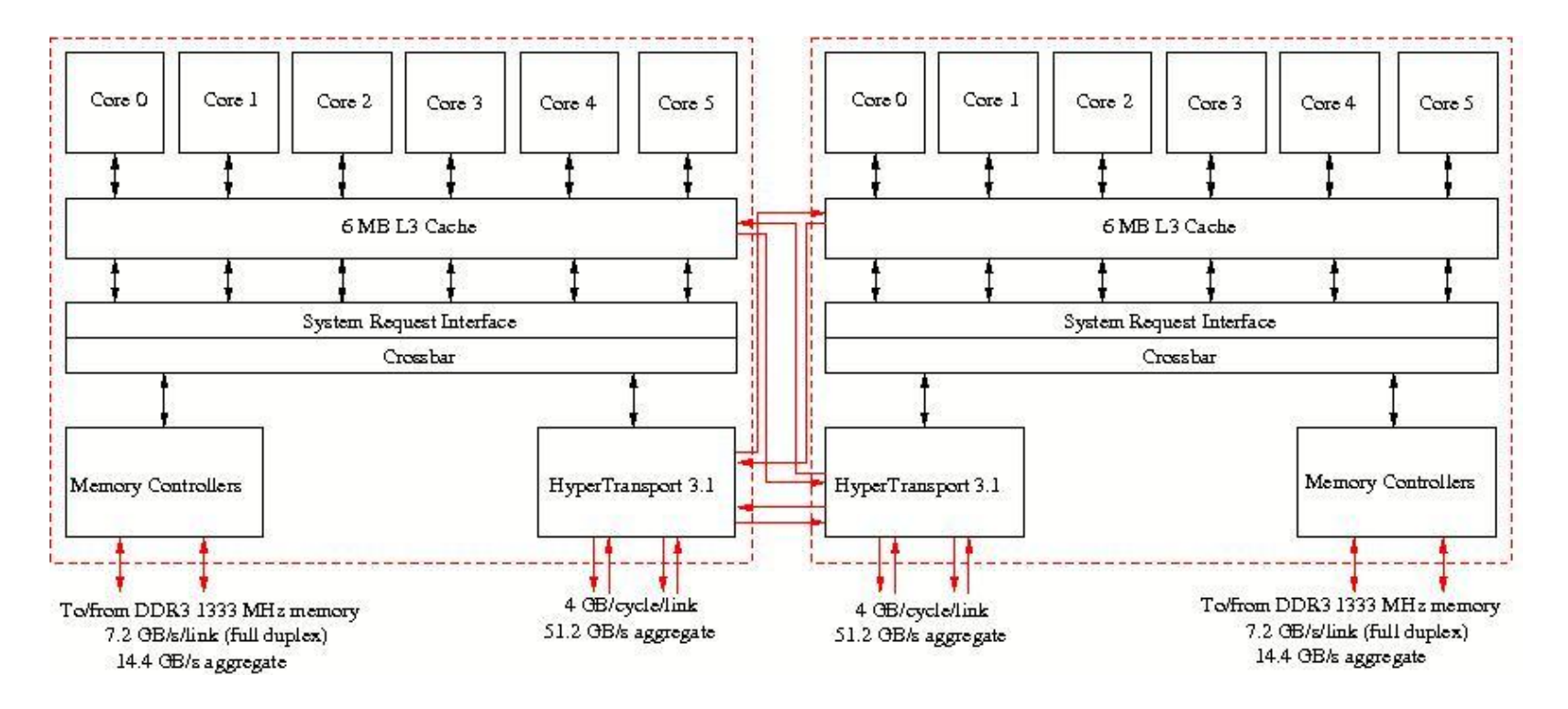

Check-exercise: try to find the (superscalar) issue width? Peak performance? of the Opteron/Magny Cours processor

From University of Utrecht, EuroBen homepage: [www.phys.uu.nl/eurben](http://www.phys.uu.nl/eurben)

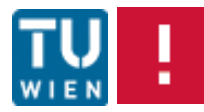

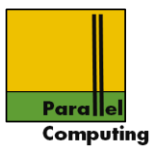

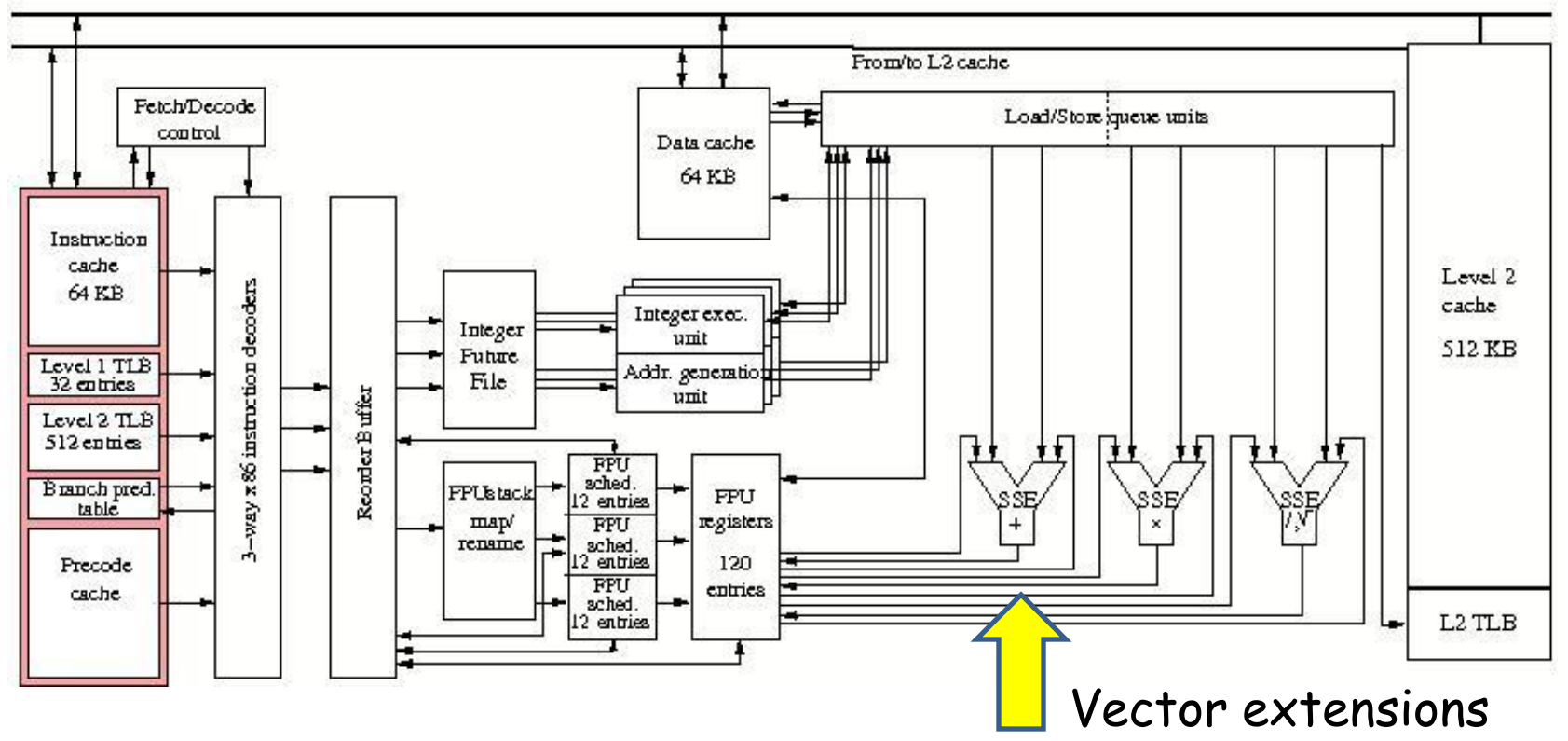

From/to L3 cache

L1 cache: 64KB data, 64KB instruction

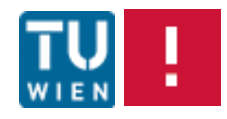

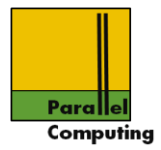

#### Thread model

Thread: independent stream of instructions that can be scheduled by the OS. Typically, threads live inside an OS "process", and shares all global information of the process (Thread: "smallest unit that can be independently scheduled")

> Process: program in execution.

UNIX process global information: •File pointers •Global variables •Static variables •Heap storage

Per thread: local variables (stack), registers, "thread local storage"

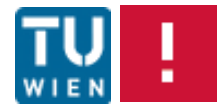

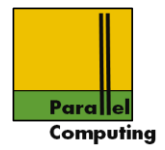

## POSIX threads, pthreads

POSIX: Portable Operating Systems Interface for uniX

Standard thread library API for UNIX (Linux etc.) since 1995: IEEE/ANSI 1003.1c-1995

Official standard documents cost money; standard available as man pages, internet, several tutorials and books

Low-level interface for C/UNIX thread programming

More modern thread model, including memory model: Java threads

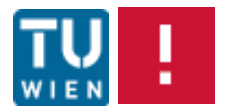

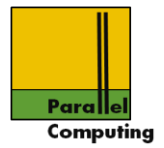

# (p)threads "Programming model"

- 1. Fork-join type parallelism: a thread can "spawn" (start) any number of new threads (up to system limitations), wait for threads to terminate
- 2. Initially one main ("master") thread is active. Code for thread is a procedure/function
- 3. Spawned threads are peers, any thread can wait for termination of any other thread
- 4. Threads are scheduled by the underlying system, may or may not run simultaneously, may or may not be scheduled to available processors/cores

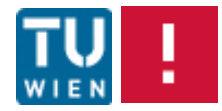

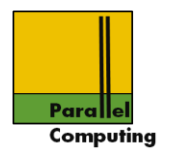

- 5. No implicit synchronization between threads, threads progress independently, and asynchronously
- 6. Threads share process global data
- 7. Coordination mechanisms for protecting access to shared variables (locks, condition variables). All concurrent updates must be protected, otherwise program illegal, outcome undefined
- 8. …

Pthreads: no cost model, no memory model, …

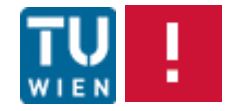

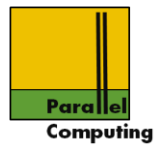

Pragmatics (for parallel computing): runable threads are expected to be scheduled to free cores. Scheduling and binding (mapping to specific core) can be influenced

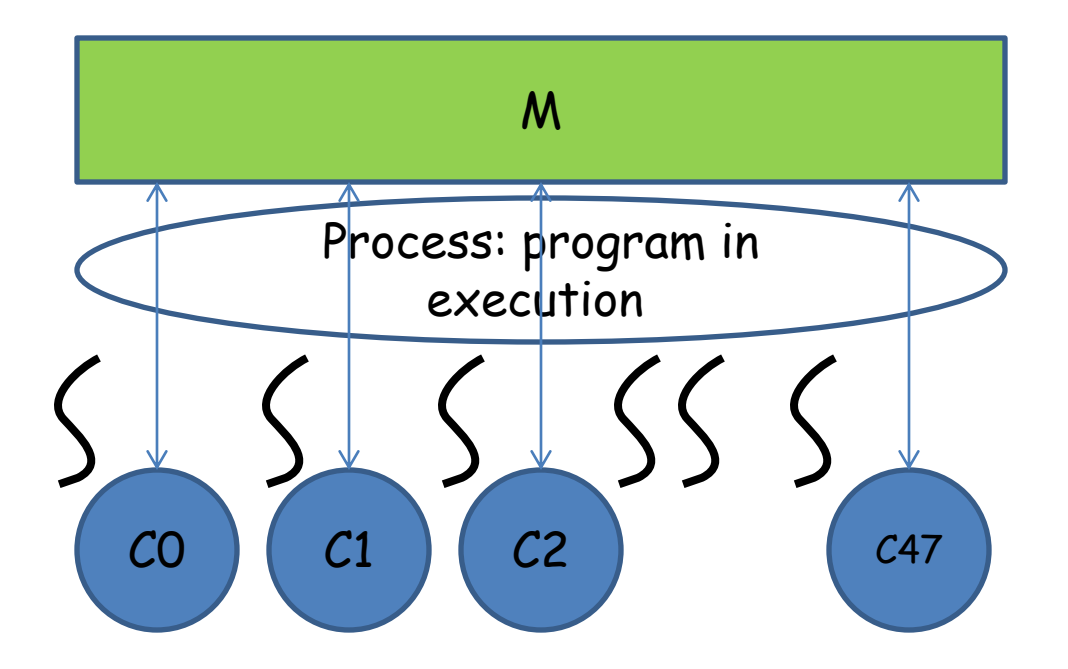

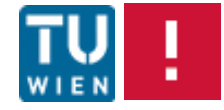

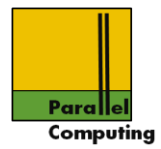

# pthreads for C:

Main program is main thread, spawns off and waits for termination of additional threads. Thread code: C function

•Include header <pthread.h>

•All pthread types and functions prefixed by pthread\_

•pthread functions return error code, or status information, good practice to check!! (not done here…)

Compile with

gcc -Wall -o pthreadshello pthreadshello.c -pthread

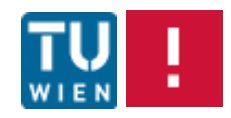

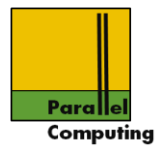

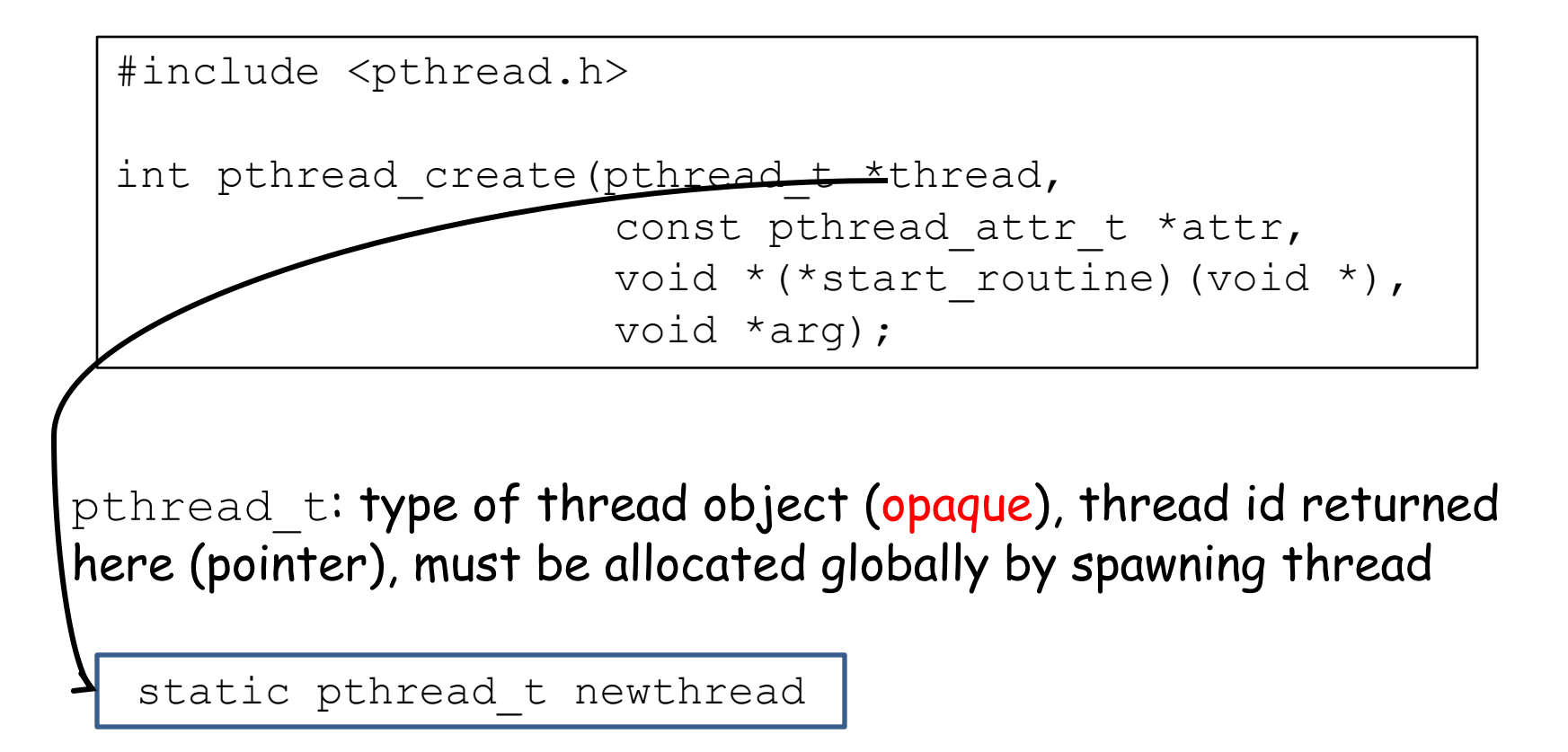

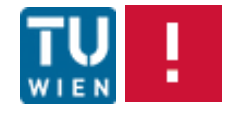

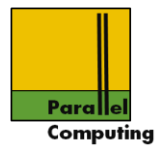

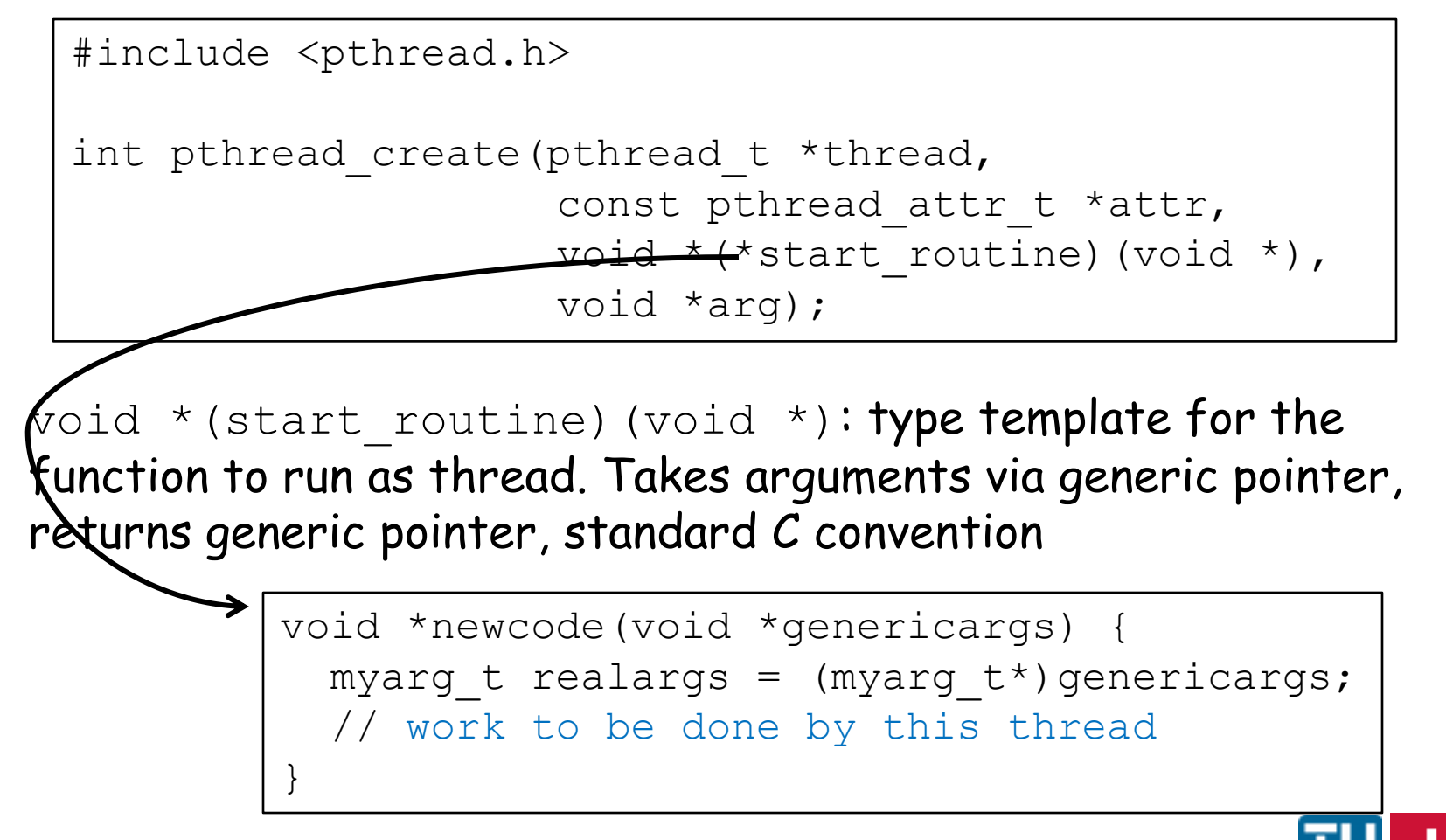

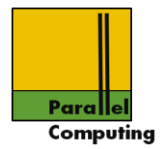

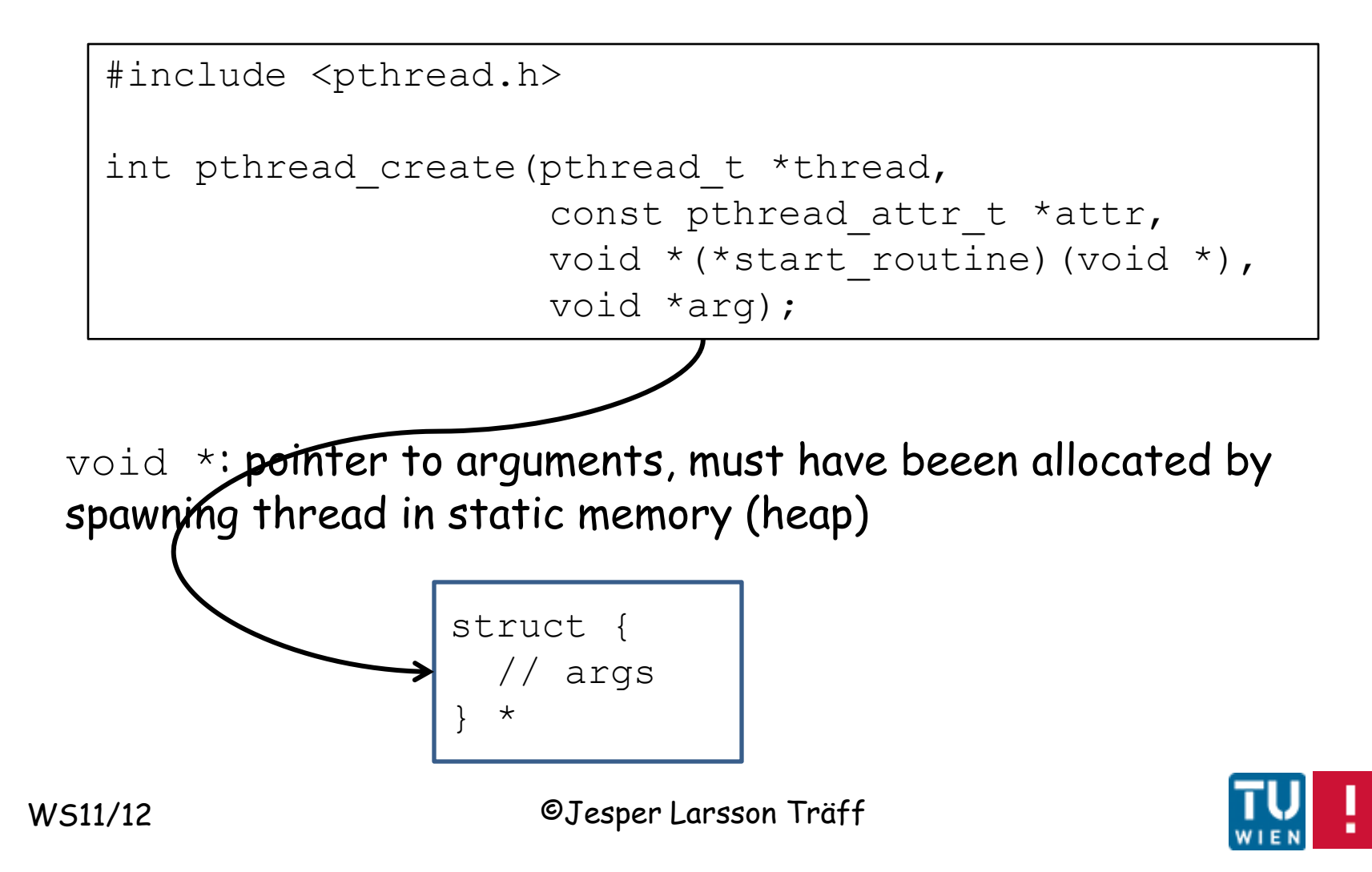

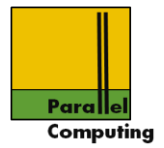

```
#include <pthread.h>
int pthread create(pthread t *thread,
                    const pthread attr t *attr,
                    void *(\star)start routine)(void *),
                     void *arg);
```
Execution of thread can be influenced by attributes: stacksize, scheduling properties, ... NULL, or Not this lecture

```
#include <pthread.h>
int pthread attr init(pthread attr t *attr);
int pthread attr destroy(pthread attr t *attr);
```
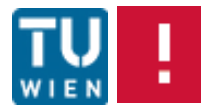

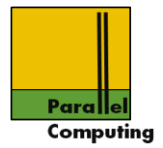

# Finalizing/terminating thread

```
#include <pthread.h>
```

```
void pthread_exit(void *status);
```
Terminates thread, pointer to return status can be supplied; return status can be caught by joining thread

Joining threads

#include <pthread.h>

int pthread join(pthread t thread, void \*\*status);

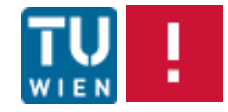

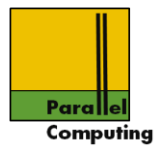

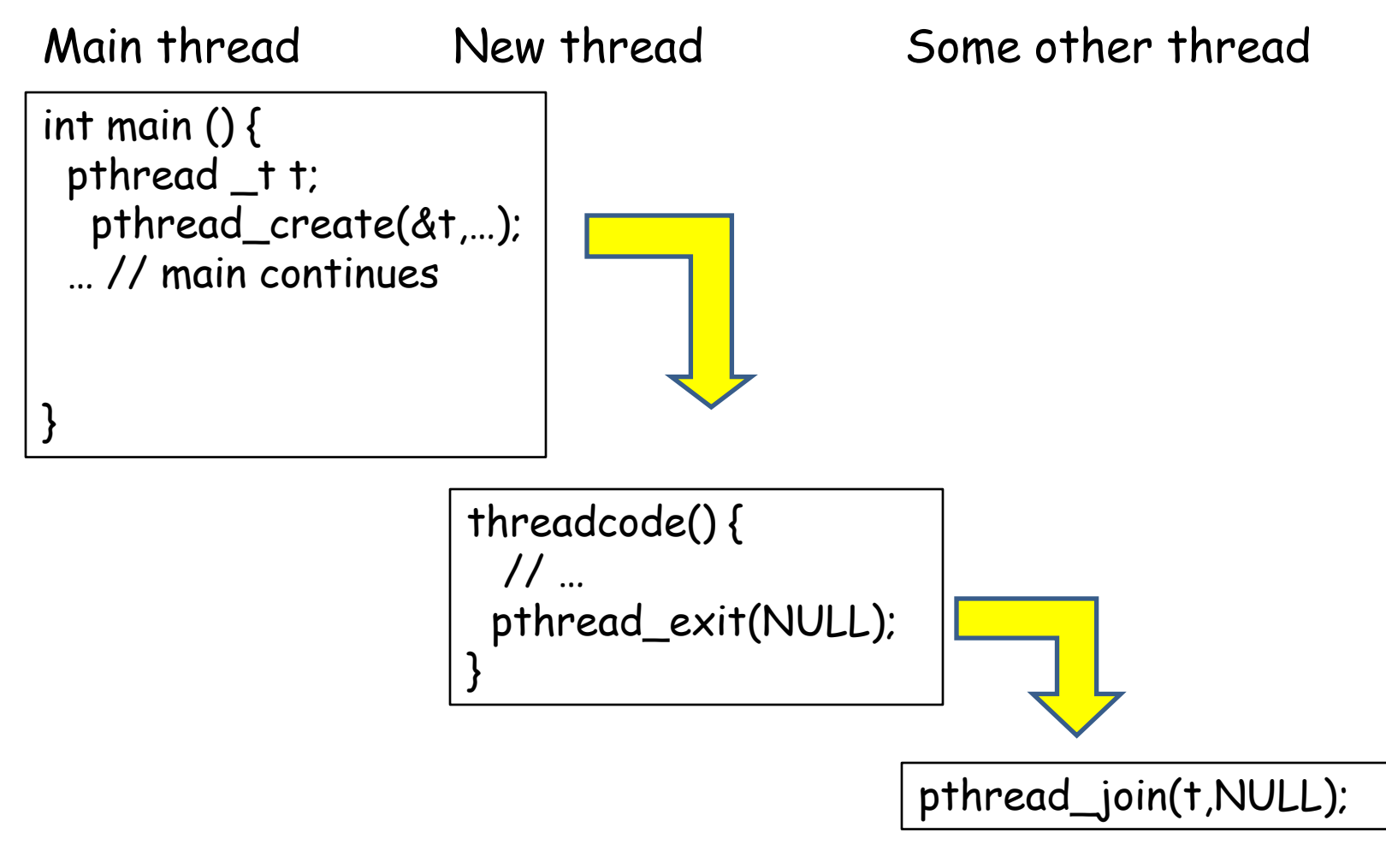

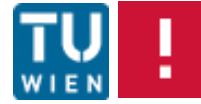
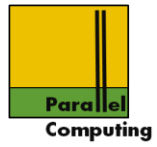

## A small example

```
#include <stdio.h>
#include <stdlib.h>
// pthreads header
#include <pthread.h>
// global state; here read-only - don't do this...
int threads glob;
void *something(void *argument){
  int rank = (int) argument;
   printf("Thread rank %d of %d responding\n",
         rank, threads qlob);
  pthread exit(NULL);
}
                                        C style: cast yoid *
                                        argument back to
                                        intended type
```
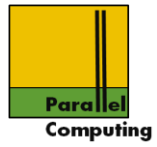

## A small example

```
#include <stdio.h>
#include <stdlib.h>
// pthreads header
#include <pthread.h>
// global state; here read-only – don't do this…
int threads glob;
void *something(void *argument){
  int rank = (int) argument;
   printf("Thread rank %d of %d responding\n",
         rank, threads qlob);
  pthread exit(NULL);
}
                                        Here misuse of
                                        pointer to store rank
```
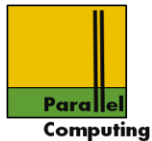

```
int main(int argc, char *argv[]){
   int threads, rank;
  int i; pthread t *handle;
  threads = 1:
  for (i=1; i < argc &argc [i] [0] == ' -'; i++)if (\text{arqu[i]}[1]=-'t')i++,sscanf(argv[i],"%d", &threads);
 }
  threads qlob = threads; // number of threads read and stored globally
   handle =
    (pthread t^*)malloc(threads*sizeof(pthread t));
   // fork the threads
  for (i=0; i<threads; i++) {
    pthread create(&handle[i], N_Z,
                     something, (void*)i);
 }
                                               Getting
                                                command line
                                                arguments
               Local scalar variable cast into generic void
               pointer, correct, but dangerous misuse
```
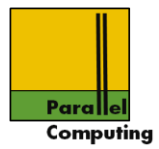

```
WS11/12 ©Jesper Larsson Träff
   #include <stdio.h>
   #include <stdlib.h>
   // pthreads header
   #include <pthread.h>
   // global state; here read-only – don't do this…
   int threads glob;
   void *something(void *argument){
     int rank = *(int*) argument;
      printf("Thread rank %d of %d responding\n",
            rank, threads qlob);
     pthread exit(NULL);
   }
                                          Better: cast and
                                          deref
```
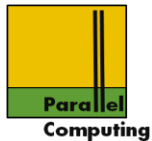

```
int main(int argc, char *argv[]){
   int threads, rank;
  int i; pthread t *handle;
   threads = 1;
  for (i=1; i < argc &argc[i][0] == ' - ', i++) {
    if (\text{argv}[i][1]=-'t')i++, sscanf (argv[i], "%d", &threads);
 }
  threads qlob = threads; // number of threads read and stored globally
  handle =(pthread t^*)malloc(threads*sizeof(pthread t));
   // fork the threads
  for (i=0; i<threads; i++) {
     pthread_create(&handle[i],NULL,
                     something, &i);
   }
                                               Problem?
```
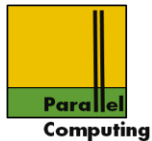

```
WS11/12 ©Jesper Larsson Träff
   int main(int argc, char *argv[]){
      int threads, rank;
     int i; pthread t *handle;
     threads = 1:
     for (i=1; i < argc &argc[i][0] == ' - ', i++) {
        if (\text{argv[i}][1]=-'t') i++,sscanf(argv[i],"%d",&threads);
    }
     threads qlob = threads;// number of threads read and stored globally
      handle =
        (pthread t^*) ) (thread \mathbf{t} ) (thread t));
     // fork the tfor (i=0; i<t\frac{1}{\epsilon} ads;
       pthread create Khand
                                    \deltai);
    }
                                                    Problem?
                   Only one (local) variable, may be overwritten
                   before the same has copied into local
```
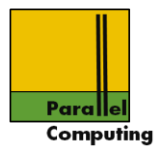

#### Example:

a value (storage of i) is overwritten by one thread, may (or may not) happen before the other threads have read intended value. Program outcome dependent on relative timing of threads. Bad, unintended non-determinism…

#### Race condition:

Outcome of parallel progam execution is dependent on the relative timing of the updates by processors/threads

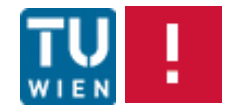

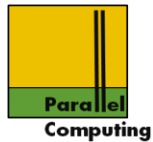

```
WS11/12 ©Jesper Larsson Träff
   int main(int argc, char *argv[]){
      int threads, *rank;
     int i; pthread t *handle;
      // … get the number of threads
      handle =
        (pthread t^*)malloc(threads*sizeof(pthread t));
     rank = (int*) malloc(threads*sizeof(int));
      // fork the threads
     for (i=0; i<threads; i++) {
       rank[i] = i;
       pthread create(&handle[i],NULL,
                        something, &rank[i]);
    }
      // join the threads again
      for (i=0; i<threads; i++) pthread_join(handle[i],NULL);
      free(rank); free(handle);
      return 0;
   }
                                            Own location for each
                                           thread, no overwrite
                                           Wait for threads to
                  Free storage nicely \overline{\phantom{a}} terminate
```
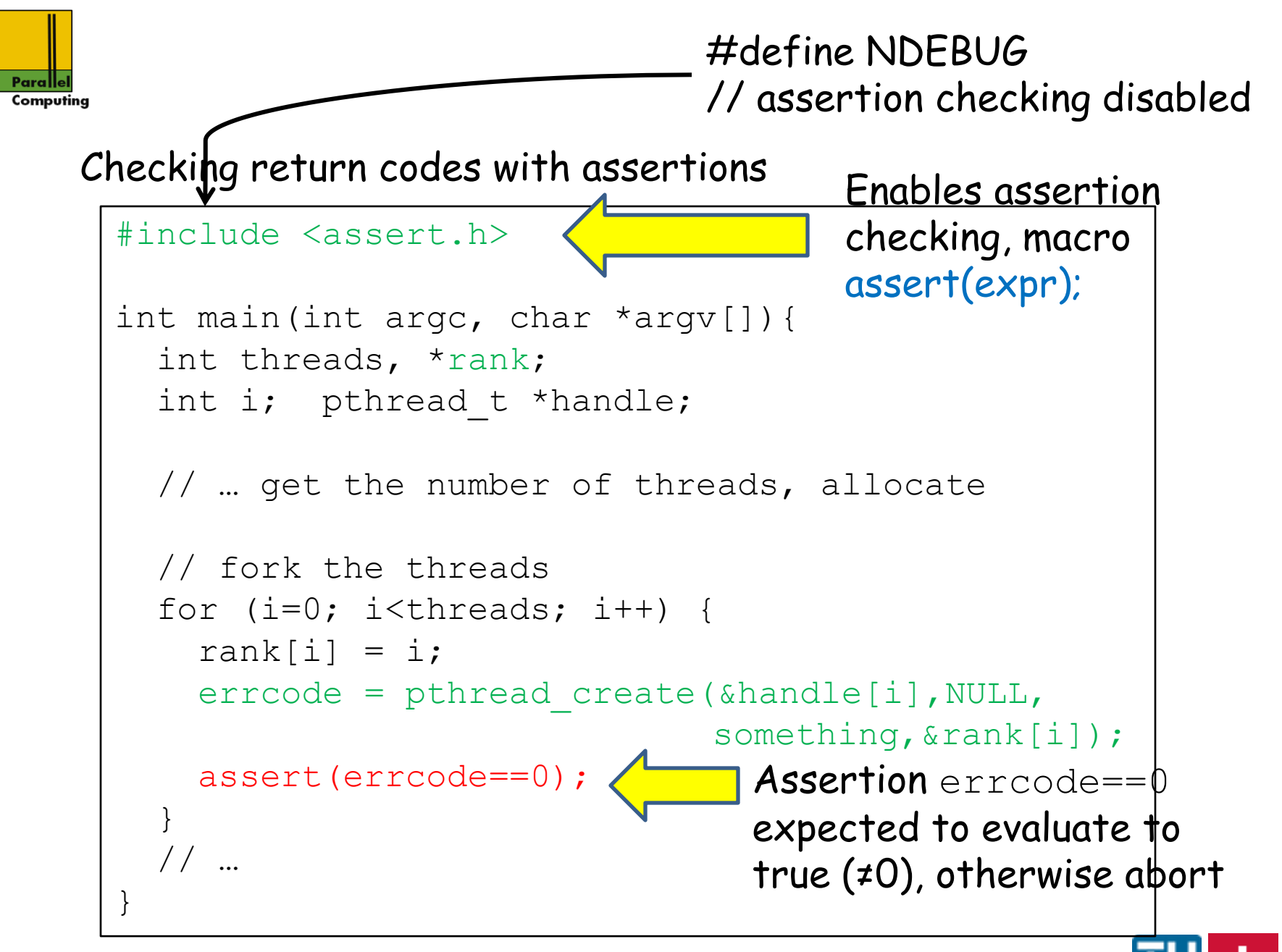

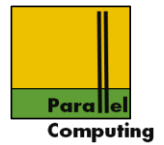

## Potential problem: sequential spawning of treads can limit scalability (Amdahl).

In general: thread creation can be expensive

```
for (i=0; i<threads; i++) {
    rank[i] = i; pthread_create(&handle[i],NULL,
                    something, &rank[i]);
   }
   // join the threads again
  for (i=0; i<threads; i++) pthread join(handle[i],NULL);
```

```
Fix: spawn recursively
```
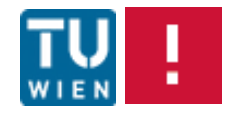

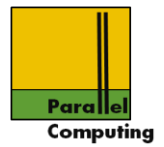

pthread t thread identifiers are opaque; normally user gives thread "identity" (as in example), a thread can inquire ist own pthread t id; pthread t id's can be compared

#include <pthread.h>

pthread t pthread self(void);

#include <pthread.h>

int pthread equal(pthread t thread 1, pthread t thread 2);

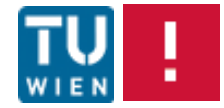

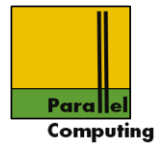

# Explicit parallelization of data parallel loop

$$
\begin{array}{rcl}\nfor (i=0; i
$$

# Thread i (on core i) performs

```
for (i=start; i\leq end; i++) {
   a[i] = f(i);}
```
start = i\*n/threads end =  $(i+1)*n/threads$ 

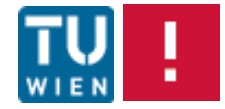

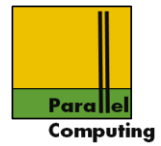

## Explicit parallelization of data parallel loop

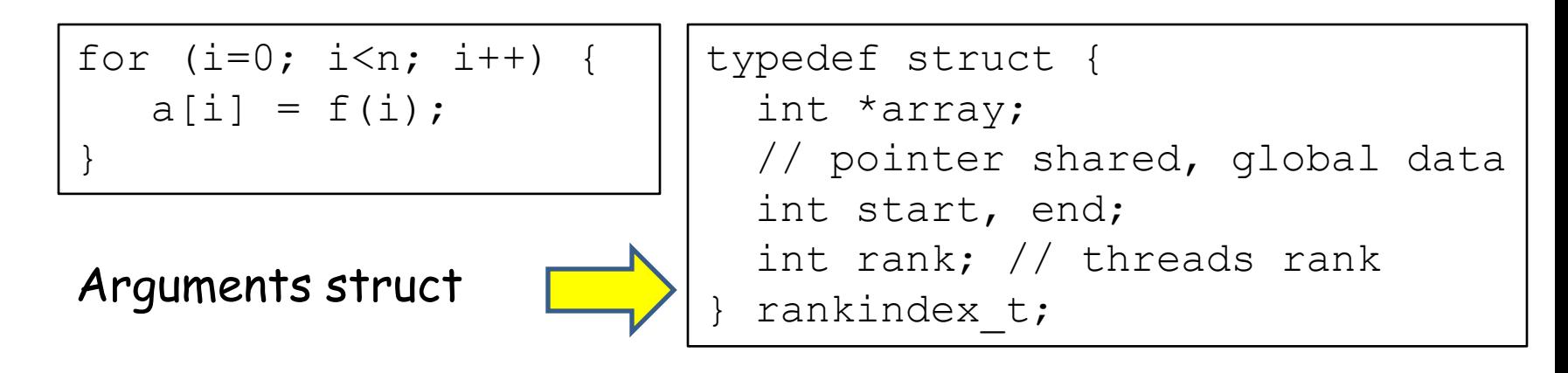

loopblock(void \*what)

```
rankindex t *ix = (rankindex t*)what;
int *a = i x - \lambda array; int i, start=ix->start, end=ix->end ;
```

```
for (i=start; i<end; i++) a[i] = f(i);
```
Function for loop block

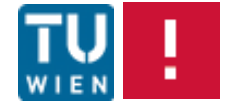

}

 $\{$ 

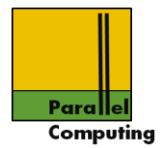

## Example: matrix-vector product

```
y= x^*A, nxm matrix x, m vector A
```

```
for (i=0; i \le n; i++) {
  y[i] = 0;for (j=0; j\le m; j++) {
    y[i] += x[i][j]*A[j]; }
}
```
Nested loop

# Parallelized by tiling outer loop

```
for (i=rank; i<n; i+=threads) {
  y[i] = 0; …
```
Each thread rank handles every threads'th index

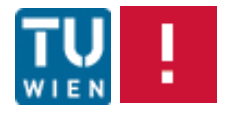

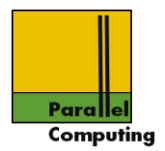

### Thread rank:

```
for (i=rank; i<n; i+=threads) {
  y[i] = 0;for (j=0; j < m; j++) {
    y[i] += x[i][j]*A[j]; }
}
```

$$
\frac{\gamma[0]}{\gamma[1]} = 0;
$$
\n
$$
\frac{\gamma[2]}{\gamma[2]} = 0;
$$
\n
$$
\frac{\gamma[2]}{\gamma[3]} = 0;
$$

# y values go into (local) caches

Problem?

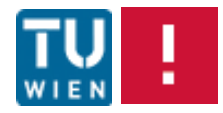

WS11/12 ©Jesper Larsson Träff

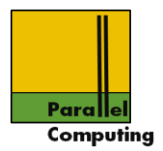

## Thread rank:

```
for (i=rank; i<n; i+=threads) {
  y[i] = 0;for (j=0; j < m; j++) {
    y[i] += x[i][j]*A[j]; }
}
```

$$
\frac{\gamma[0]}{\gamma[1]} \quad \begin{array}{c} += \times [i][j]...; \\ += \times [i][j]...; \\ \hline \gamma[2] \quad \quad += \times [i][j]...; \\ \hline \gamma[3] \quad \quad += \times [i][j]...; \end{array}
$$

False sharing: updates on y causes either cache update traffic or invalidates/memory reads

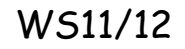

WS11/12 ©Jesper Larsson Träff

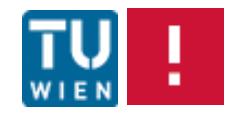

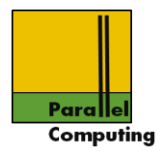

## Thread rank:

```
for (i=rank*n/p; i<(rank+1)*n/p; i++) {
  y[i] = 0;for (j=0; j\leq m; j++) {
    y[i] += x[i][j]*a[j]; }
}
```
Solution?

Exercise: test effects of false sharing (best and worst cases) on TU Wien parallel computing shared-memory node, with explicit thread affinity

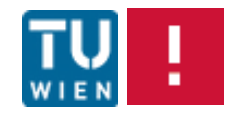

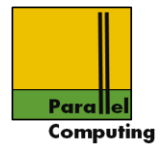

#### Binding threads to cores

```
#define GNU SOURCE
#include <pthread.h>
int pthread setaffinity np(pthread t thread,
                           size t cpusetsize,
                           const cpu set t *cpuset);
Int pthread getaffinity np(pthread t thread,
                           size t cpusetsize,
                           cpu set t *cpuset);
```
\_np: non-portable, non-standard extension to pthreads (but commonly supported in some form)

Thread will be migrated to one of the cores in cpuset

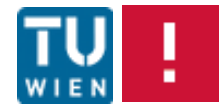

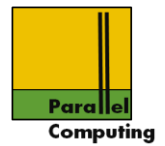

# Coordination constructs for avoiding race conditions

- •Locks/mutex'es for ensuring mutual exclusion
- •Condition variables

•Advanced, non-standard features: semaphores, barriers, spin locks

Note: these are all classical concurrent computing constructs. Some classical algorithms to solve the problems under weak architecture assumptions: Dekker's algorithm, Lamport's bakery, …

Caution: the constructs were developed for few resources, not necessarily sufficient for highly parallel, scalable programming

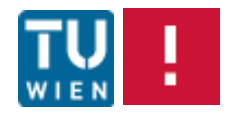

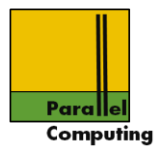

Critical section: Code manipulating shared resources, that must not be concurrently manipulated by other active entities (threads, processes, …)

Shared resources: simple variables, data structures, devices

Mutual exclusion property/algorithm: at most one thread in given critical section

Pthread "model": it is not allowed to update shared variables outside of critical sections. The lock constructs shall ensure a consistent view of memory.

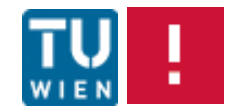

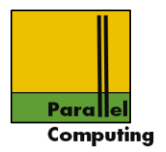

#### Locks

Lock: shared object between any number of threads.

Lock state: locked (acquired), or unlocked (released)

At most one thread can acquire the lock, must release after use. When a thread attempts to acquire a lock that is already acquired by another thread it is blocked, and waits until the lock is released

If any thread that is waiting to acquire a lock is eventually granted the lock, the lock is called fair!!

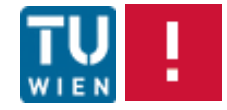

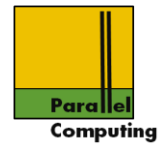

Pthread lock is called mutex, type pthread mutex t

## Static allocation and initialization with

```
pthread mutex t lock = PTHREAD MUTEX INITIALIZER;
```
#### Dynamically allocated mutexes

```
#include <pthread.h>
```
Int pthread mutex init (pthread mutex t \*mutex, const pthread mutex attr \*attr);

#include <pthread.h>

int pthread mutex destroy(pthread mutex t \*mutex);

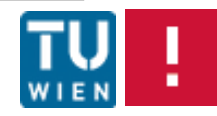

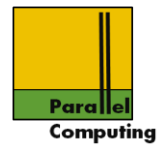

## Locking and unlocking

#include <pthread.h>

int pthread\_mutex\_lock(pthread\_mutex\_t \*mutex); int pthread mutex unlock(pthread mutex t \*mutex);

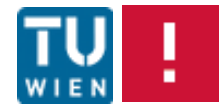

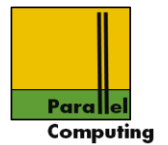

Unsafe program, what is the intended value of  $x$  for thread  $0$ and 1?

 $x = 0;$ 

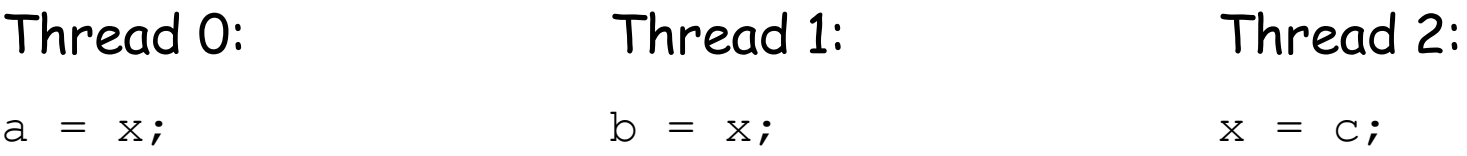

#### Race condition: depends on relative timing of threads

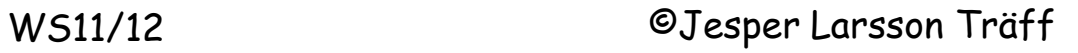

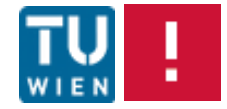

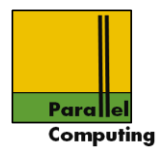

#### pthread\_mutex\_t lock = PTHREAD\_MUTEX\_INITIALIZER;

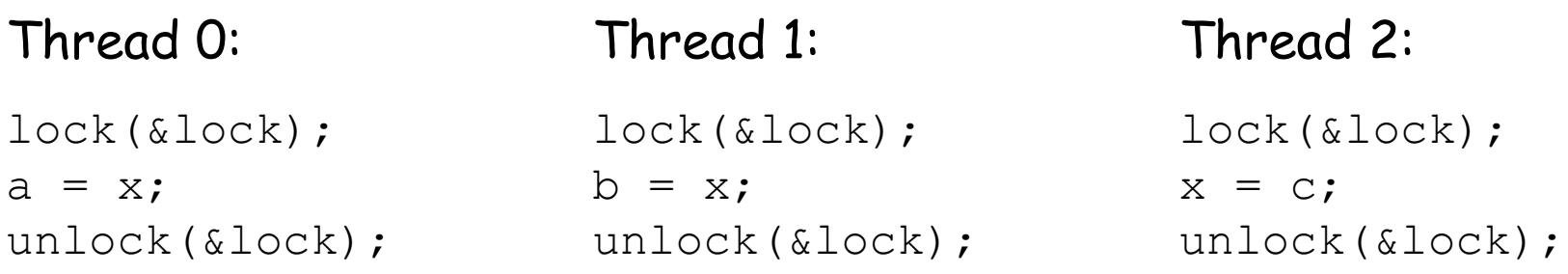

## Mutual exclusion ensured – enforced by locking

Both read and write accesses to x need to be protected by the lock mutex

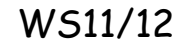

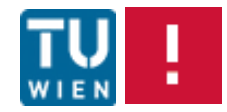

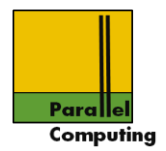

pthread\_mutex\_t lock = PTHREAD\_MUTEX\_INITIALIZER;

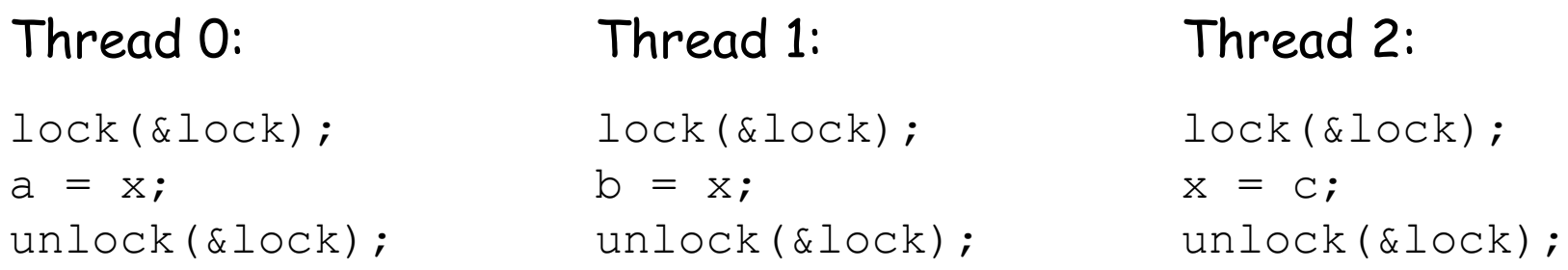

Mutual exclusion ensured – enforced by locking

Note: pthread locks are not fair, no guarantee that a thread trying to acquire a lock will eventually acquire it

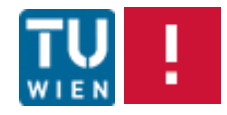

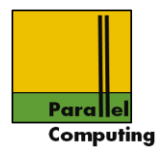

#### pthread mutex  $t$  lock = PTHREAD MUTEX INITIALIZER;

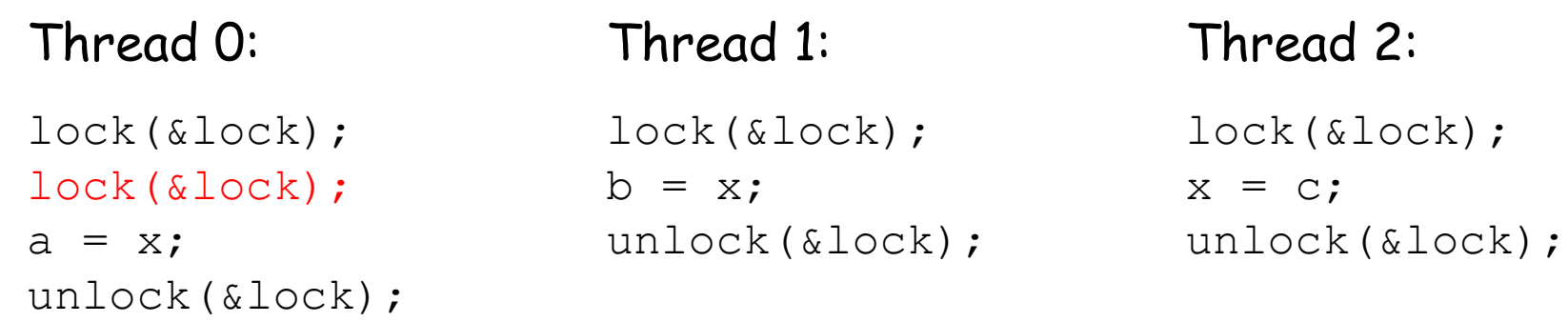

## Deadlock!

Deadlock: two or more threads are in a situation where they dependently on each other cannot progress. Deadlock will eventually proliferate to all threads

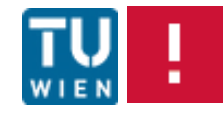

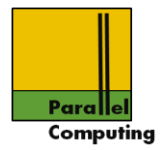

## What about this?

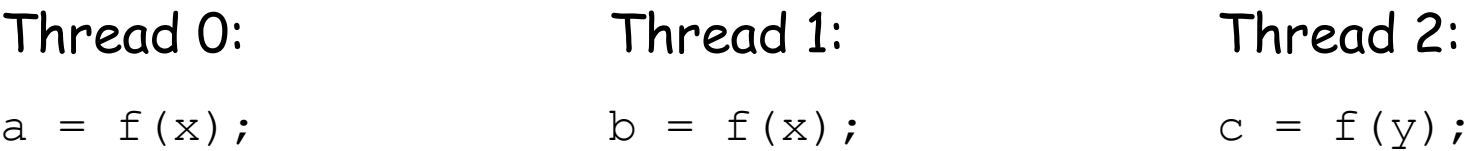

## No apparent races, independent evaluation of some function f

OK? Depends on f, must be such that it can indeed be executed concurrently: "tread safe"

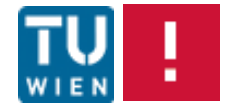

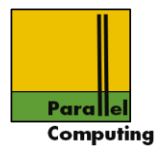

## Thread safety

Tautological definition: a function is thread-safe if it can be executed concurrently by any number of threads and will always produce correct results

#### Non-thread safe functions are

- 1. Functions that do not protect (write access) to shared variables
- 2. Functions that keep state over successive invocations (static variables).
- 3. Functions that return pointers to static variables
- 4. Functions that call thread-unsafe functions

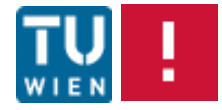

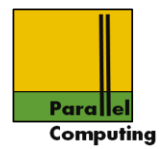

## Careful with functions supplied by other party, e.g. system functions

Example: rand() keeps state internally in static variables, notoriously not thread safe

Some system functions are made thread safe by locking. Can have undesirable effects – serialization slowdown, deadlock

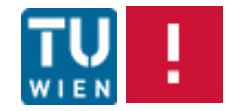

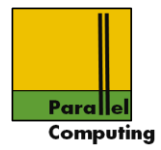

#### More on locks

# Testing and getting lock/non-blocking lock

#include <pthread.h>

int pthread mutex trylock(pthread mutex t \*mutex);

If mutex is not held by other tread, lock acquired; if already held by other thread EBUSY is returned, calling thread is not blocked

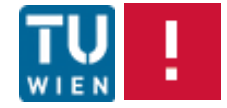

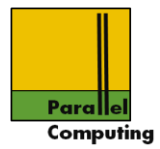

## Dead-locks:

```
pthread mutex t lock1 = PTHREAD MUTEX INITIALIZER;
pthread mutex t lock2 = PTHREAD MUTEX INITIALIZER;
```
#### Thread 0:

```
…
pthread mutex lock(&lock1);
pthread mutex lock(&lock2);
…
```
## Thread 1:

```
…
```
…

pthread\_mutex\_lock(&lock2); pthread mutex lock(&lock1);

### Can – and will – lead to deadlock!!

Beware: even the most "unlikely" deadlock situation will eventually happen! Design correct programs…

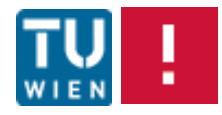

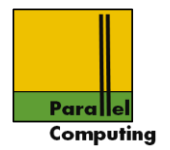

## Multiple locks, example: list processing

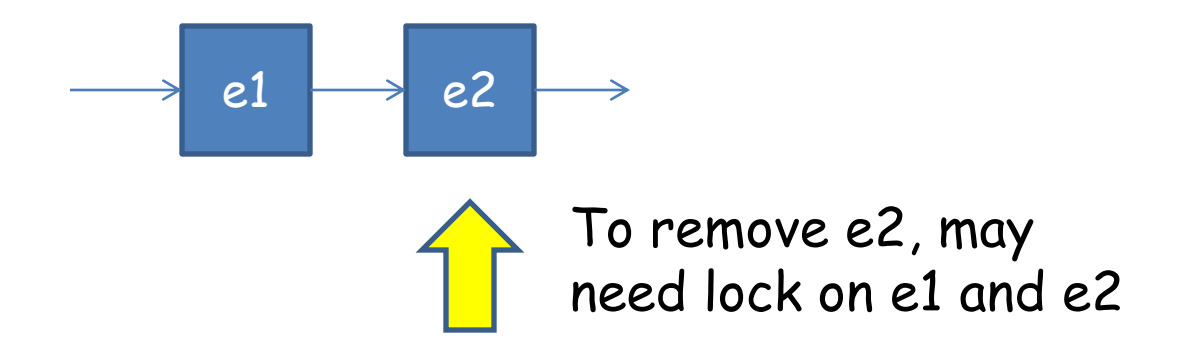

Problem with locks: code for different threads may have been written with different locking conventions, by different people, at different times…

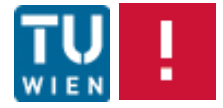

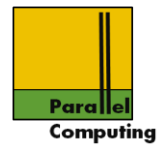

## More flexible locks: reader/writer locks

Allow several threads to acquire lock for reading shared variables, single thread to acquire for writing

#include <pthread.h>

int pthread\_rwlock\_init(pthread rwlock t \*rwlock, const pthread rwlockattr t \*attr);

#include <pthread.h>

int pthread\_rwlock\_destroy(pthread\_rwlock\_t \*rwlock);

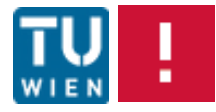

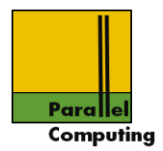

#include <pthread.h>

int pthread\_rwlock\_rdlock(pthread\_rwlock\_t *\**rwlock); int pthread rwlock wrlock(pthread rwlock t \*rwlock);

int pthread rwlock unlock(pthread rwlock  $t$  \*rwlock);

int pthread rwlock tryrdlock(pthread rwlock t \*rwlock); int pthread rwlock trywrlock(pthread rwlock t \*rwlock);

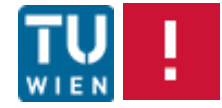

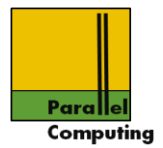

pthread rwlock t lock = PTHREAD RWLOCK INITIALIZER;

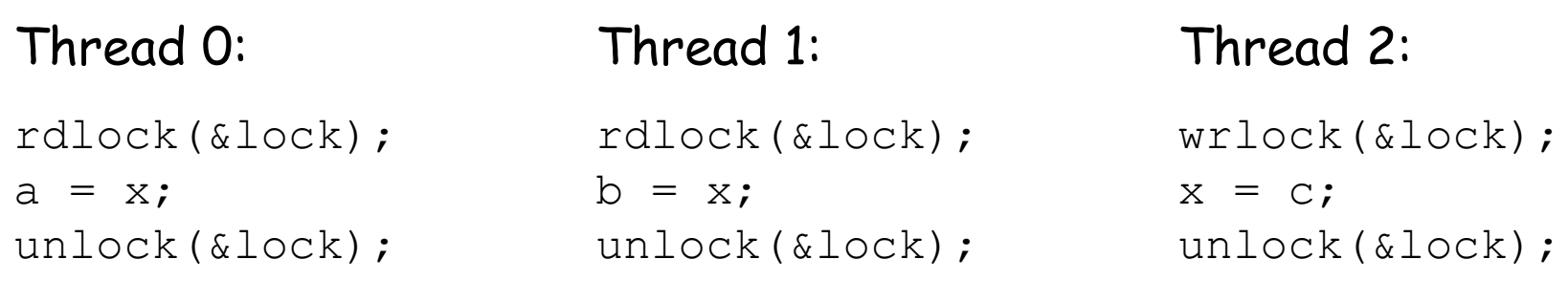

Thread 0 and 1 can both enter their critical section simultaneously, thread 2 can only alone be in its critical section

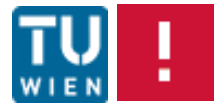
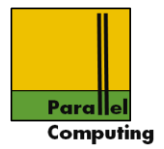

pthread rwlock t lock = PTHREAD RWLOCK INITIALIZER;

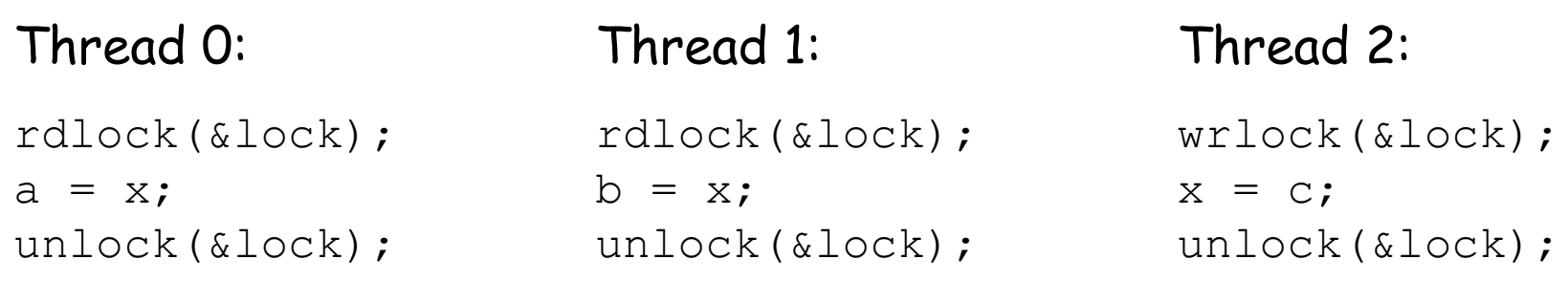

Note: pthread locks are not fair, no guarantee that a thread trying to acquire a lock will eventually acquire it

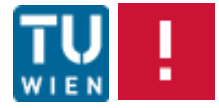

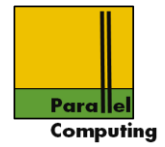

More lock flexibility: condition variables

Thread may temporalily relinquish lock, and wait (suspend) for condition-signal

#include <pthread.h>

int pthread cond init (pthread cond t \*cond, const pthread cond attr \*attr); int pthread cond destroy(pthread cond t \*cond);

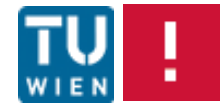

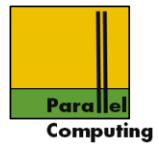

# Wait for signal on condition variable inside critical section

```
#include <pthread.h>
```

```
int pthread cond wait(pthread cond t *cond,
                      pthread mutex t *mutex);
```
Thread suspended (waits), lock is temporarily relinquished. When thread it later resumed (woken up) by a signal from some other thread, it has again acquired lock

Good practice: recheck whether wait-condition is fulfilled

Deadlock: threads mutually wait on some condition, no thread signals

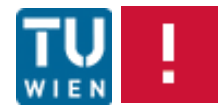

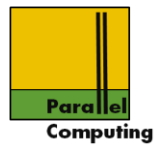

# Wait for signal on condition variable inside critical section

```
#include <pthread.h>
```

```
int pthread cond wait(pthread cond t *cond,
                      pthread mutex t *mutex);
```
Thread suspended (waits), lock is temporarily relinquished. When thread it later resumed (woken up) by a signal from some other thread, it has again acquired lock

Good practice: recheck wheter wait-condition is fulfilled.

There can be spurious wakeups – threads signaled wrongly or getting a signal spuriously from pthreads

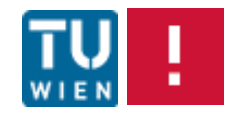

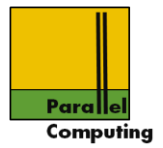

## Signal some waiting thread

```
#include <pthread.h>
```
int pthread cond signal(pthread cond t \*cond);

# Signal all waiting threads

#include <pthread.h>

int pthread cond broadcast(pthread cond t \*cond);

If more than one thread is waiting, which gets signal is undetermined (can be influenced by attributes); broadcast signals one after another

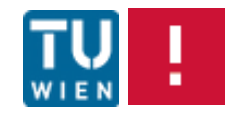

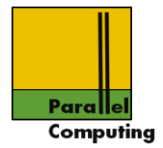

## Standard condition variable pattern

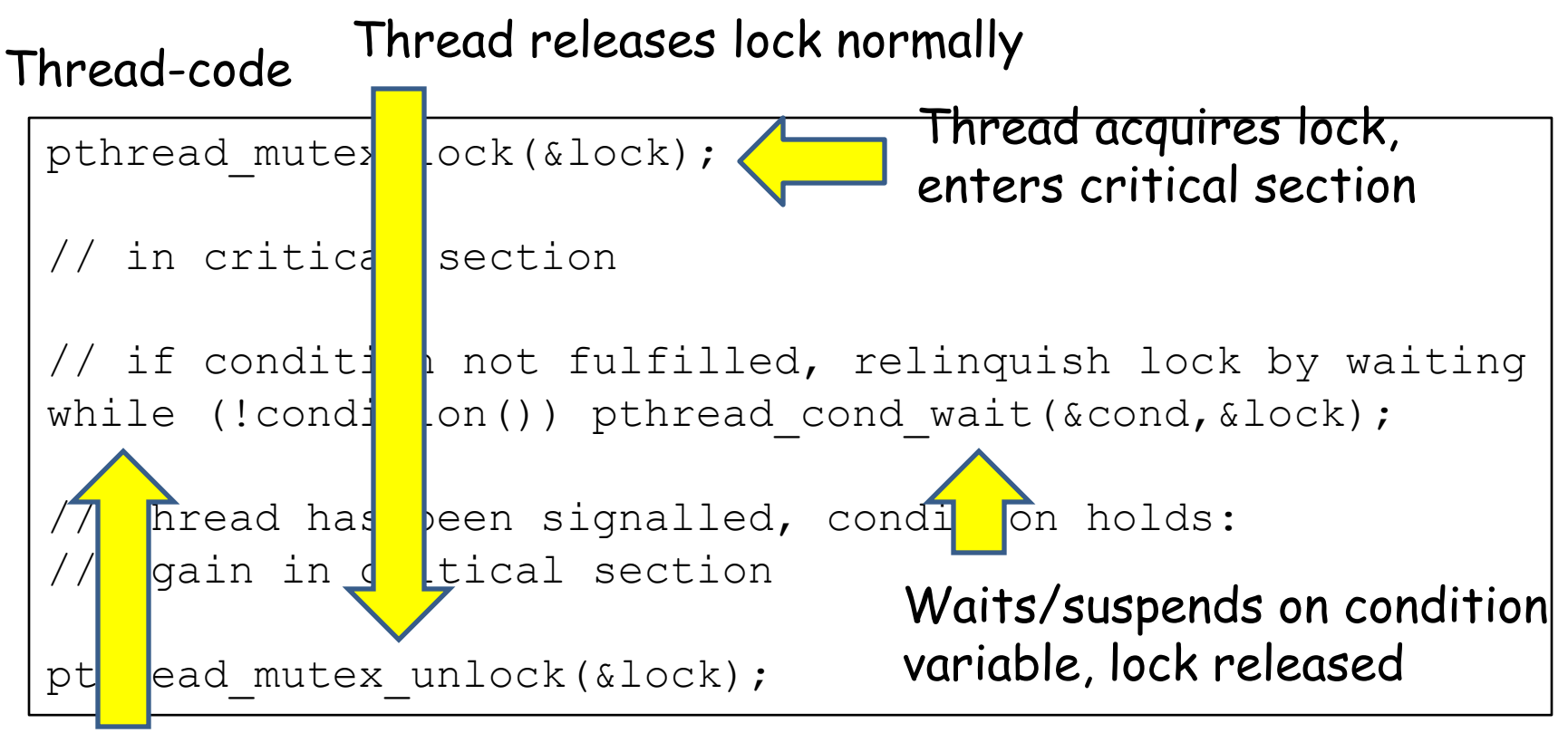

After signal, lock is again acquired (mutual exclusion!), condition can be rechecked

WS11/12 ©Jesper Larsson Träff

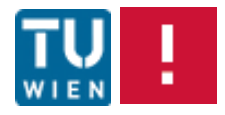

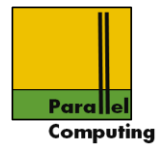

Example: readers-writers lock with condition variables

## Idea:

Keep track of number of readers, pending writers, whether there is a writer, condition variables to suspend readers and writers trying to acquire lock, standard mutex for ensuring mutual exclusion to the shared data structure

```
typedef struct {
   int readers;
   int waiting, writer;
  pthread cond t read ok, write ok;
  pthread mutex t gateway;
  rwlock t;
```
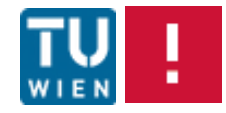

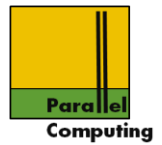

## Init function: no readers, no writer, no pending; initialize mutex and condition variables

# Acquire reading lock

```
void rwlock rlock(rwlock t *rwlock)
{
   pthread_mutex_lock(&rwlock->gateway);
   while (rwlock->waiting>0||rwlock->writer) {
    pthread cond wait(&rwlock->read ok,
                        &rwlock->gateway);
 }
   rwlock->readers++; 
   pthread_mutex_unlock(&rwlock->gateway);
}
```
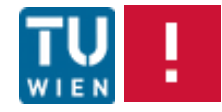

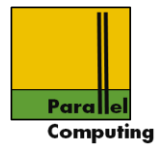

## Acquire single writing lock

```
void rwlock wlock(rwlock t *rwlock)
\left\{ \right. pthread_mutex_lock(&rwlock->gateway);
   rwlock->waiting++;
   while (rwlock->writer||rwlock->readers>0) { 
    pthread cond wait(&rwlock->writer ok,
                         &rwlock->gateway);
 }
   rwlock->waiting--;
   rwlock->writer = 1;
   pthread_mutex_unlock(&rwlock->gateway);
}
```
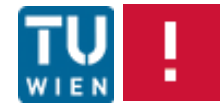

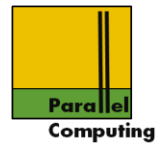

# Unlock: wake up threads waiting to acquire lock

```
void rwlock ulock(rwlock t *rwlock)
{
   pthread_mutex_lock(&rwlock->gateway);
   if (rwlock->writer) rwlock->writer = 0;
   else rwlock->readers--;
   pthread_mutex_unlock(&rwlock->gateway);
   // resume threads waiting to acquire
   if (rwlock->readers==0&&rwlock->waiting>0) {
    pthread cond signal(&rwlock->writer ok);
   else pthread cond broadcast(&rwlock->reader ok);
}
                                                   Signal can
                                                   be sent
                                                   outside 
                                                   critical
                                                  section
```
But actually race: readers/waiting can be changed by other threads after unlock

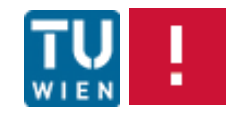

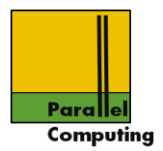

#### Correctness:

Establish (prove) invariants: readers counts the number of threads having acquired read lock, writer is true if and only if a process has acquired write lock, etc.

> Note: the original implementation from <br/>book?> was not correct at all

(Un)Fairness properties:

Threads acquiring write lock can starve threads wanting to acquire read lock (??)

•Newer writer can starve older writer •Newer reader can acquire lock before older reader – or writer

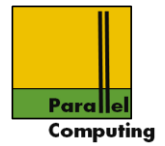

## Unlock: wake up threads waiting to acquire lock

```
void rwlock ulock(rwlock t *rwlock)
\left\{ \right. pthread_mutex_lock(&rwlock->gateway);
   if (rwlock->writer) rwlock->writer = 0;
   else rwlock->readers--;
   // resume threads waiting to acquire
   if (rwlock->readers==0&&rwlock->waiting>0) {
    pthread cond signal(&rwlock->writer ok);
  } else pthread cond broadcast(&rwlock->reader ok);
  pthr d mutex unlock(&rwlock->gateway);
}
```
Thread signals but keeps lock; signals sent after lock release

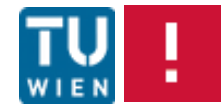

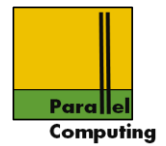

Example: Barrier synchronization with condition variables

Each thread execution <barrier> shall wait until all/some number of threads have executed <br/>barrier>

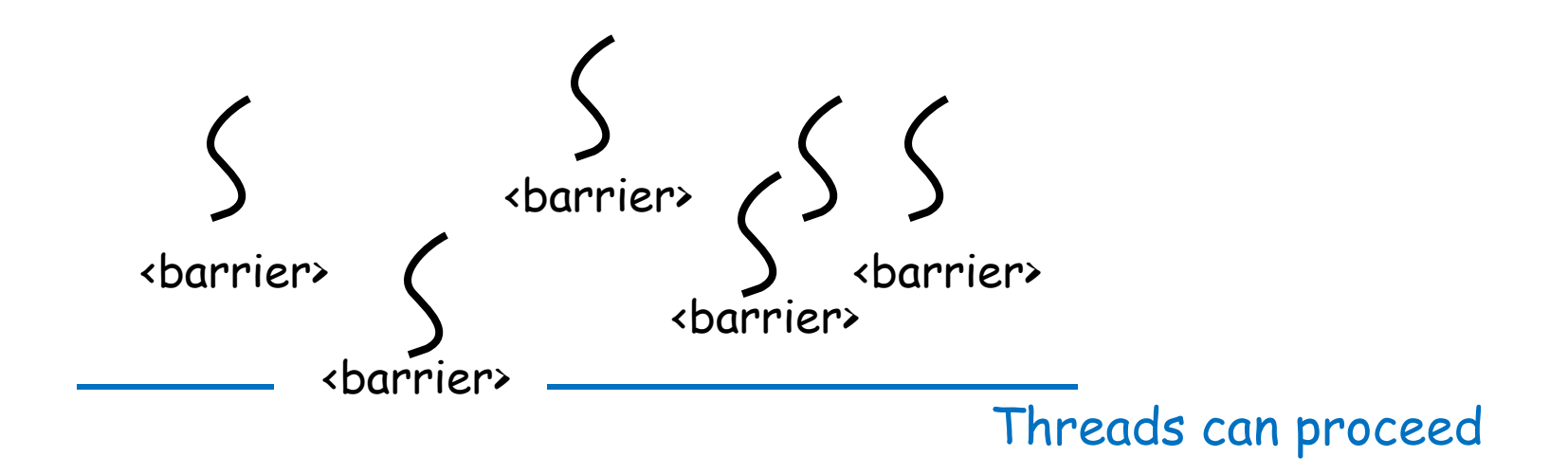

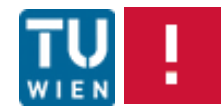

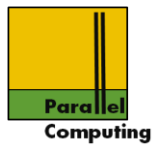

```
typedef struct {
   int tc; // thread count
 pthread cond t barrier ok;
  pthread mutex t barwait;
 barrier t;
```
Naive barrier

Also from  $\text{check?}$ 

```
void barrier(barrier t *b, int tc)
\left\{ \right. pthread_mutex_lock(&b->barwait);
  b->t.c++:
  if (b-\gt;c==tc) {
    b - > t - = 0:
    pthread cond broadcast(&b->barrier ok);
  else pthread_cond_wait(&b->barrier ok, &b->barwait);
  pthread mutex unlock(&b->barwait);
}
```
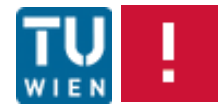

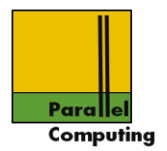

# Note:

- 1. This barrier implementation is not scalable, O(p)
- 2. Probably not safe on spurious wake ups
- 3. Other problems

#### Fixes:

- 1. Tree structured barrier
- 2. Extra flag

[Mellor-Crummey, Scott: Algorithms for Scalable Synchronization on Shared-Memory Multiprocessors. ACM TOPLAS (1): 21-65 (1991)]

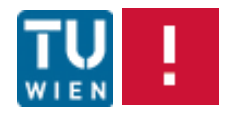

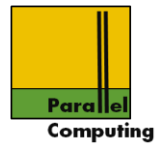

## Spin locks – specific implementation for performance

```
#include <pthread.h>
int pthread_spin_destroy(pthread spinlock t *lock);
int pthread spin init(pthread spinlock t *lock,
                        int pshared);
```
Mutex semantics, but different pragmatics/implementation/performance

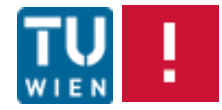

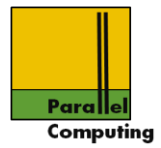

```
#include <pthread.h>
```
int pthread spin lock(pthread spinlock  $t$  \*lock); int pthread spin trylock(pthread spinlock t \*lock);

#### Pragmatics/implementation:

thread waiting to acquire lock does not suspend, waits for lock release by "spinning" on flag

Contrast: mutex locks, thread blocking on lock may be suspended (put to sleep) by OS, and resumed when lock is released

#include <pthread.h>

int pthread spin unlock(pthread spinlock  $t$  \*lock);

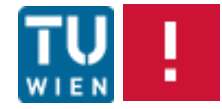

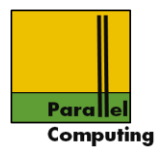

## Hint:

Hand-implemented locks, or other data structure requiring waiting – useful to suspend thread and yield processor to some other thread

#include <sched.h>

int sched\_yield(void);

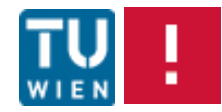

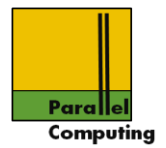

Spinlocks: possibly faster on dedicated (parallel) applications on dedicated systems, expensive OS suspension not required.

On overloaded systems – more threads than cores/processors – spinlocks can behave very badly

#### Portability caveat:

to enforce "spinning" behavior, explicit use of spinlocks needed, program needs rewrite/recompilation/conditional compilation.

Why not controlled by mutex-attributes?

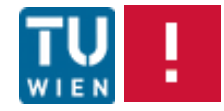

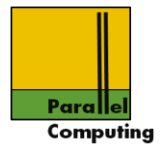

## Example: coming to terms without locks

Task: find all primes between 2 and 10^9

Idea: first independently, and in parallel, check all 10^9-1 candidates

Observation: check very fast for some numbers – those with a small prime factor; also, the number of primes in different intervals differ, by prime number theorem

Note: for illustration purposes only, for better ideas see [Crandall, Pomerance: Prime numbers. Springer, 2002]

WS11/12 ©Jesper Larsson Träff

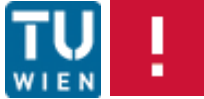

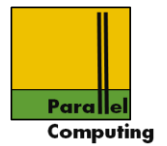

## Statically scheduled data parallel loop will likely lead to load imbalance

```
for (i=2; i<1000000000; i++) {
  if (isPrime(i)) printf(nFound \delta d \nightharpoonup n, i);
}
```
Static schedule: each thread executes block of 1000000000/p successive iterations

If a few of the processors execute only the expensive isPrime checks, Tpar will be close to Tseq, no Speedup

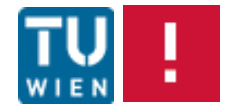

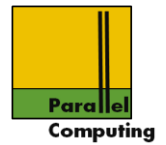

Better solution: use a shared, global counter

int i = 0; // shared global // Thread i code while (i<1000000000) { int j = i; i++; // thread gets next value of i if (isPrime(j)) printf("Found %d\n",j); }

Problem?

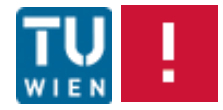

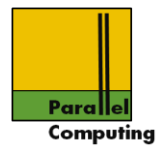

## i++; translates into

 $tmp = i;$  $tmp = tmp + 1;$  $i = tmp;$ 

## Thread 0: Thread 1:

 $tmp = i;$  $tmp = tmp + 1;$  $i = tmp;$ 

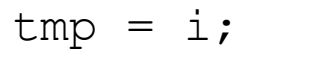

$$
\text{tmp} = \text{tmp+1;}
$$

$$
\texttt{i} = \texttt{tmp};
$$

Both threads reads same value for i

#### i incremented by 1 only - race condition!!

WS11/12 ©Jesper Larsson Träff

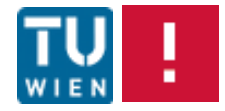

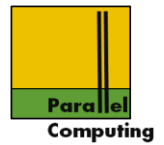

Better solution: use a shared, global counter

```
int i = 0; // shared global
// Thread i code
while (i<1000000000) {
   int j; 
  pthread mutex lock(&counter);
  j = i; i++)pthread mutex unlock(&counter);
  if (isPrime(j)) printf(nFound d \n\alpha,j);
}
```
## Problem?

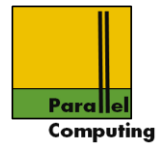

Better solution: use a shared, global counter

```
Thread 0
```
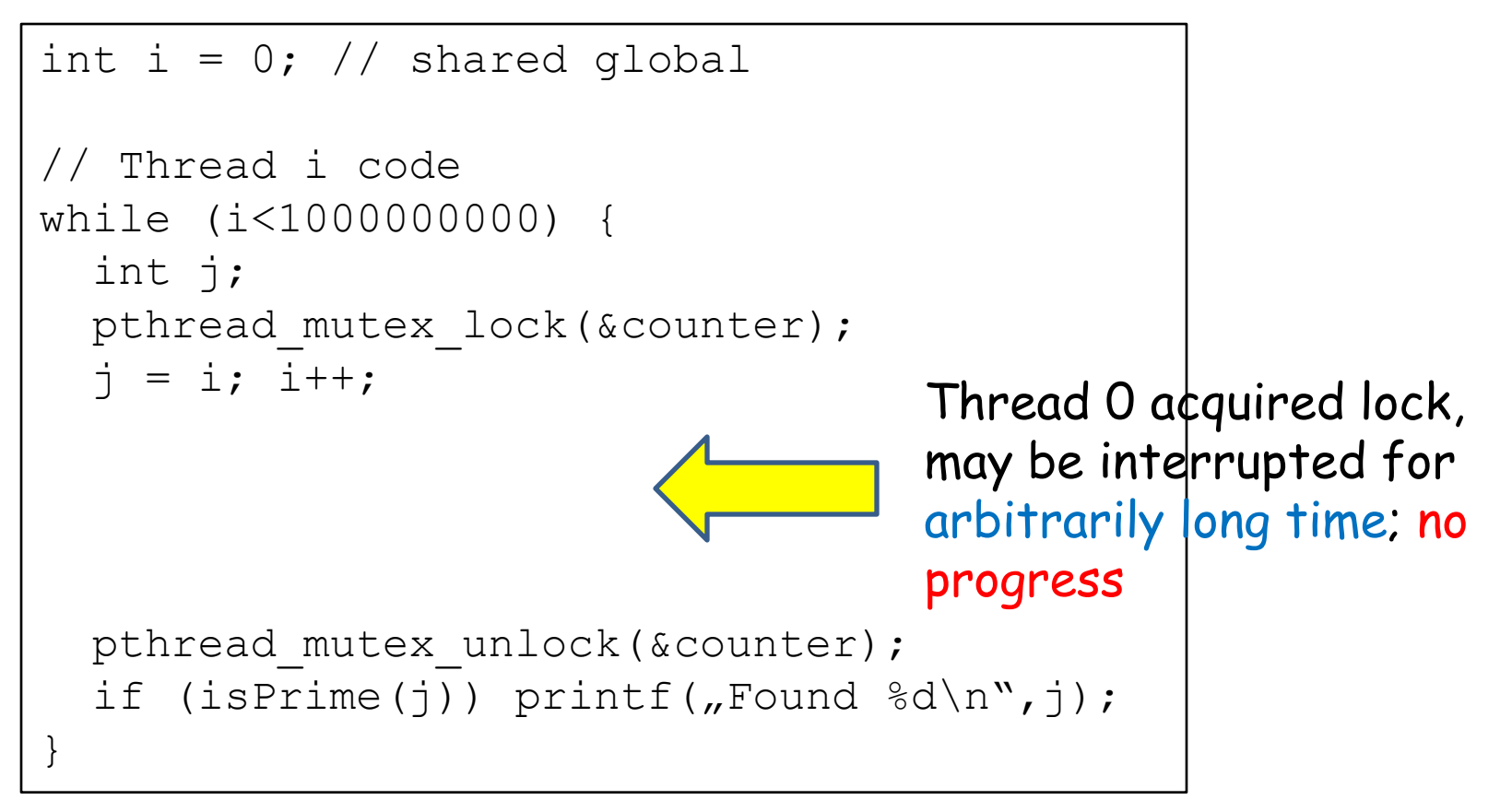

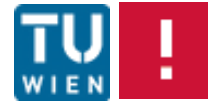

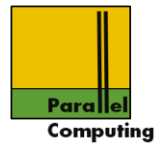

Better solution: use a shared, global counter with atomic increment

int i = 0; // shared global // Thread i code while (i<1000000000) { int j = fetch\_and\_inc(&i); // return value of i, inc if (isPrime(j)) printf("Found %d\n",j); }

Correct. Threads can always progress

Example of lock-free algorithm: each thread will always be able to progress – no matter what other threads are doing

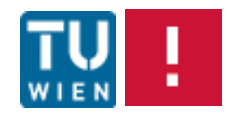

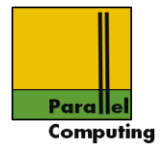

## Atomic instructions in modern multi-core processors

- •fetch-and-inc(a): atomically return old value of a, increment •fecth-and-dec(a): atomically return old value of a, decrement
- •fetch-and-add( $a,x$ ): atomically return old value of a, add  $x$  to a
- •test-and-set/compare-and-swap (e,u,a): if content of a is equal to e, replace content of a with u, atomically
- •LL/SC

See: [Herlihy, Shavit: The Art of Multiprocessor Programming. Morgan Kaufmann, 2008]

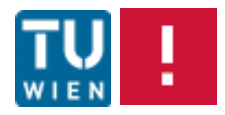

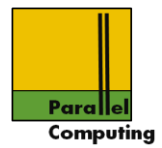

## Work-pools, master-worker paradigm

"Master maintains pool of work, workers ask for work, execute, return new work/results to master, until all done"

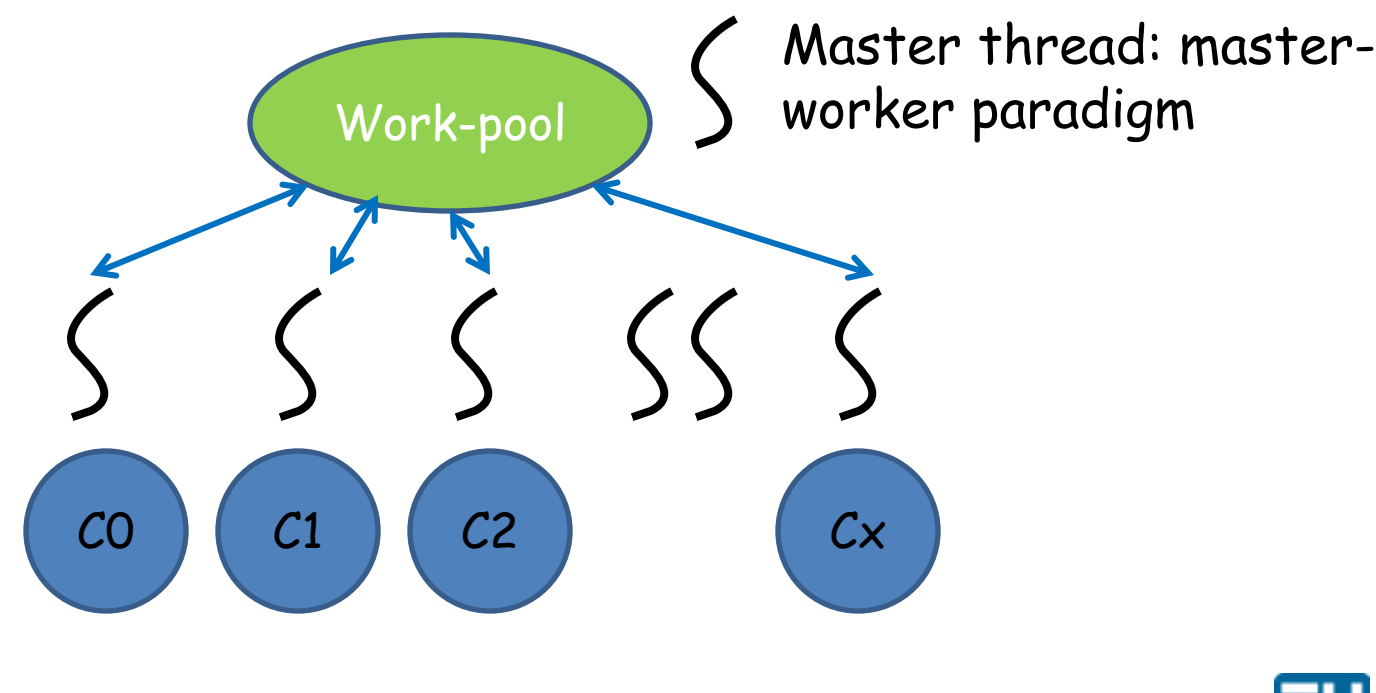

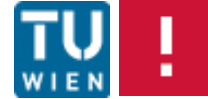

WS11/12 ©Jesper Larsson Träff

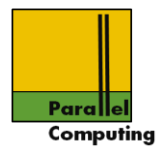

# Master/Work-pool possible scalability bottleneck

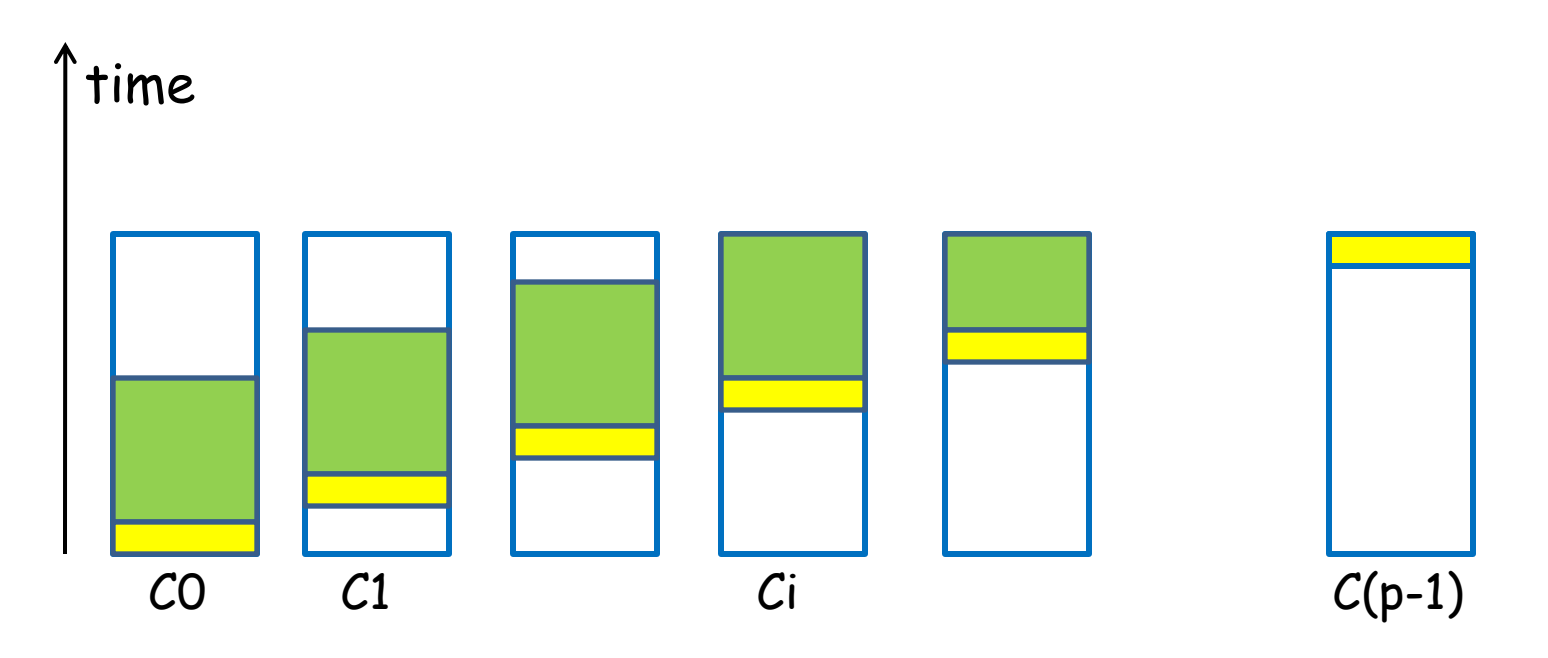

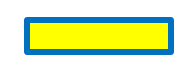

Getting work: explicitly asking master, or accessing shared data structure

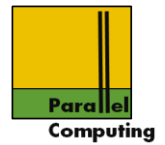

Implementation sketch, work executed in generated order

Use deque data structure as work-pool

Threads:

- 1. Acquire mutex, check list, if non-empty take from front, otherwise wait on condition variable.
- 2. Execute work.
- 3. New work: acquire mutex, insert at end of deque, wake up waiting threads

Until termination

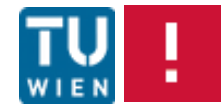

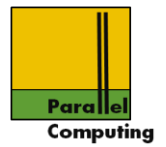

#### General work-task structure

```
typedef struct work {
   void (*routine)(void *args);
   void *args;
   struct work *next;
} work_t;
```
Work pool: linked list, first and last element

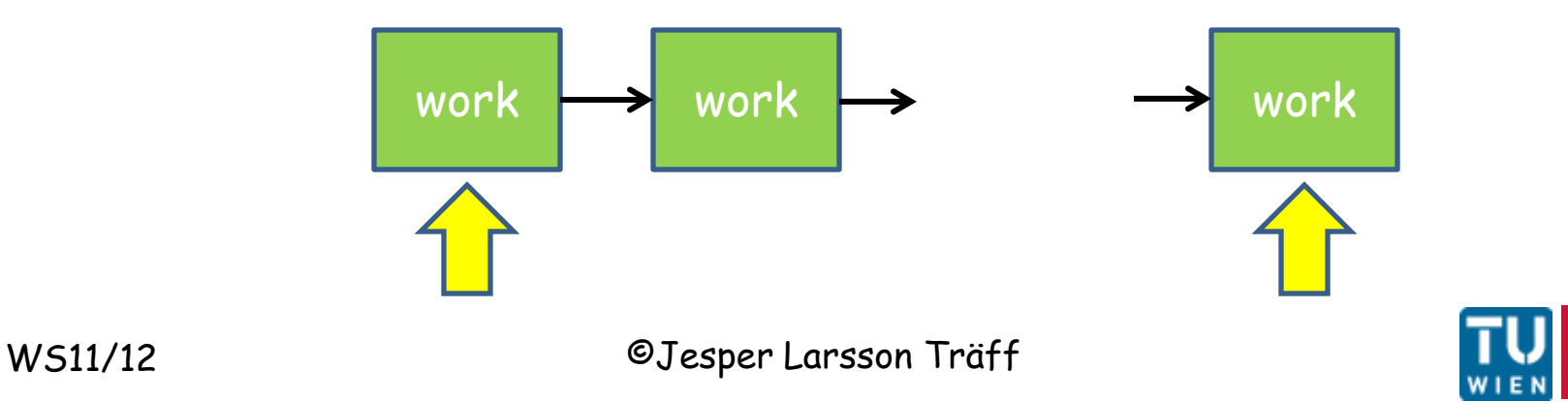

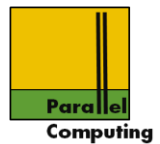

Task parallel algorithms use work-pool-like implementation to keep threads busy executing tasks

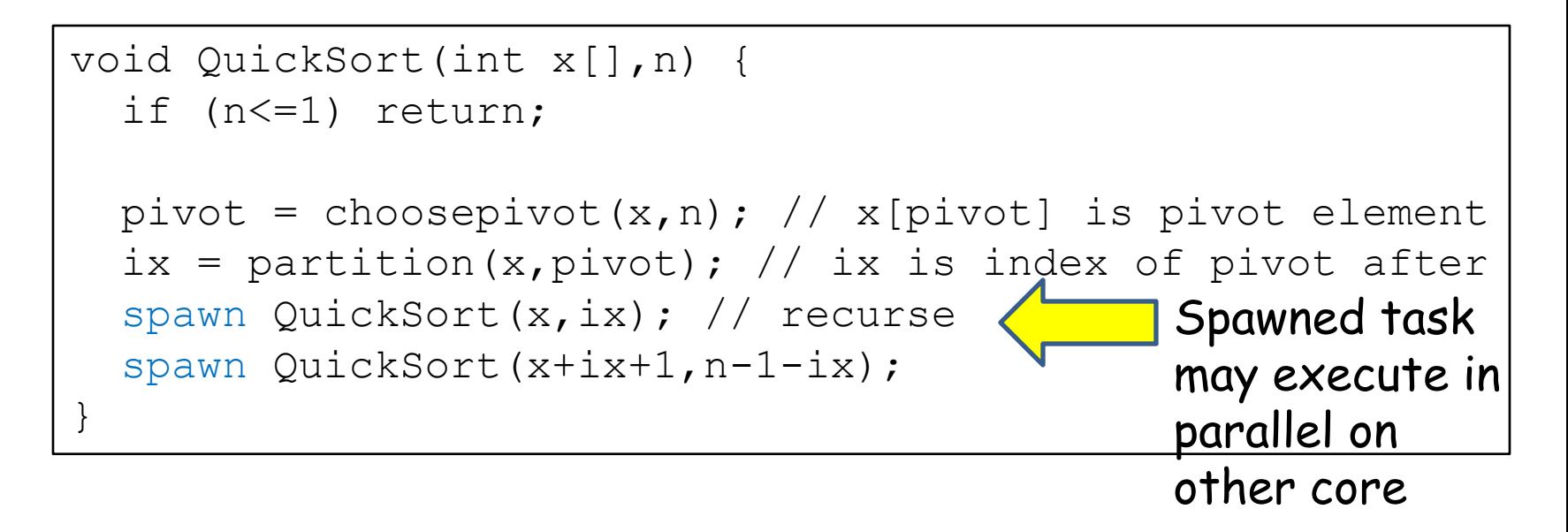

With linear partition and optimal pivot parallel time is  $O(n+n/2+n/4+...) = O(n)$  - with p  $O(log n)$  cannot do better

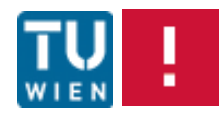

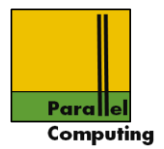

### Problems:

- 1. Centralized resource, bad for scalability
- 2. Locks: thread updating shared resource can lock out all other threads indefinitely

Solutions:

Work-stealing: Cilk, TBB, …

- 1. Local task queues, a thread primarily uses local queue, when empty steals some work from some other thread's queue
- 2. Lock-free data structures enabling a thread always to either make progress by itself, or ensure that some other thread is making progress

[Robert D. Blumofe, Charles E. Leiserson: Scheduling Multithreaded Computations by Work Stealing. J. ACM 46(5): 720-748 (1999)]

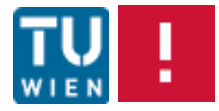

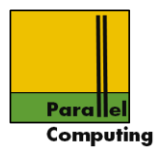

# Put new work in Local local queue dequeues∧ Л 不 不 ∧ 不  $CO$   $\begin{pmatrix} C1 \end{pmatrix}$   $\begin{pmatrix} C2 \end{pmatrix}$   $\begin{pmatrix} C \times C \end{pmatrix}$

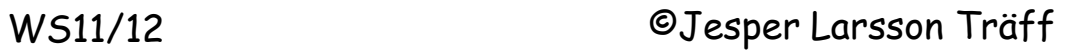

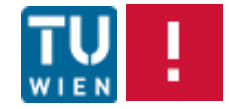

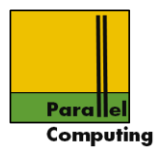

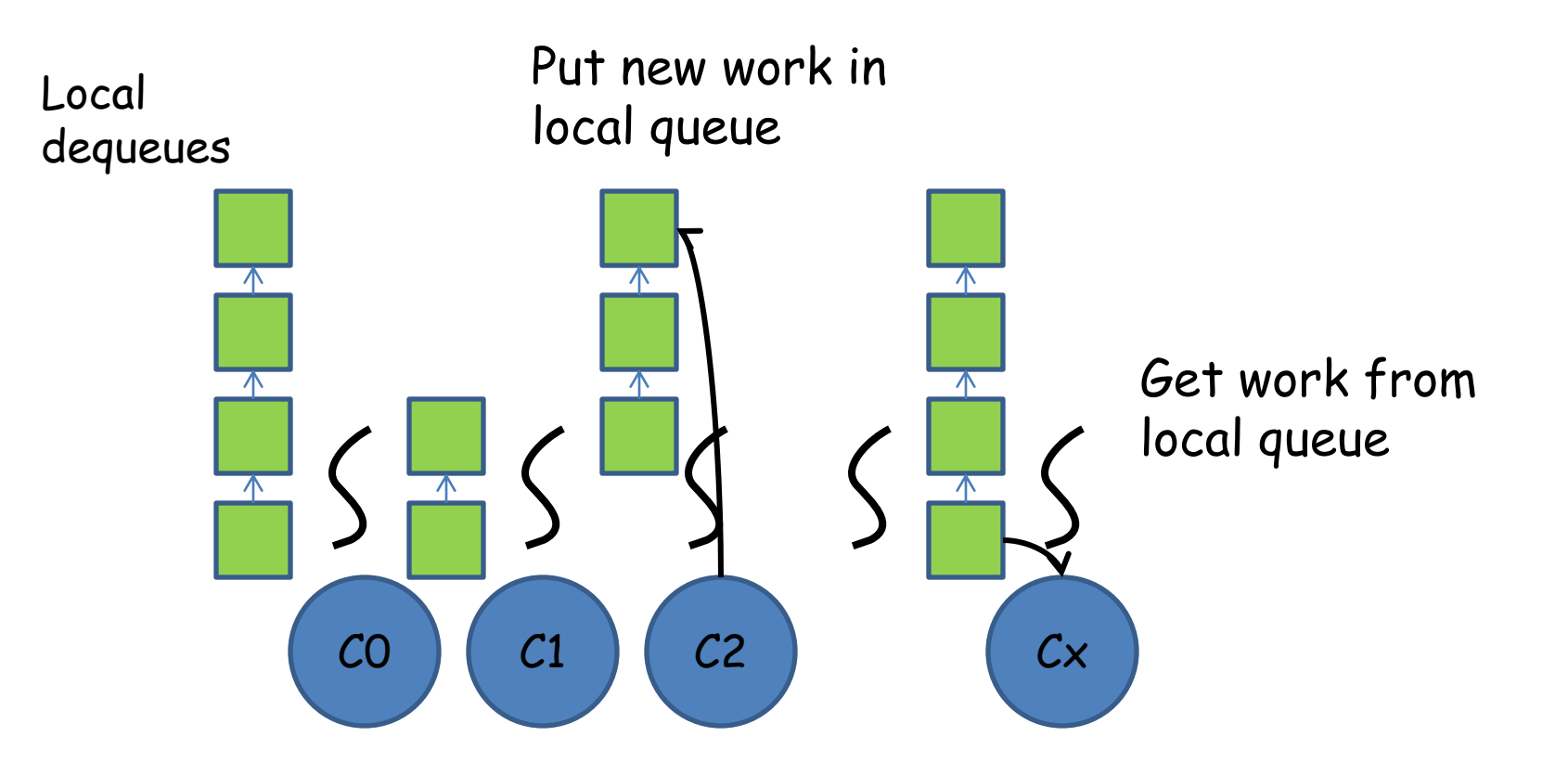

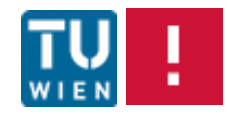

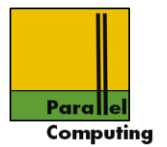

# Randomized stealing: good theoretical properties, O(d+W/p) with high probability under certain conditions, d: depth, W: work

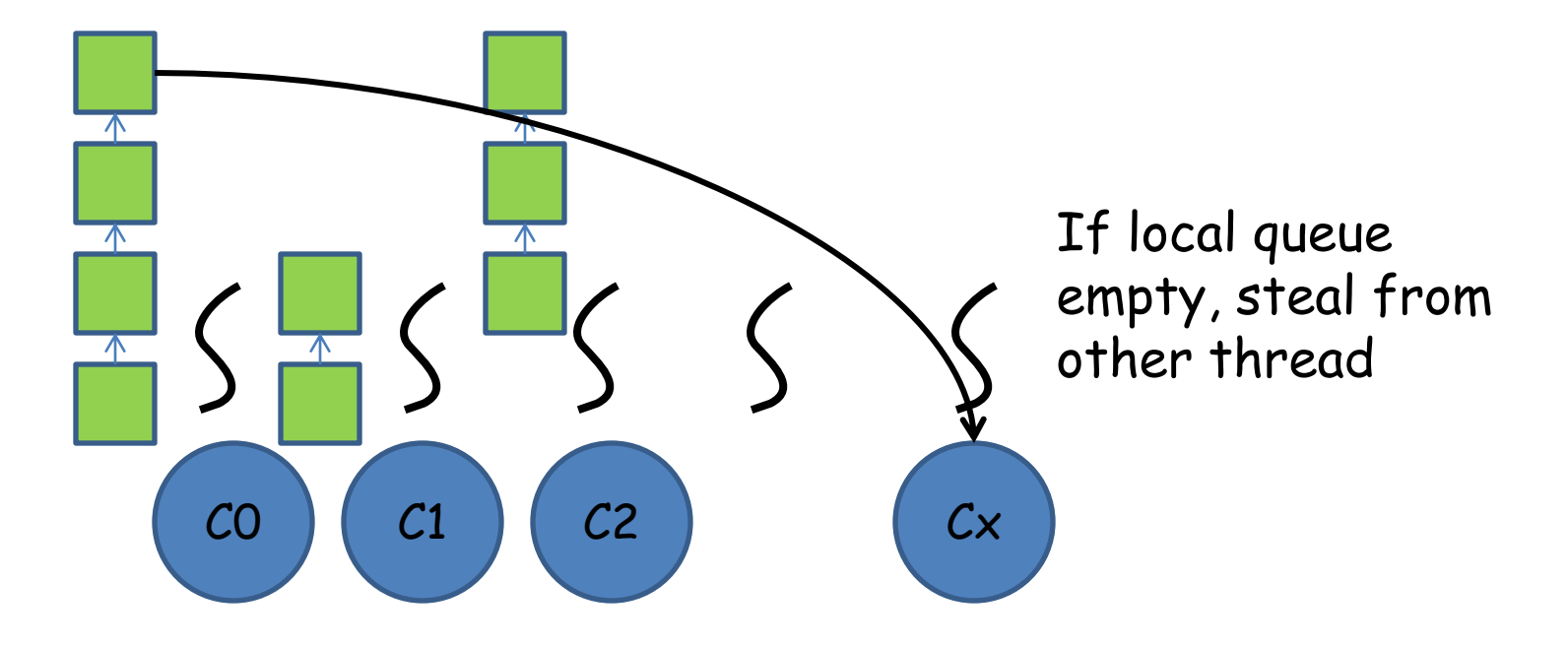

Deterministic stealing: can provide good locality properties

WS11/12 ©Jesper Larsson Träff

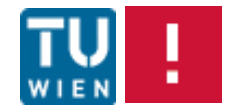
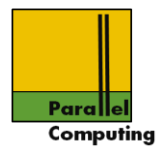

### Solutions: Lock-free data structures (deques, stacks, …) make extensive use of strong atomic operations: CAS (compare-and-swap)

### Caution:

To lock or not to lock for performance: difficult, practical issue, application and system dependent

Lock-free data structures: active research area, practical and theoretical issues and challenges

See: master lecture on advanced multiprocessor programming

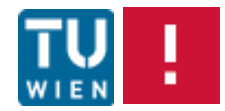

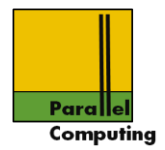

# OpenMP

Standard for (mostly) data parallel shared-memory programming in C/C++/Fortran, "Open Multi-Processing"

Developed by group of vendors/compiler companies, univesities, users. Official standard since 1997, maintained by A(chitecture) R(eview) B(oard) , non-profit organization owning the OpenMP trademark

Latest release of standard: OpenMP 3.1, July 2011

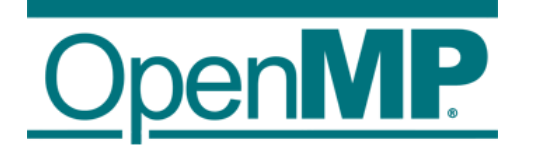

See [www.openmp.org](http://www.openmp.org/) 

Also [www.compunity.org](http://www.compunity.org/)

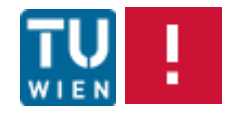

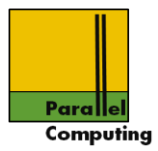

### ARB Permanent Members:

- •AMD
- •Cray
- •Fujitsu
- •HP
- •IBM
- •Intel
- •NEC
- •The Portland Group, Inc.
- •Oracle Corporation
- •ORNL
- •Microsoft
- •Texas Instruments
- •CAPS-Entreprise
- •NVIDIA

Auxiliary Members:

- •ANL
- •ASC/LLNL
- •cOMPunity
- •EPCC
- •LANL
- •NASA
- •RWTH Aachen University
- •Texas Advanced Computing Center

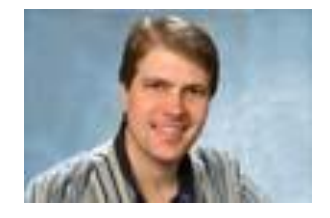

Chair of Language committee: Bronis de Supinski, LLNL

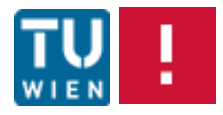

WS11/12 ©Jesper Larsson Träff

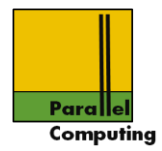

## Basic idea:

•Provide for gradual parallelization of C/Fortran programs by identifying constructs – loops - where parallelism can easily be exploited

•Constructs and type of parallelism identified by language-pragmas (and a few library operations)

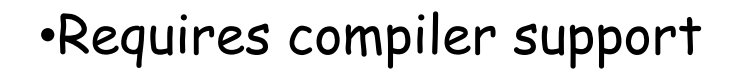

•Idea: a correct OpenMP program is always a correct sequential program (library calls may have to be replaced)

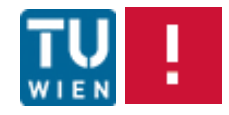

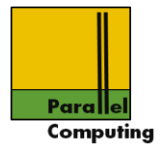

# Most C/Fortran compilers now support OpenMP

- •GNU gcc
- •Intel (one of the first to fully support OpenMP)
- •IBM
- •Portland Group
- •Microsoft
- •HP
- •Cray
- $\bullet$ …

Lack of/bad compiler support did for some years limit use of OpenMP. Efficient support of OpenMP probably not trivial

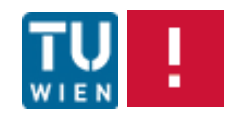

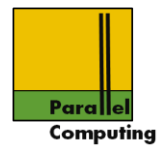

### OpenMP architecture model

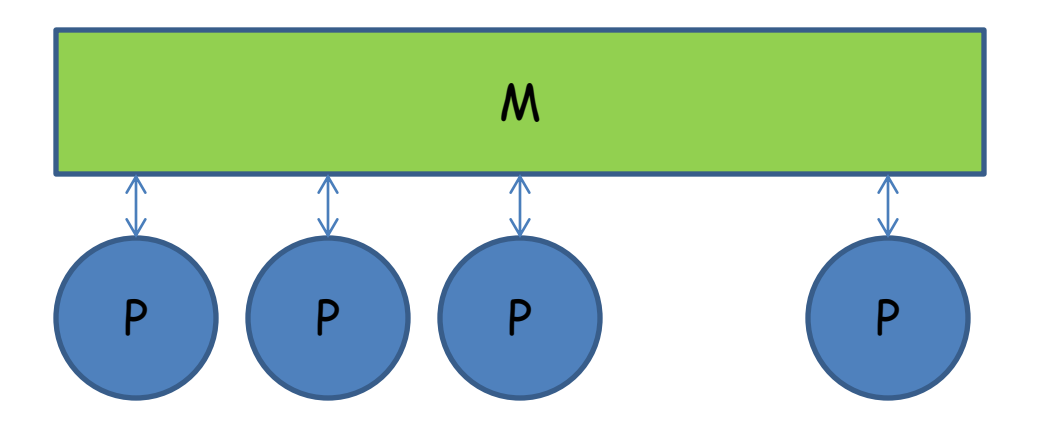

Naive, flat, shared-memory model, processors-memory, no explicit cost-model, UMA

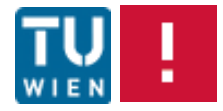

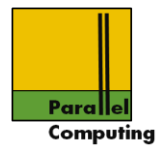

# OpenMP programming model

- 1. Parallelism is (mostly) implicit
- 2. Fork-join parallelism: master thread implicitly spawns threads through OpenMP construct (pragma), threads join at end of construct
- 3. Number of threads limited by number of processors/cores
- 4. Threads intended to be executed in parallel by available cores/processors
- 5. Work of OpenMP construct divided across threads

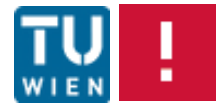

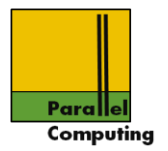

- 6. Threads can share variables; shared variables are shared among all threads
- 7. Threads can have private variables
- 8. Unintended updates of shared variables can lead to race conditions
- 9. Synchronization constructs for preventing race conditions
- 10. OpenMP 3.0: task model Not this lecture

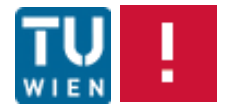

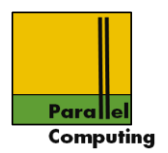

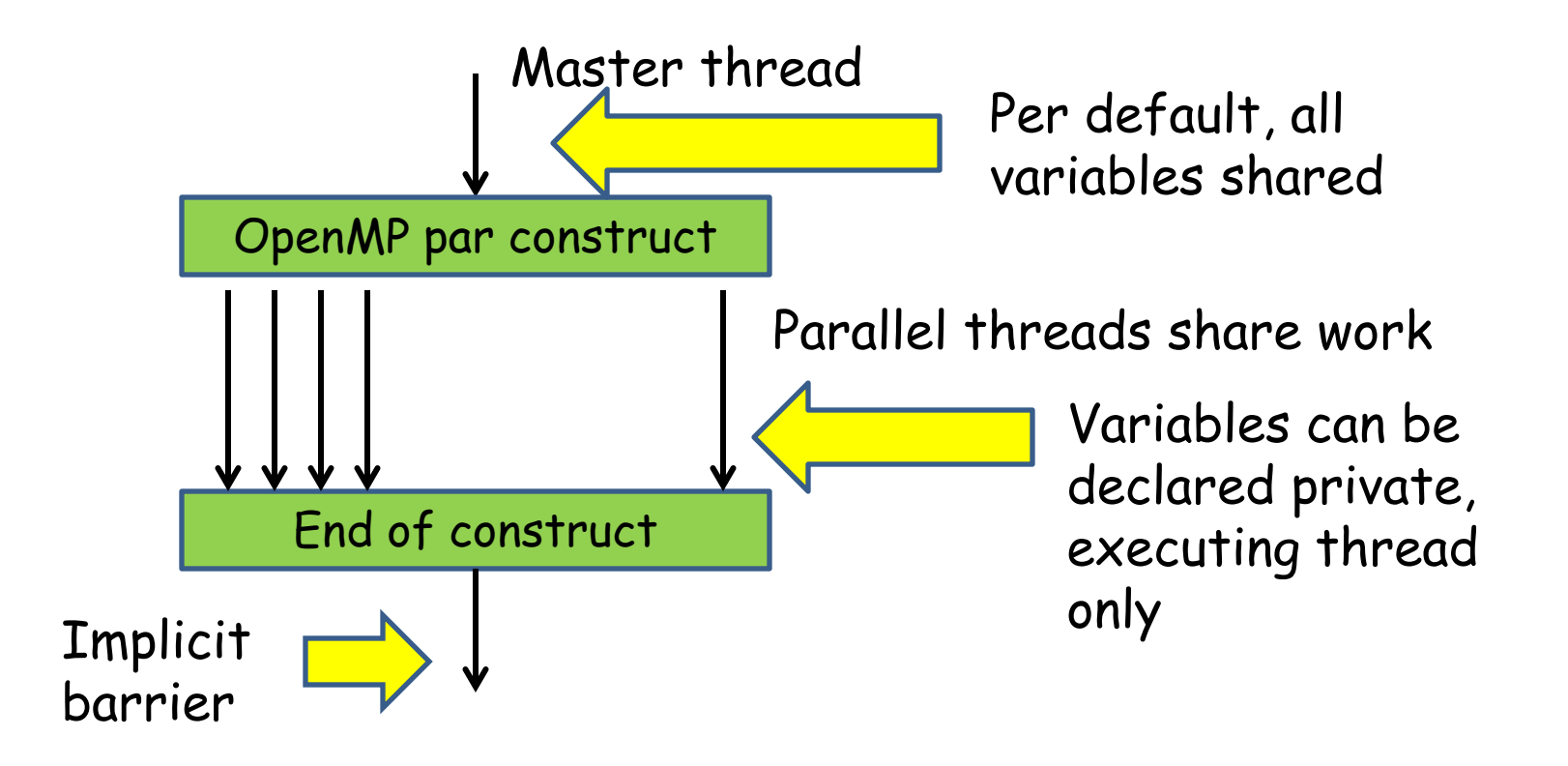

Data transfer between shared and private (copies) variables is transparent, implicit

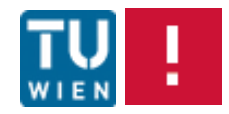

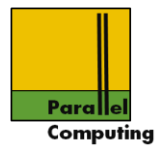

## OpenMP for C:

•Include header <omp.h>

•OpenMP constructs identified by #pragma <directive> [clauses]

•Some library routines for getting number of threads, synchronization mechanisms, …

•Library routines prefixed by  $\circ$ mp $^-$ 

• Macro GPENMP defined (to version date) for conditional compilation

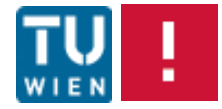

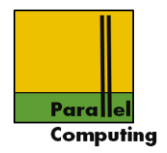

# Compile with

gcc -Wall -fopenmp -o openmphello –O3 openmphello.c

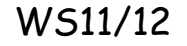

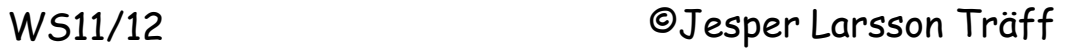

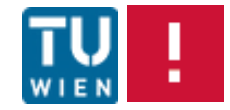

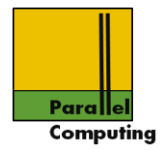

## OpenMP for Fortran:

### •OpenMP constructs surrounded by !\$OMP <directive> [clauses]

Not this lecture

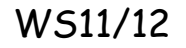

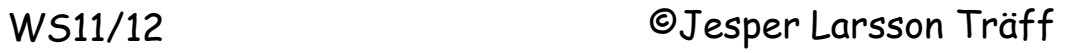

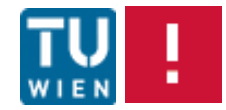

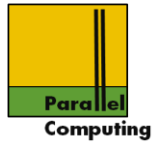

### 1st example

```
WS11/12 ©Jesper Larsson Träff
   #include <stdio.h>
   #include <stdlib.h>
   #include <omp.h> // OpenMP header
   int main(int argc, char *argv[]) {
      int threads, myid;
     int i; threads = 1;
     for (i=1; i < argc &argc[i][0] == ' - ', i++) {
       if (\text{arqu[i]}[1]=-'t') sscanf(\text{arqu[++i]}, \text{"ad",\&threak=ads});}
   printf ("Maximum number of threads possibopenMP dibrary
             omp qet max threads());
      // …
   }
                                                call
                   Normally some small multiple of number of
                   physical processors/cores
```
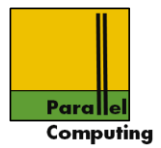

```
int main(int argc, char *argv[]){
    int threads, myid;
  int i; threads = 1;
   // …
  if (threads<omp get max threads()) {
    if (threads<1) threads = 1;
    omp set num threads(threads);
 } else {
    threads = omp get max threads();
 }
   // …
}
                               Just setting shared
                               variable threads to at
                               most max_threads
```
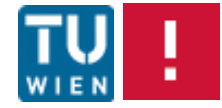

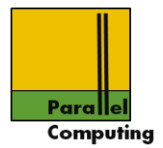

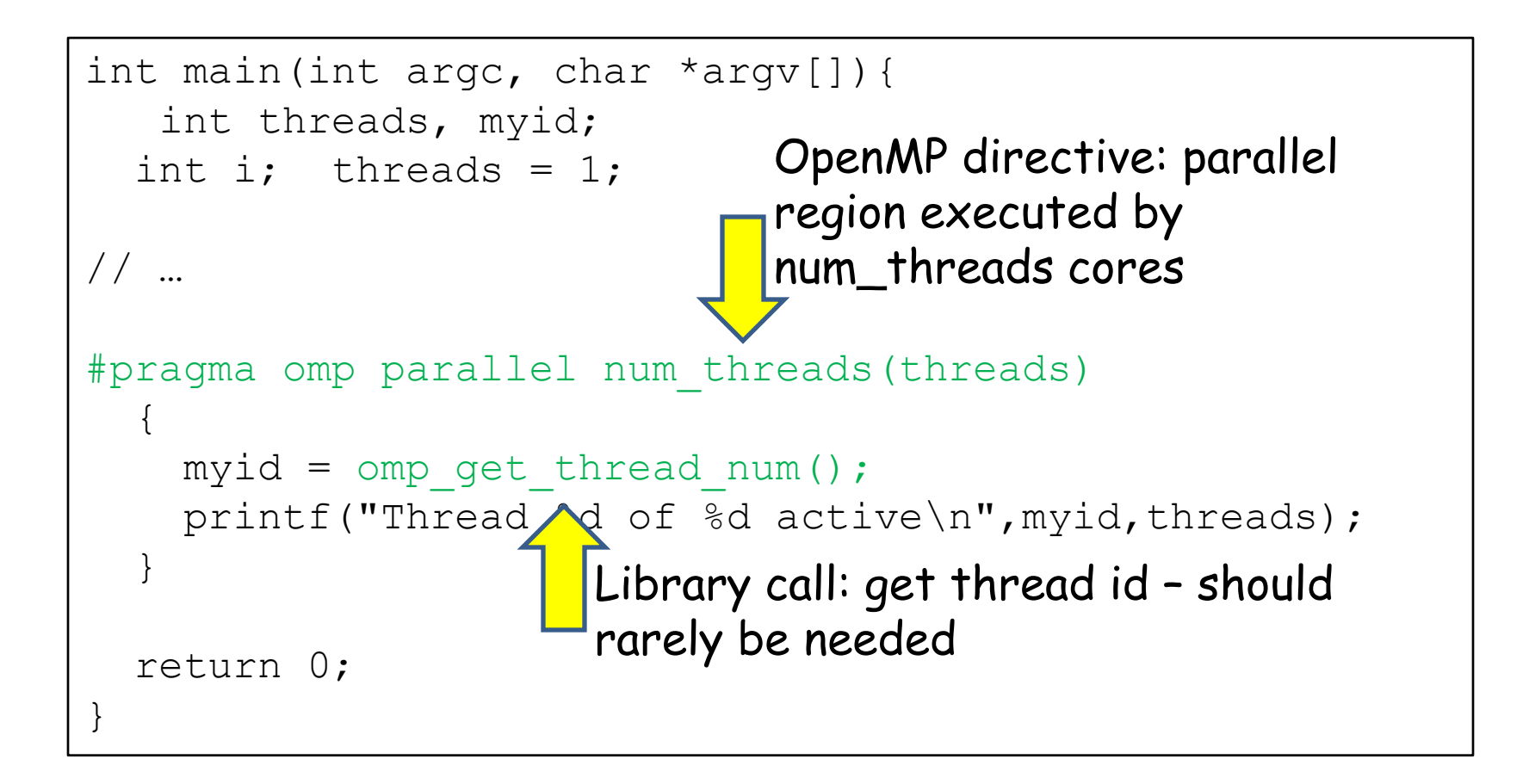

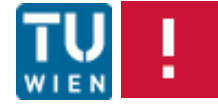

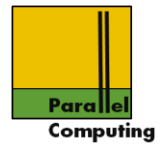

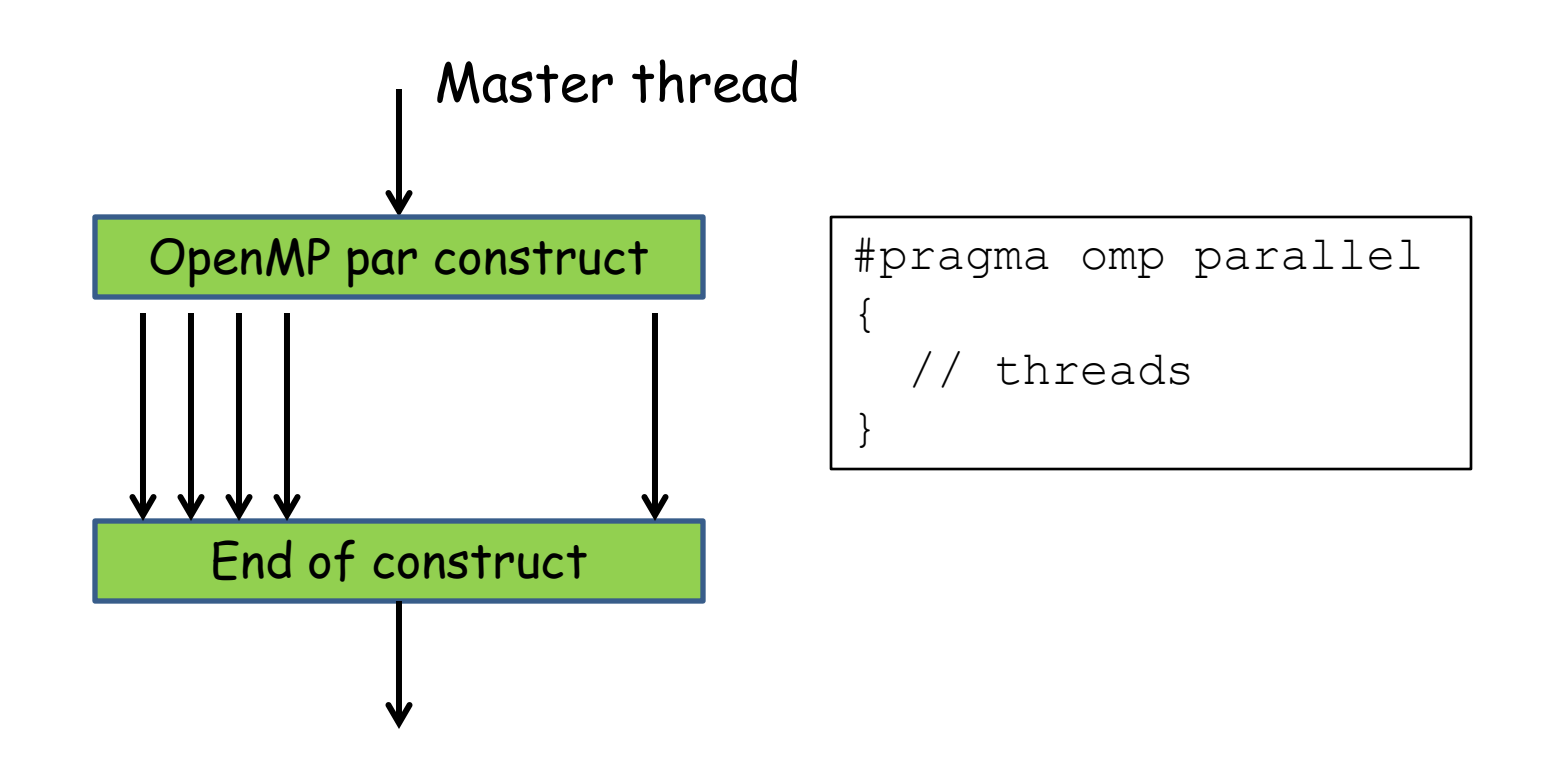

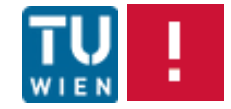

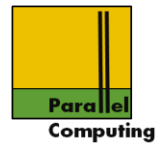

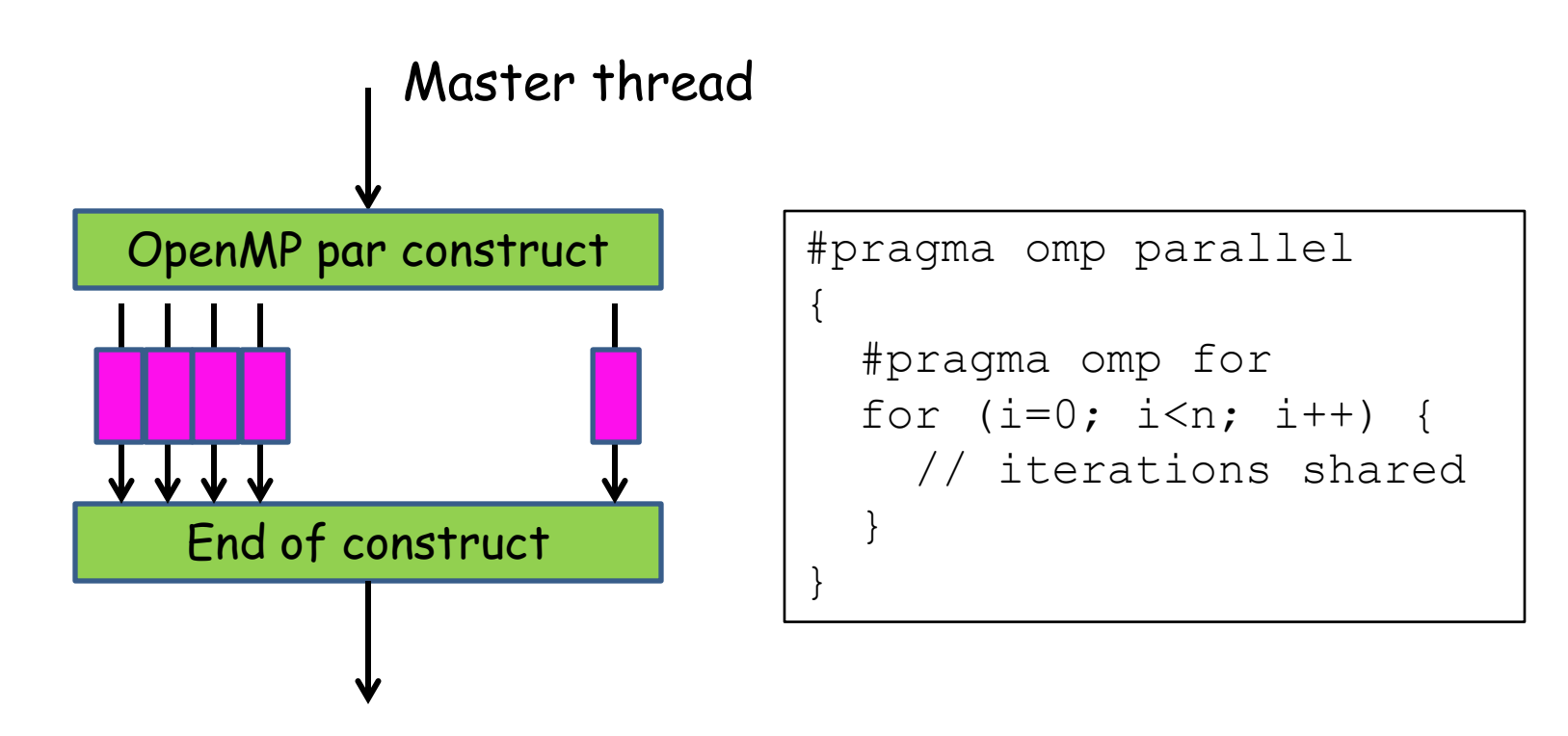

Data parallel loop scheduled over available threads

WS11/12 ©Jesper Larsson Träff

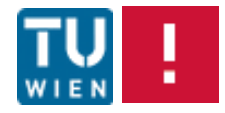

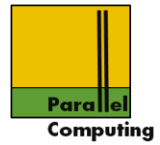

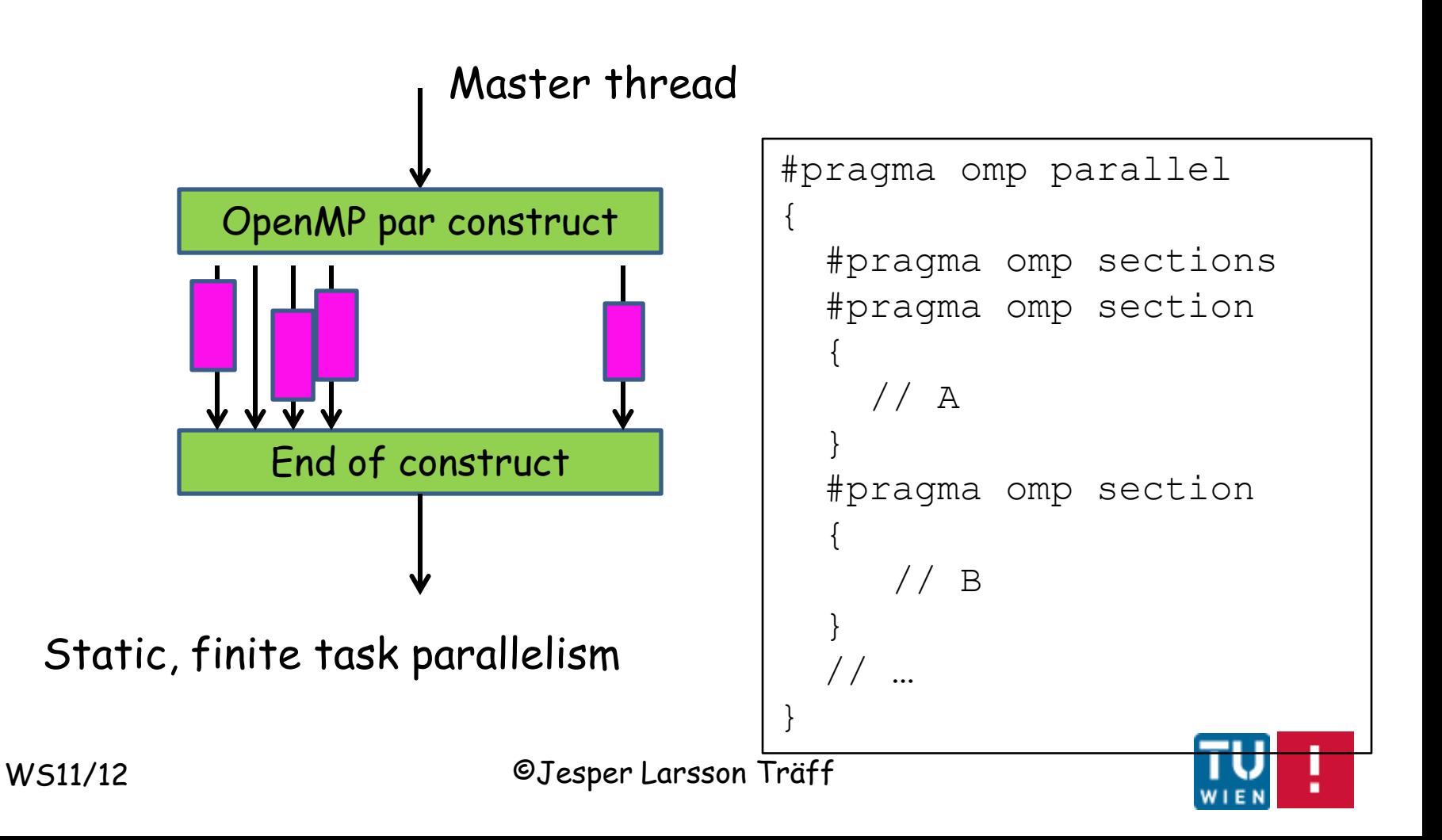

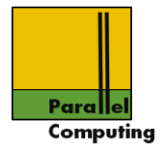

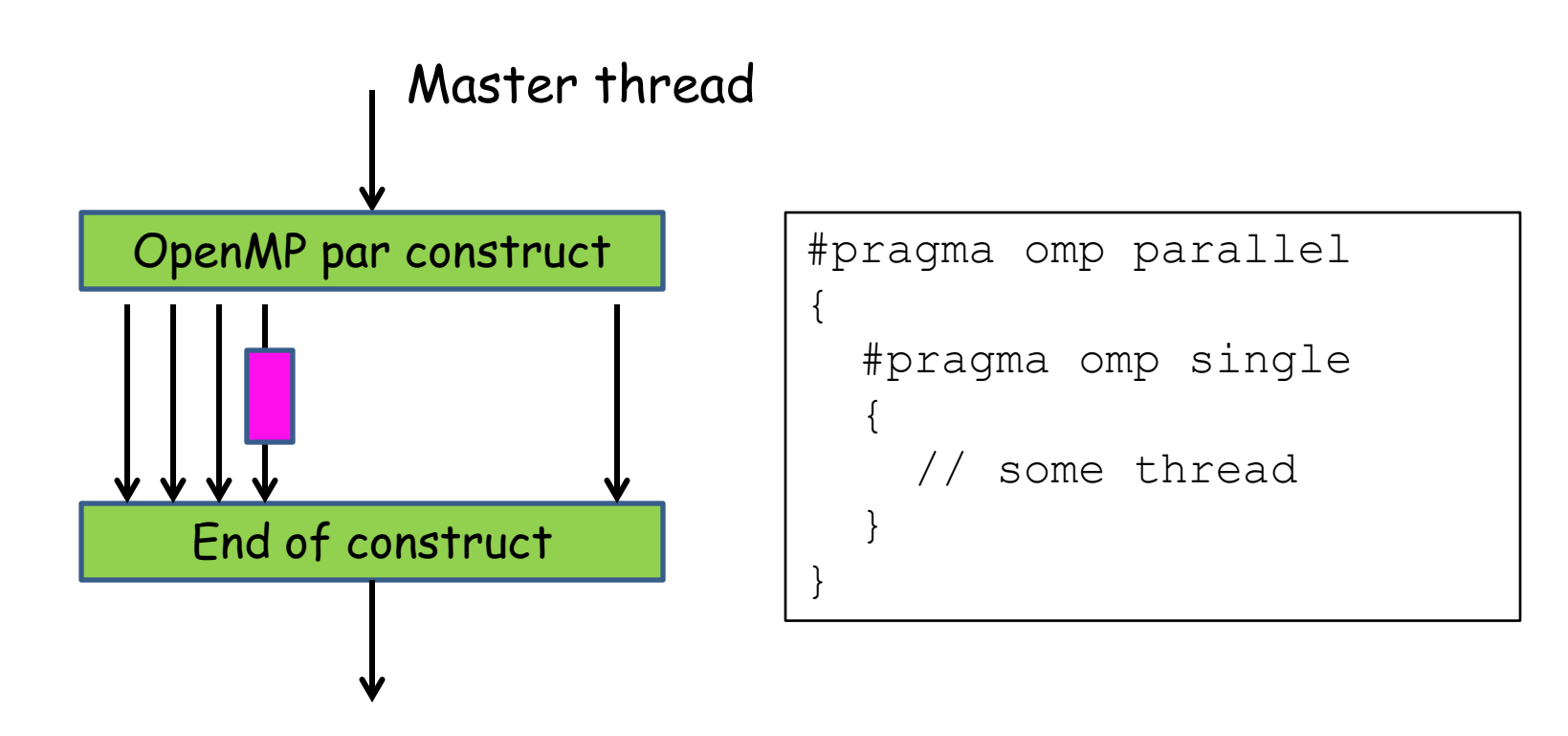

Sequential code in parallel construct, no mutual exclusion

WS11/12 ©Jesper Larsson Träff

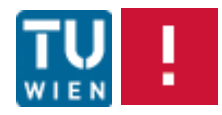

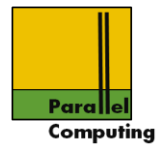

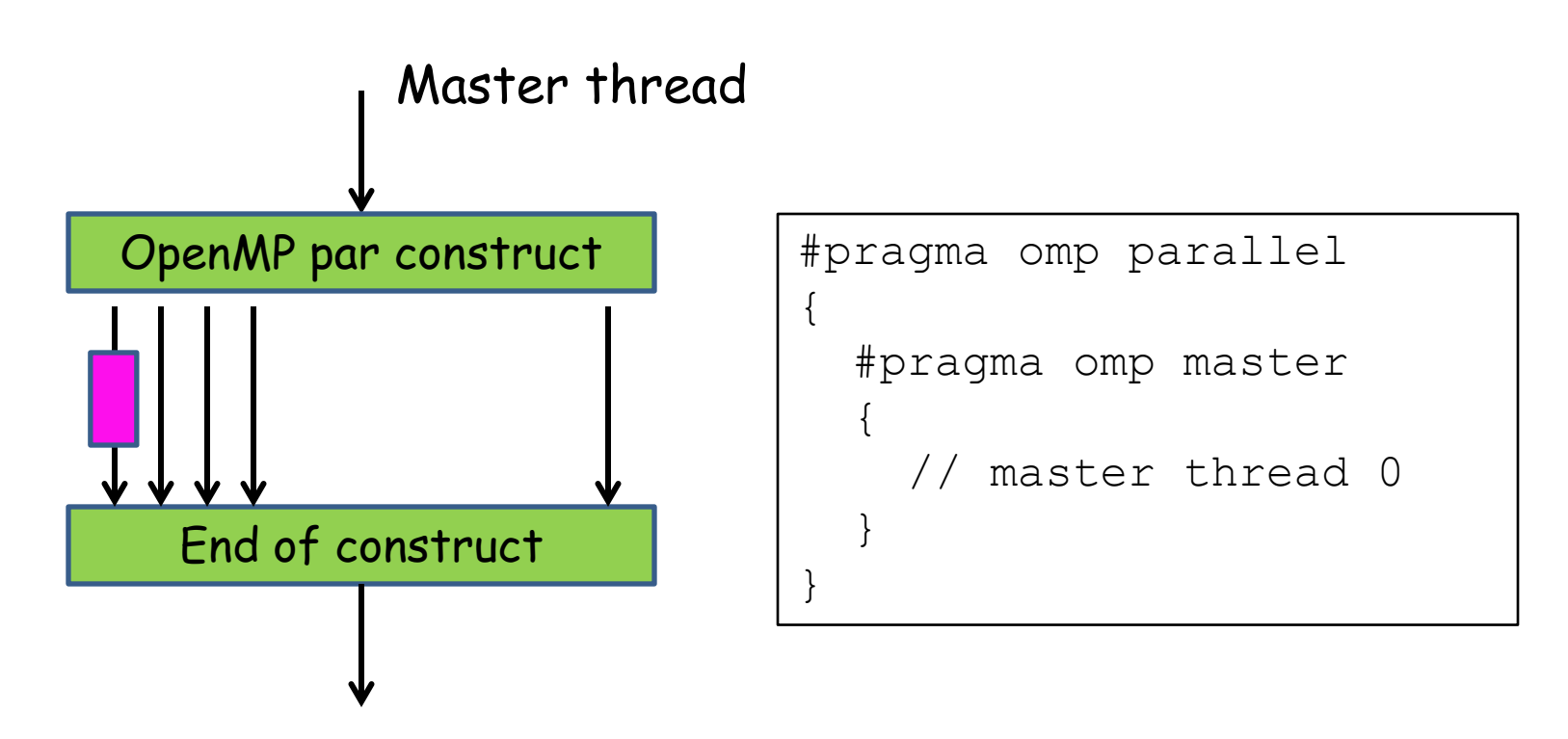

Sequential code by master in parallel construct, no mutual exclusion

WS11/12 ©Jesper Larsson Träff

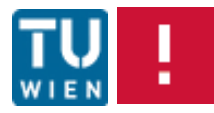

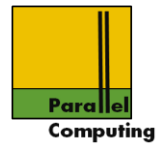

#### The parallel construct

```
#pragma omp parallel [clause ...]
<structured block>
```
Starts an explicit parallel section/block/region with default number of threads

Example, explicit parallelization of loop of independent iterations

```
for (i=0; i< n; i++) {
  a[i] = f(i);}
```
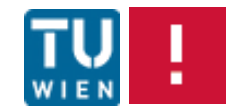

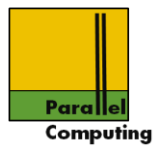

```
#pragma omp parallel
{
   int i;
  int block = n/omp get num threads();
  int start = omp get thread num()*block;
   int end = start+block;
  for (i=start; i\leqend; i++) {
    a[i] = f(i); }
}
                             Local variables, per thread
```
Implicit barrier, all threads have completed their loop, back to master thread, all iterations have been completed

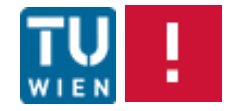

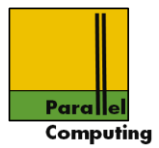

```
#pragma omp parallel
{
   int i;
  int block = n/omp get num threads();
  int start = omp get thread num()*block;
   int end = start+block;
  for (i=start; i\leqend; i++) {
    a[i] = f(i); }
}
```
#### Note:

Not allowed to jump into or break out of parallel region (same for the work sharing and other OpenMP constructs).

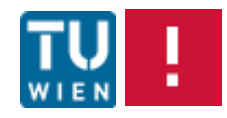

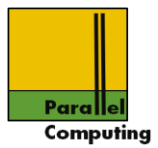

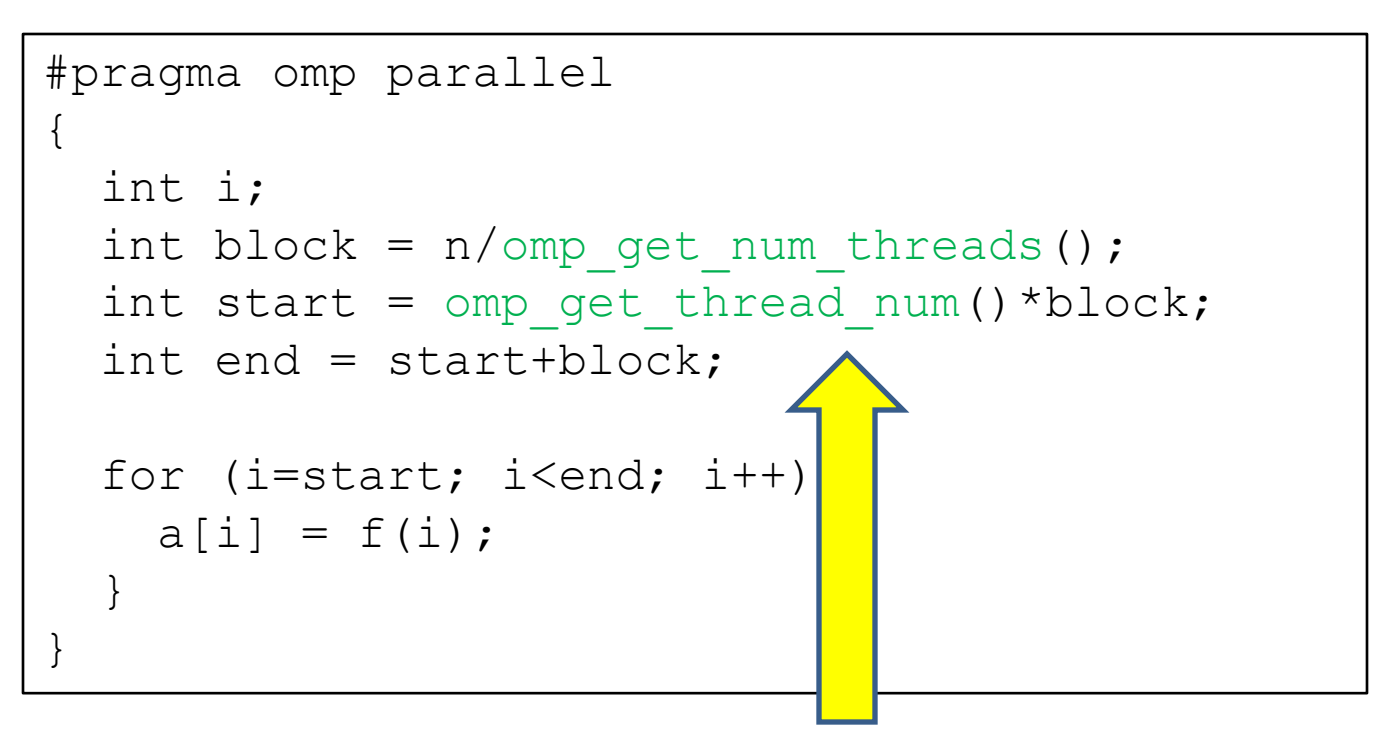

OpenMP library calls

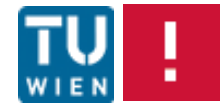

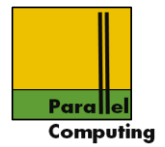

Default number of threads determined by

1. Environment (run command), can be changed by environment variable OMP NUM THREADS, e.g

setenv OMP NUM THREADS 5

2. Explicit setting in program by library call omp set num threads(t);

**3. Clause** num threads(t) in #pragma omp parallel construct

Note: 3 overrides 2; 2 overrides 1

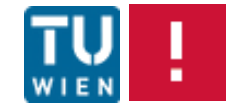

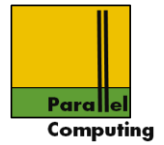

## Library functions for (explicit) thread access

```
#include <omp.h>
void omp set num threads(int num threads);
int omp get num threads(void);
int omp get max threads(void);
int omp get thread num(void);
int omp get num procs(void);
```
Threads in parallel region are numbered successively from 0 to omp get num threads()-1

```
Master thread has number 0
```
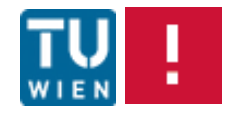

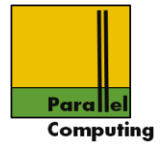

### Library functions for (explicit) thread access

```
#include <omp.h>
void omp set num threads(int num threads);
int omp get num threads(void);
int omp get max threads(void);
int omp get thread num(void);
int omp get num procs(void);
```
Number of default threads for OpenMP regions can be set by omp set num threads(t). Maximum number of threads allowed by system is omp get max threads();

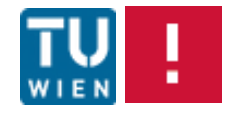

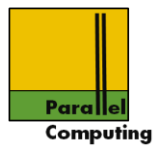

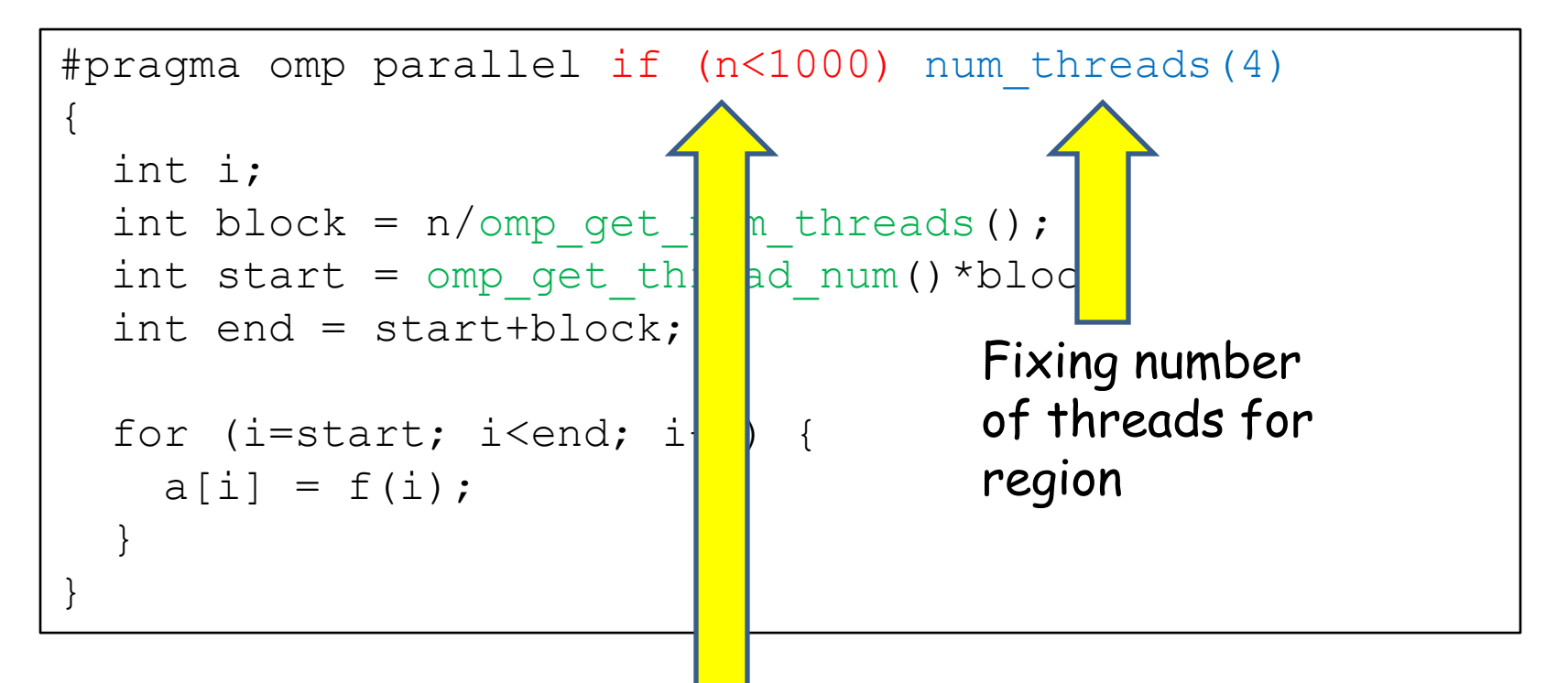

Conditional clause, scalar expression evaluated at runtime

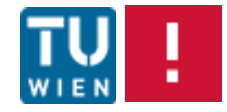

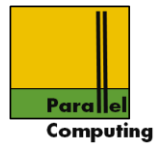

Variables declared before parallel region are per default shared for all threads

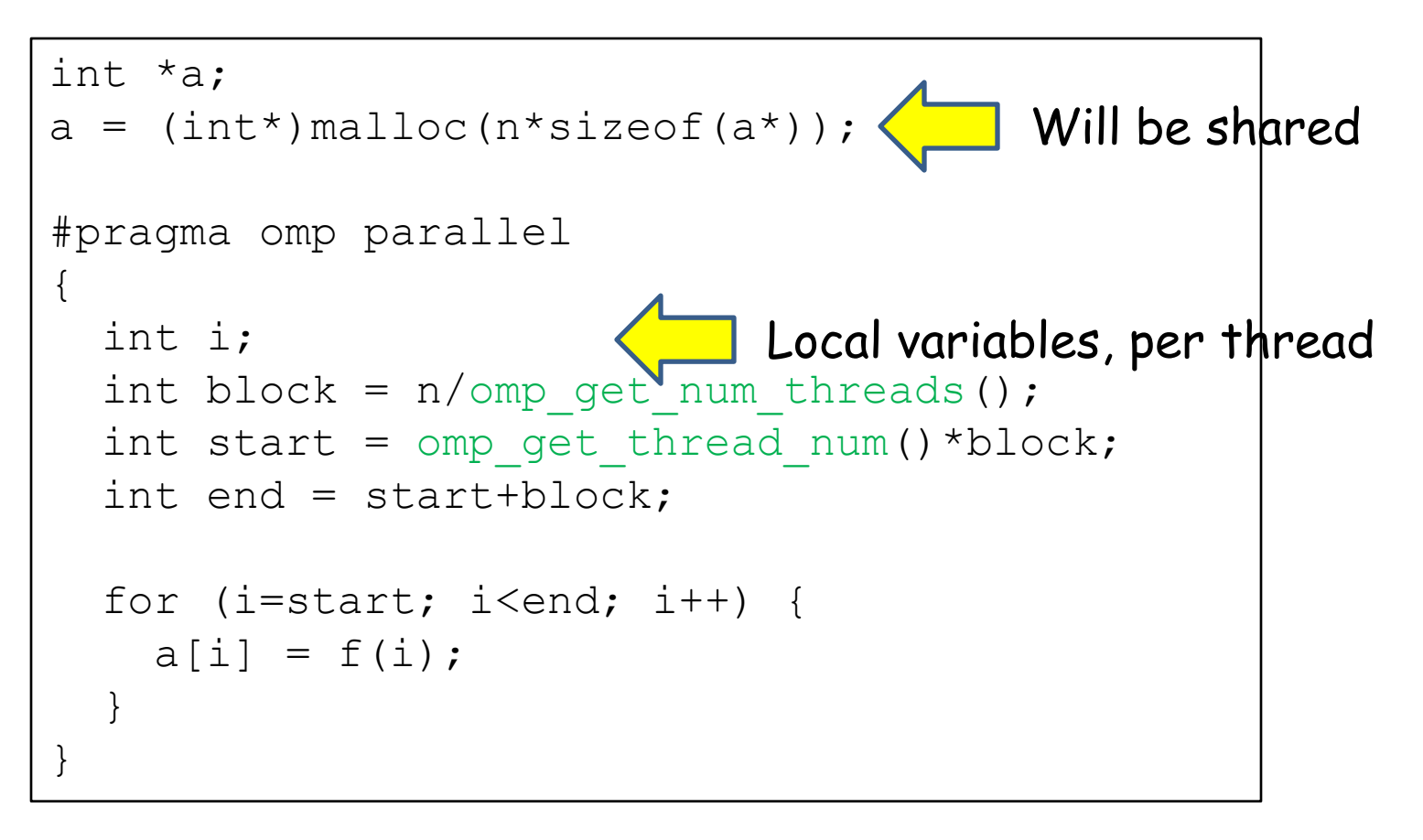

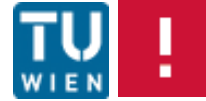

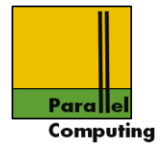

Sharing can be controlled at entry to parallel region

```
•Clause shared(<list of vars>)
•Clause private(<list of vars>)
•Clause firstprivate(<list of vars>)
•Clause lastprivate (<list of vars>)
```
•Clauses default(shared), default(none)

For variables declared as private, a local copy per thread is created. With private: not initialized, with firstprivate initalized to value in master thread prior to parallel section; lastprivate copies value from "last" thread back

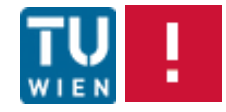

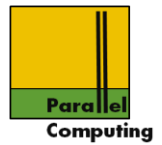

Variables declared before parallel region are per default shared for all threads

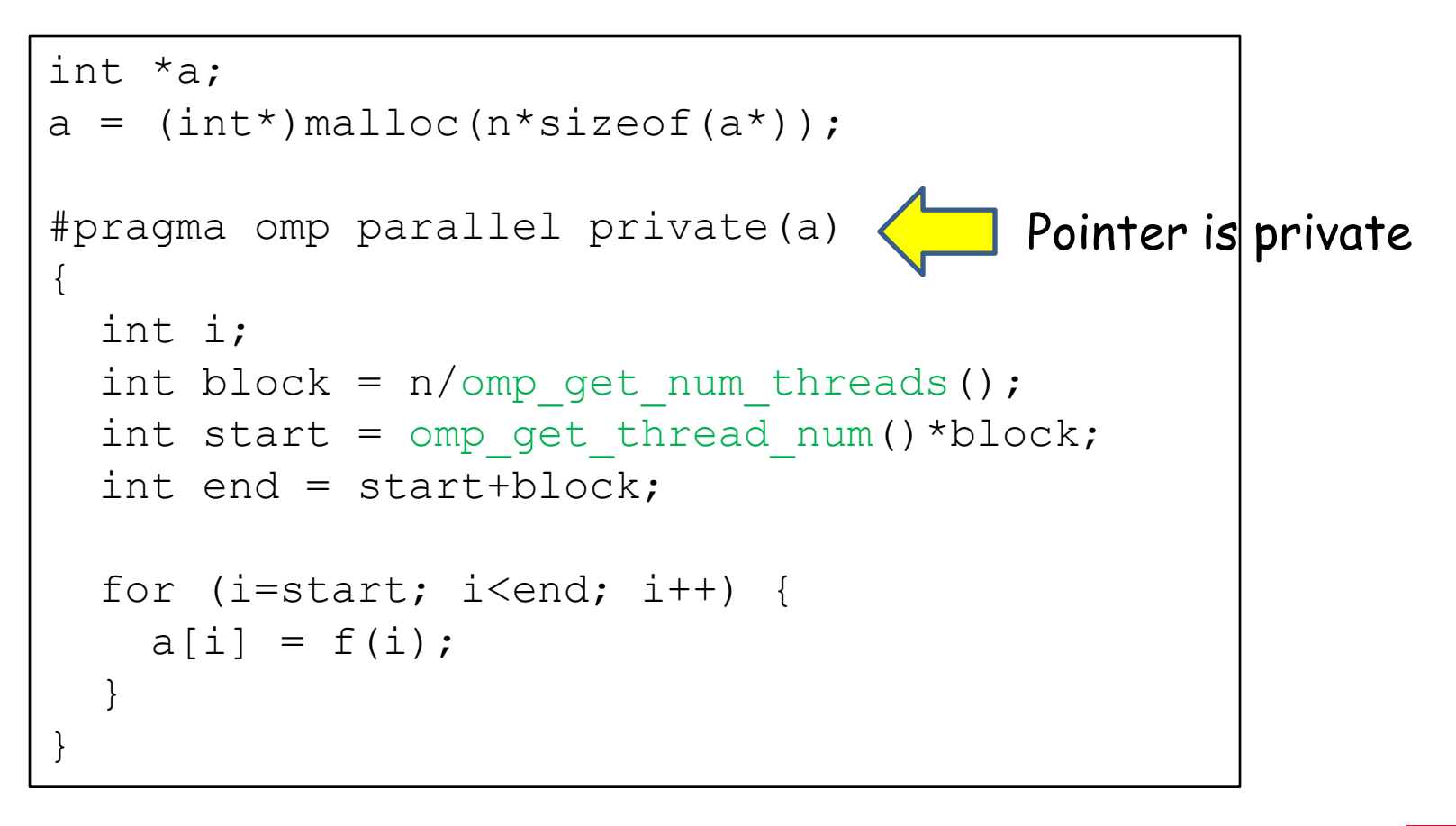

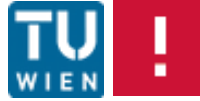

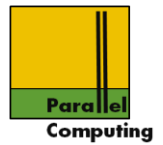

Variables declared before parallel region are per default shared for all threads

```
int a[200]
#pragma omp parallel private(a)
{
   int i;
  int block = n/omp get num threads();
  int start = omp get thread num()*block;
   int end = start+block;
  for (i=start; i\leq end; i++) {
    a[i] = f(i); }
}
                                 Pointer and array
                                      content private??
```
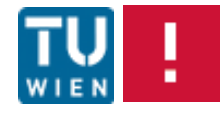

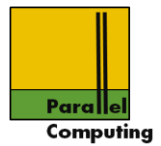

# Good practice(?): disable default rule, explicit sharing declaration for all variables in enclosing scope

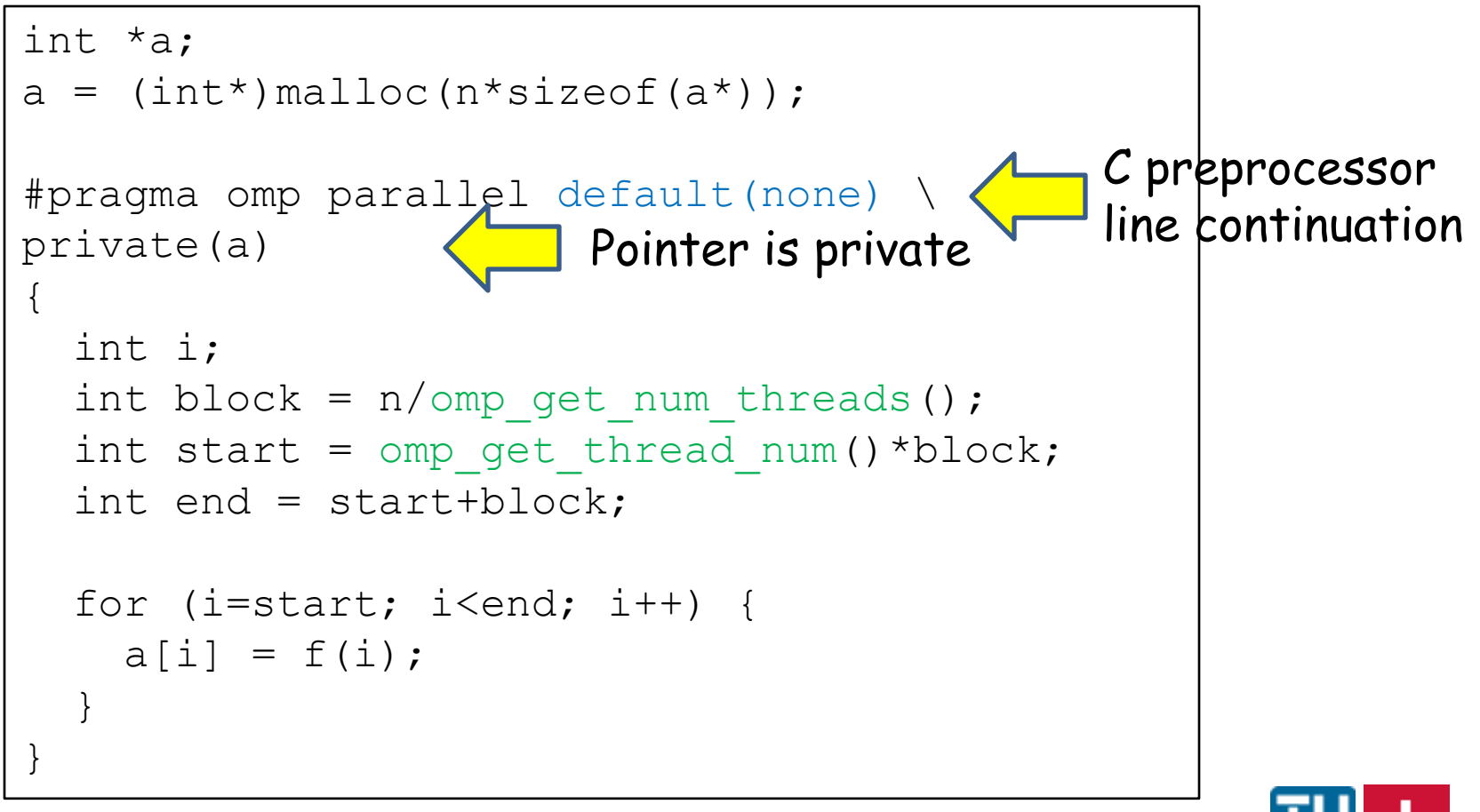

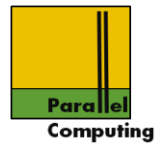

#### Summary of clauses for #pragma omp parallel

```
if (scalar_expression) 
private (list) 
shared (list) 
default (shared | none) 
firstprivate (list) 
reduction (operator: list) 
copyin (list) 
num threads (integer-expression)
```
See later for reduction clause…

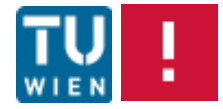

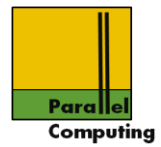

### Work sharing constructs: loop, sections, single/master

OpenMP constructs for assignment of threads to statements/blocks of code

Instead explicit, and possibly inefficient assignment/scheduling

```
#pragma omp parallel
if (omp get thread num() ==0) {
   // do that
} else if (omp_get_thread_num==1) {
   // do this
  else …
```
OpenMP provides implicit means of assigning work to threads

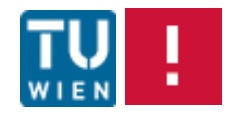

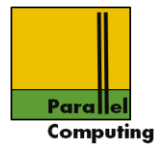

#### Parallel sections

```
#pragma omp sections [clause ...]
{ 
#pragma omp section
   taskA(…);
#pragma omp section
\{ // explicit block of code for some task
}
#pragma omp section
…
}
```
More threads than tasks: some threads idle

Discrete, fixed number of tasks will be assigned to active threads

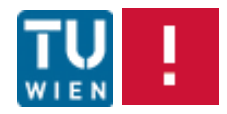
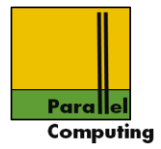

#### Parallel sections

```
#pragma omp sections [clause ...]
{ 
#pragma omp section
   taskA(…);
#pragma omp section
\left\{ \right. // explicit block of code for some task
}
#pragma omp section
…
}
```
More tasks than threads: Some threads execute more than one task, scheduling implementation dependent

Discrete, fixed number of tasks will be assigned to active threads

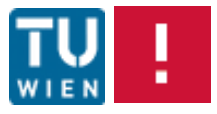

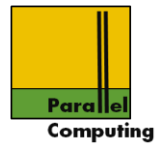

Example: loop with two independent operations

```
int i;
float a[N], b[N], c[N], d[N];
for (i=0; i < N; i++) {
  a[i] = ...;b[i] = ...;}
for (i=0; i < N; i++) {
  c[i] = a[i] + b[i];d[i] = a[i] * b[i];}
```
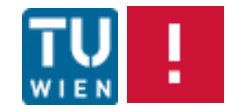

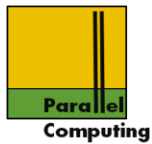

```
int i;
float a[N], b[N], c[N], d[N];
for (i=0; i < N; i++) {
  a[i] = ...;b[i] = ...;}
#pragma omp parallel deafult(none) \
shared(a,b,c,d) private(i)
{
   #pragma omp sections nowait
\left\{\begin{array}{c}1\end{array}\right\} #pragma omp section
for (i=0; i < N; i++) c[i] = a[i] + b[i];
     #pragma omp section
    for (i=0; i < N; i++) d[i] = a[i] * b[i];
   } /* end of sections */
 \frac{1}{2} end of parallel section \frac{1}{2}"Task 1"
                                                        "Task 2"
```
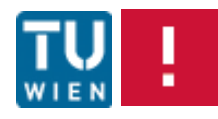

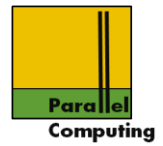

Summary of clauses for #pragma omp sections

```
private (list)
firstprivate (list) 
lastprivate (list) 
reduction (operator: list) 
nowait
```
For reduction and nowait, see later…

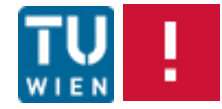

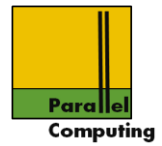

#### Single construct, master construct

Block inside parallel region that is to be executed by only one thread, either arbitrarily, or by master thread (Master: omp get thread  $num() == 0)$ 

#pragma omp single [clause]

Some – but only one - thread executes block, implicit barrier after block

#pragma omp master

Master thread executes block, no barrier

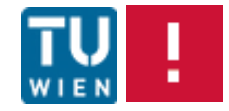

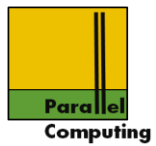

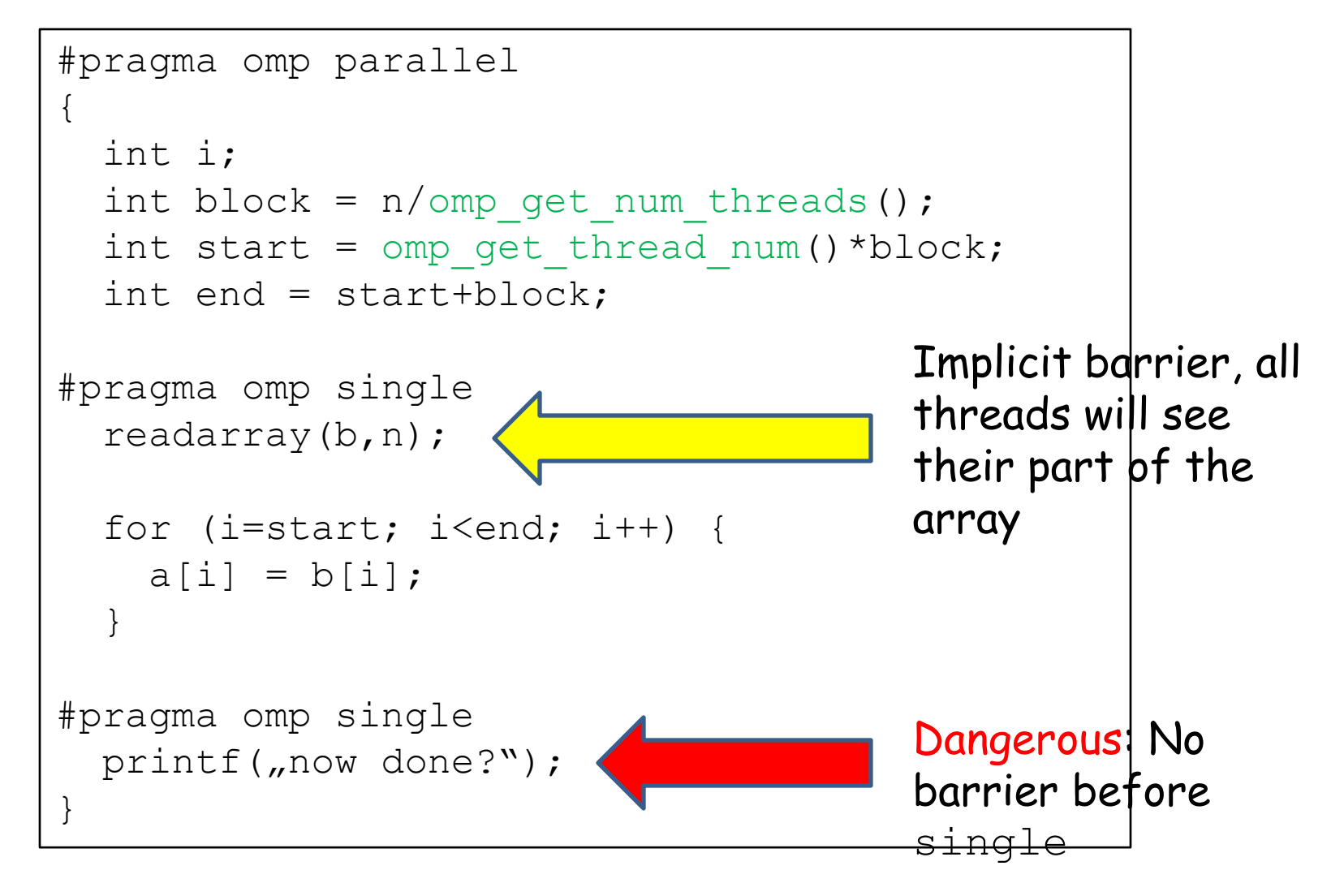

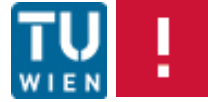

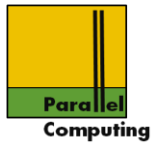

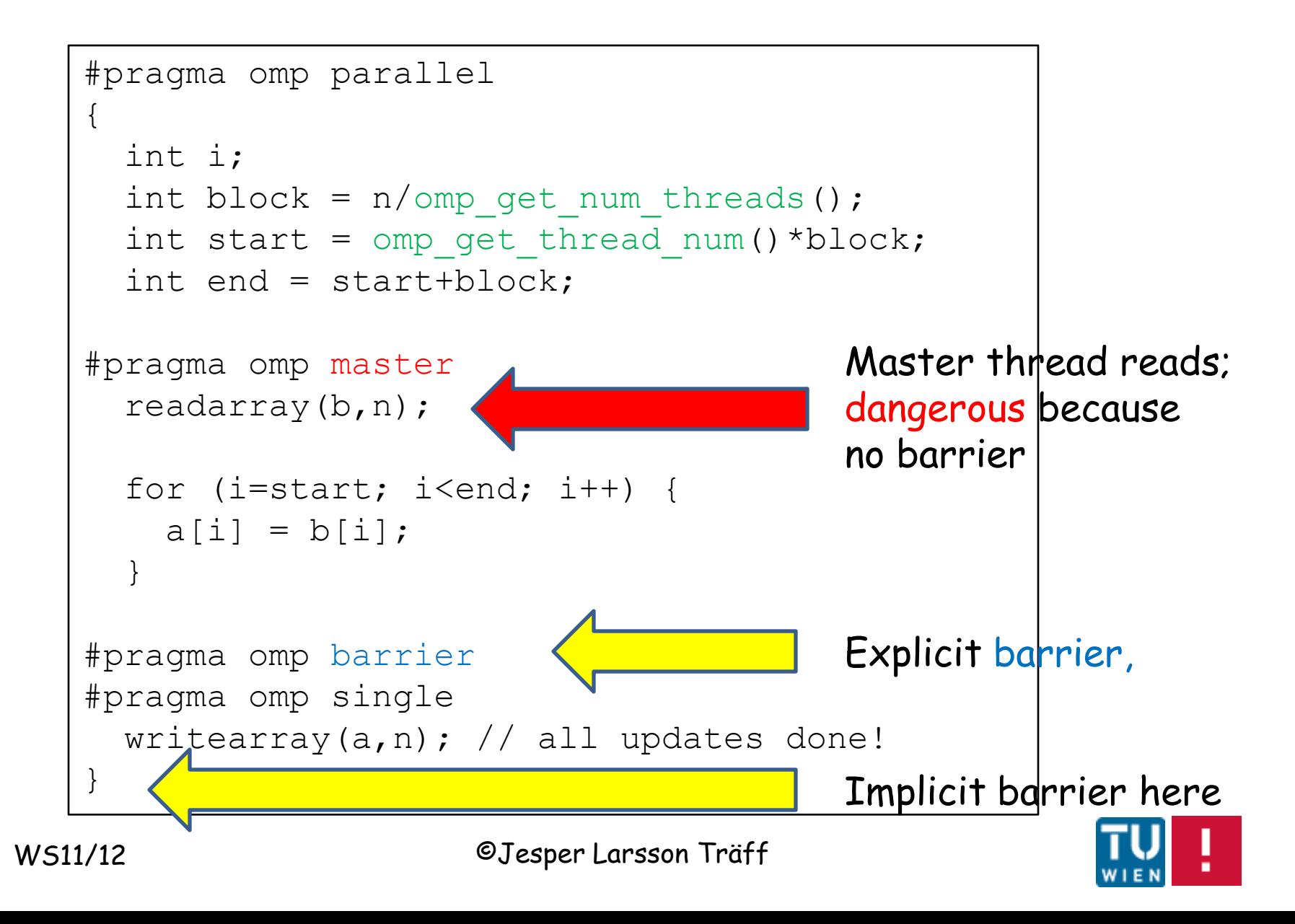

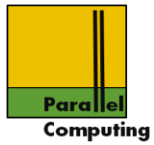

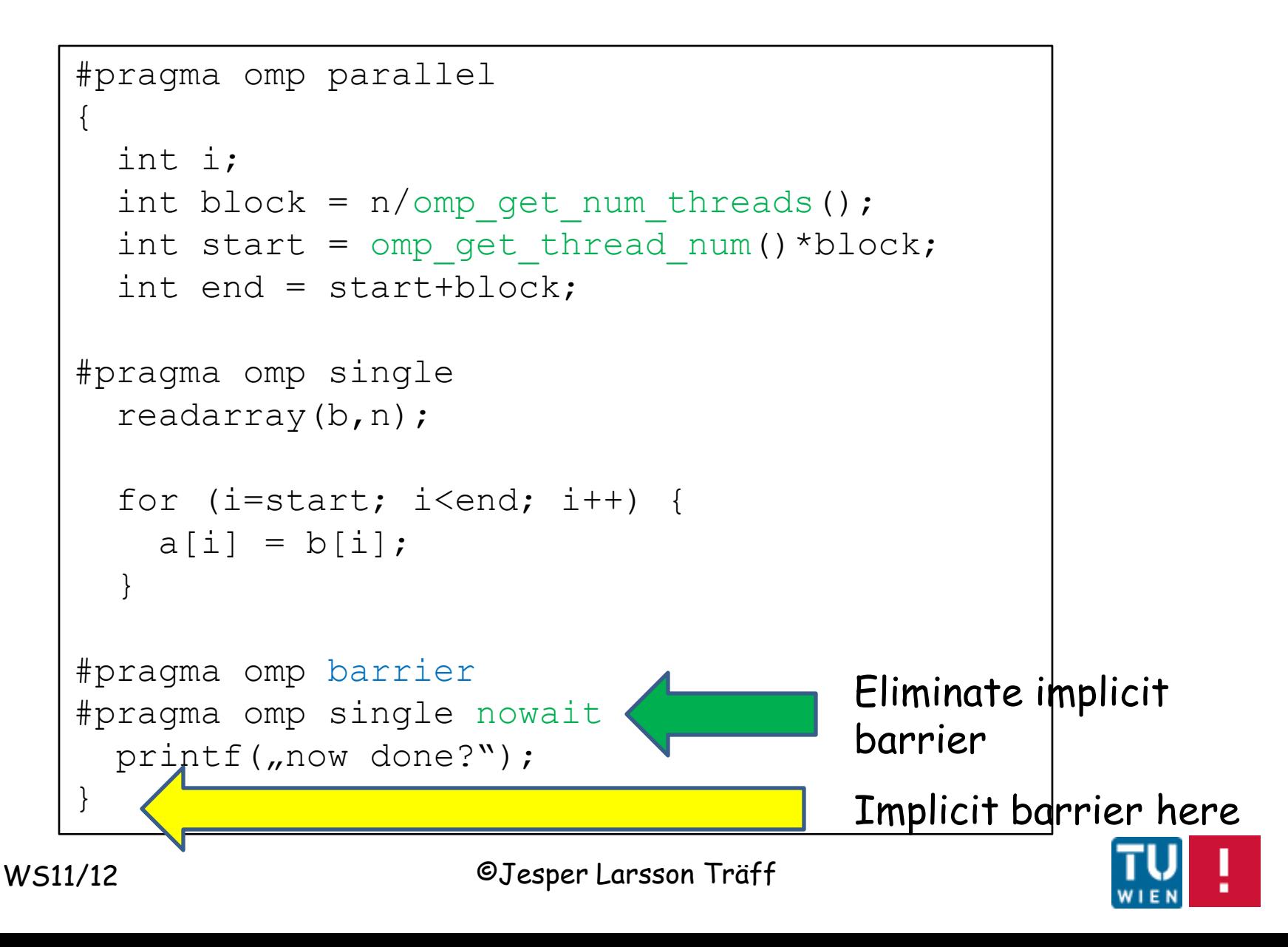

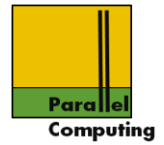

Summary of clauses for #pragma omp single

```
private (list)
firstprivate (list) 
nowait
```
nowait: implicit barrier synchronization at end of construct will not take place

Also: sections, for constructs. Not: parallel

Use with care for performance tuning

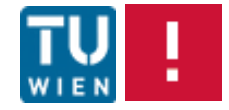

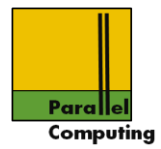

# Parallel for

Basic work sharing construct – iterations of a loop distributed among default available threads

#pragma omp for [clause]

Example: loop parallelization

for  $(i=0; i< n; i++)$  {  $a[i] = f(i);$ }

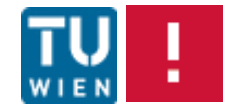

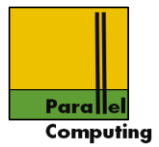

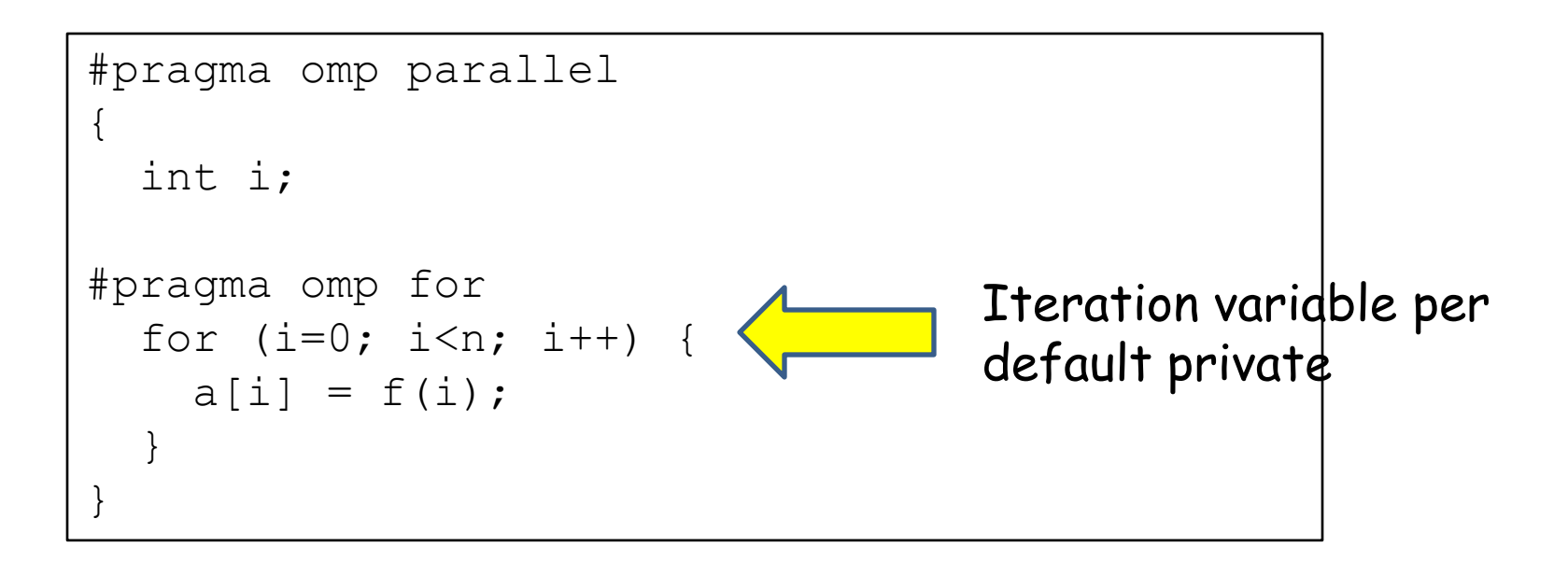

Loop iterations divided according to default schedule across threads

Basic rule: total number of iterations must be known before loop, all threads must compute same iterations bound

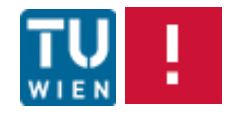

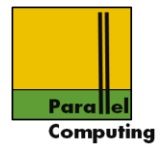

# Parallel loop shorthand

```
int i;
#pragma omp parallel for
for (i=0; i\le n; i++) {
    a[i] = f(i);}
```
•Implicit barrier after loop •No break, or jump into/out of loop

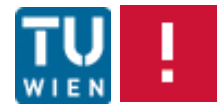

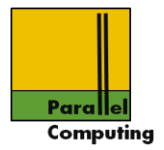

# Illegal

```
#pragma omp parallel for
for (j; j) {
   // C open loop
}
```
Number of iterations unknown, not in canonical form

```
#pragma omp parallel for
for (i=0; i\le n; i++) {
   if (exceptional(i)) break;
   if (i%2==0) continue;
}
```
Break out of loop. Continue ok, does not change number of iterations

OpenMP compiler may complain

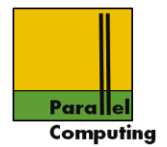

## For loops must be in canonical form

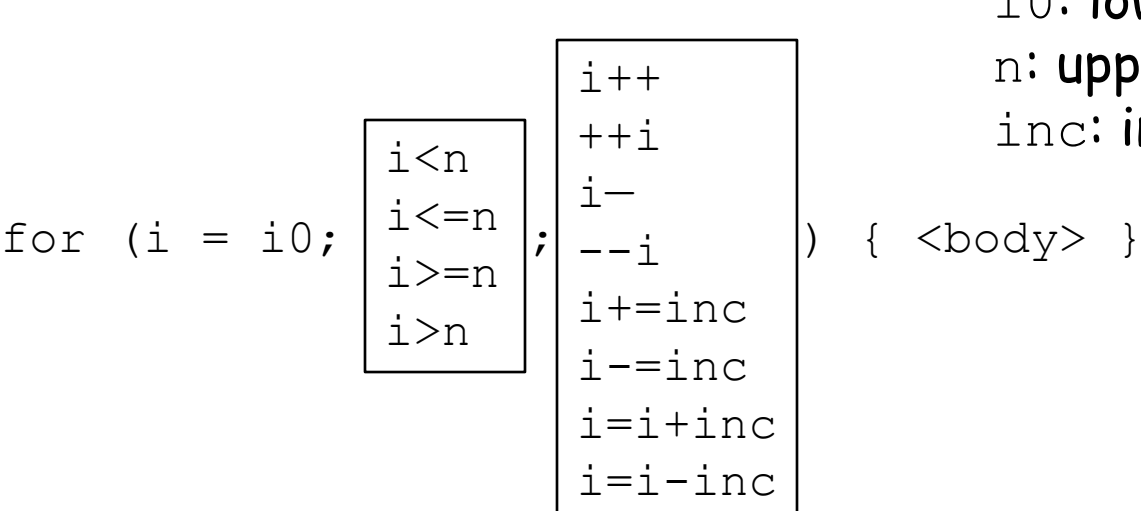

i: iteration variable i0: lower bound n: upper bound inc: incement

•No break, goto out of loop body; continue allowed

•Lower, upper, increment expressions must not change during loop iterations

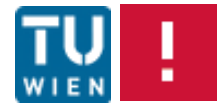

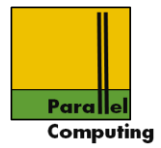

# Also illegal

```
#pragma omp parallel for
for (i=0; i\le n; i*=2) {
  a[i] = ...;}
```
Number of iterations known, but not in canonical form

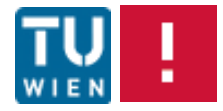

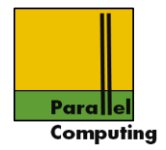

## Parallel for schedules

p: number of threads, n number of iterations

•Per default, iteration space divided into blocks of approx. n/p iterations, one block is assigned to each thread. Blocks of iterations: chunks in OpenMP

•Schedule, assignment to threads, can be changed by schedule clause

•Chosen schedule can have a huge effect on performance (false sharing, e.g.)

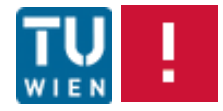

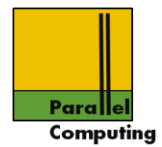

Schedule clause, chunksize optional

•schedule(static,<chunksize>): iterations divided into chunks of size (default approx. n/p), chunks assigned to threads in a round robin fashion

•schedule(dynamic,<chunksize): chunks are distributed to threads as threads become free and request work (default chunksize 1)

•schedule(guided,<chunksize>): as dynamic, but chunksize is adjusted downwards to the number of unassigned iterations divided by p (default chunksize 1)

•schedule(auto): schedule is determined by compiler or runtime

•schedule(runtime): schedule left to runtime & environment

WS11/12 ©Jesper Larsson Träff

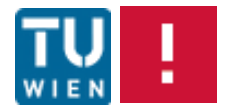

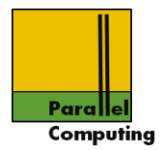

#### schedule(static,<chunksize>)

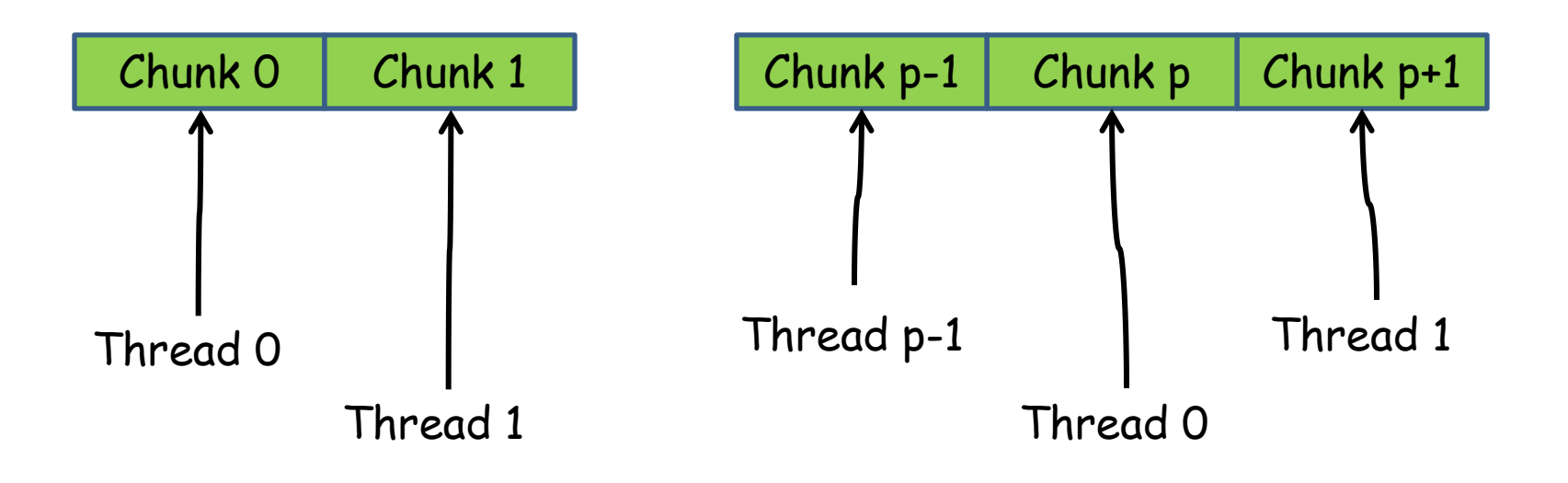

Chunks executed in order in parallel, thread i executes chunk i%p

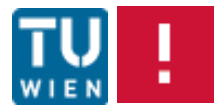

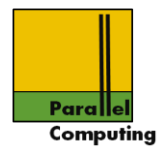

#### schedule(dynamic,<chunksize>)

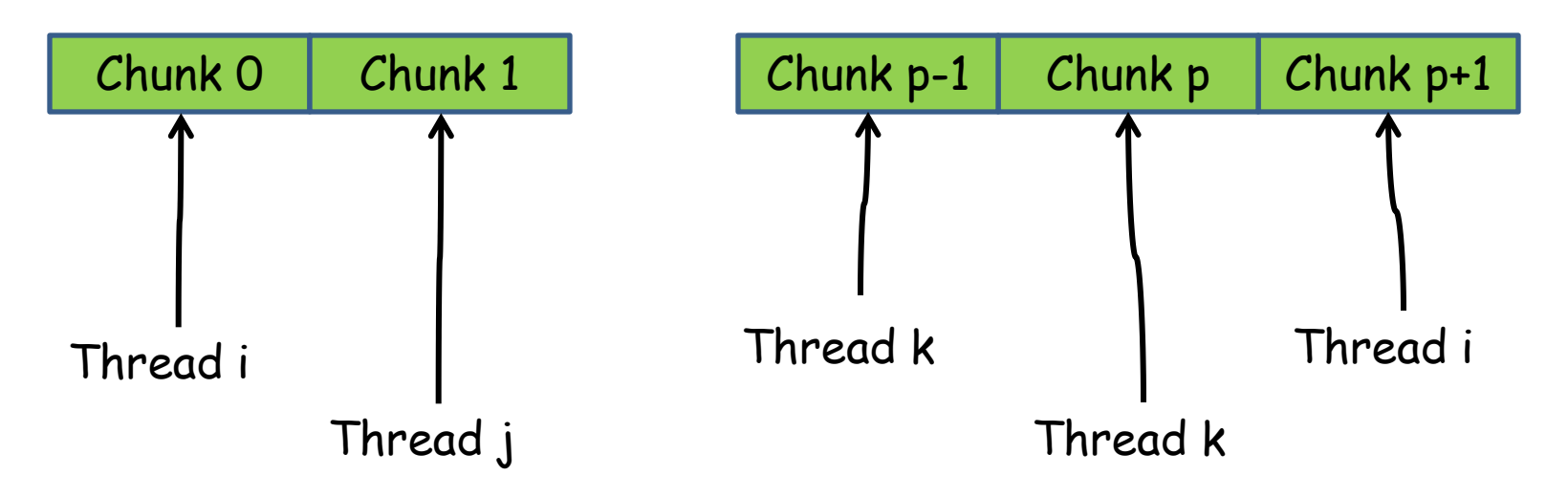

Chunks executed in order, each thread executes some chunk, thread i executes next available chunk

Work-pool like: chunk = fetch and add( $&i$ , chunksize);

WS11/12 ©Jesper Larsson Träff

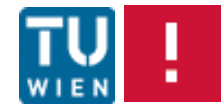

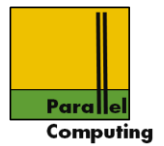

# With runtime scheduling schedule can be set by environment variable, e.g.

```
setenv OMP SCHEDULE "quided"
setenv OMP SCHEDULE "dynamic, 4"
setenv OMP SCHEDULE "static, 100"
```
Note: number of threads allocated for parallel construct may be set/adjusted at runtime – dynamic threads

```
#define OMP_DYNAMIC true/false
```

```
#include <omp.h>
```

```
void omp_set_dynamic(int dynamic_threads)
int omp_get_dynamic(void)
```
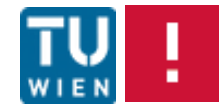

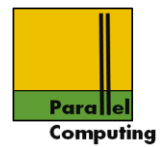

# Example: matrix-vector

```
y= x^*A, nxm matrix x, m vector A
```

```
#pragma parallel for
for (i=0; i< n; i++) {
  y[i] = 0;for (j=0; j < m; j++) {
    y[i] += x[i][j]*A[j]; }
}
```
Default: each thread performs n/p successive iterations of inner loop

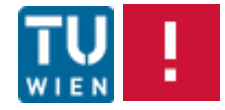

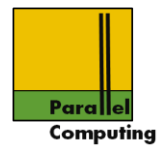

# Example: matrix-vector

```
y= x^*A, nxm matrix x, m vector A
```

```
#pragma parallel for schedule(static)
for (i=0; i\le n; i++) {
  y[i] = 0;for (j=0; j < m; j++) {
    y[i] += x[i][j]*A[j]; }
}
```
As default: each thread performs n/p successive iterations of inner loop

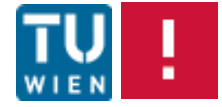

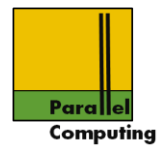

# Example: matrix-vector

```
y= x^*A, nxm matrix x, m vector A
```

```
#pragma parallel for schedule(static,1)
for (i=0; i\le n; i++) {
  y[i] = 0;for (j=0; j < m; j++) {
    y[i] += x[i][j]*A[j]; }
}
```
Chunks of single iteration. Probably causes false sharing

To experiment with best schedule, e.g. use runtime and set actual schedule by environment variable

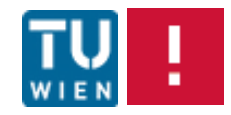

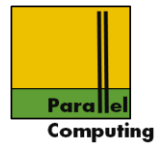

#### Summary of clauses for #pragma omp for

```
schedule (type [, chunk])
ordered
private (list) 
firstprivate (list) 
lastprivate (list) 
shared (list) 
reduction (operator: list) 
collapse (n) 
nowait
```
Reduction, see later…

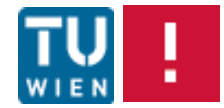

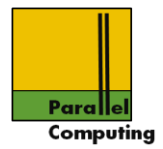

#### Correctness, independence

OpenMP principle: Parallel regions and all work sharing constructs assume that code regions executed by threads can be safely executed in parallel

Code region executions must be independent: no update to a shared variable in one region can have an effect on other region

OpenMP principle:

It is the programmers responsibility to ensure independence. Compiler & runtime are not required to check, will not do

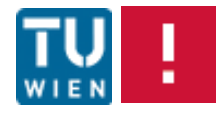

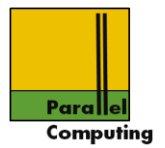

Pi program fragment followed by program fragment Pj; sequentially Pj executed after Pj

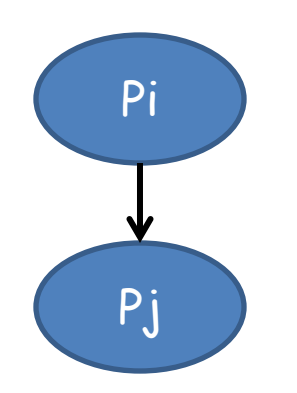

I: variables read in P (input) O: variables written in P (output)

The two fragments are independent and can be executed in parallel if

- 1. Oi intersection  $I_j = \emptyset$
- 2. Ii intesection  $Oj = \emptyset$
- 3. Oi intersection Oj= Ø

"Bernstein's conditions"

[A. J. Bernstein: "Program Analysis for Parallel Processing". IEEE Trans. on Electronic Computers. EC-15, pp. 757–62, 1966]

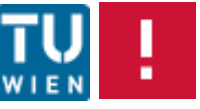

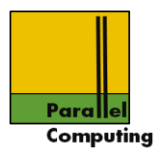

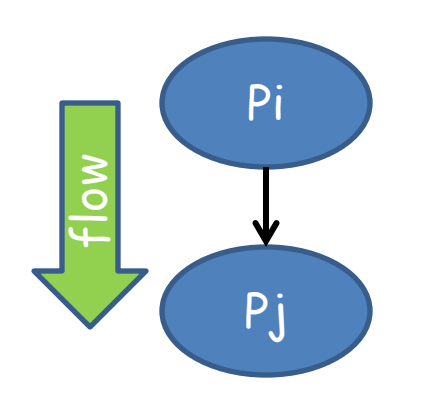

1. Oi intersection  $Ij \neq \emptyset$ Pi writes to a variable that is read by Pj

Flow dependency, true dependency

Pi must be executed before Pj

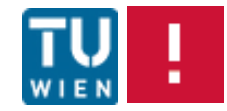

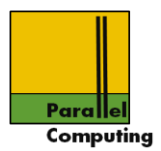

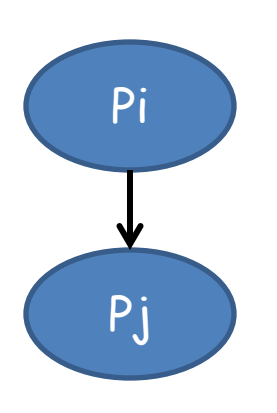

# 2. Oj intersection  $I$ i  $\neq \emptyset$ Pj writes to a variable that was read by Pi

Anti dependency

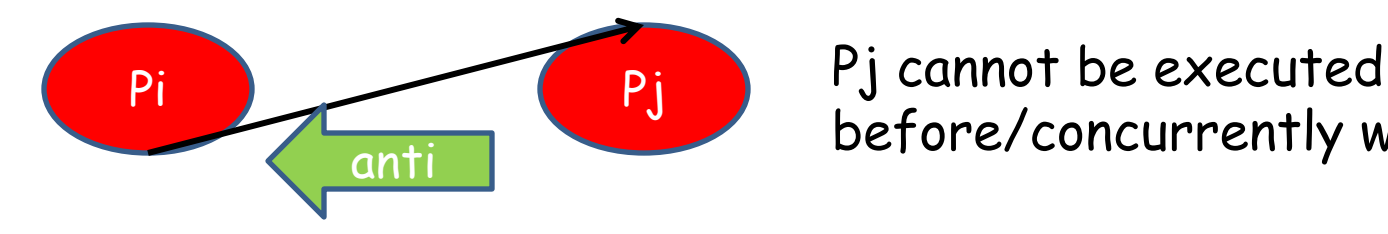

anti **before/concurrently** with Pi

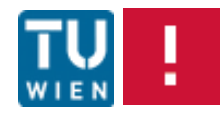

WS11/12 ©Jesper Larsson Träff

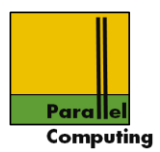

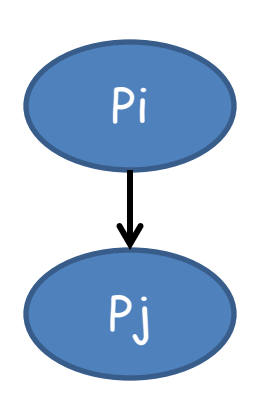

3. Oi intersection  $Oj \neq \emptyset$ Pi and Pj writes to the same variable

## Output dependency

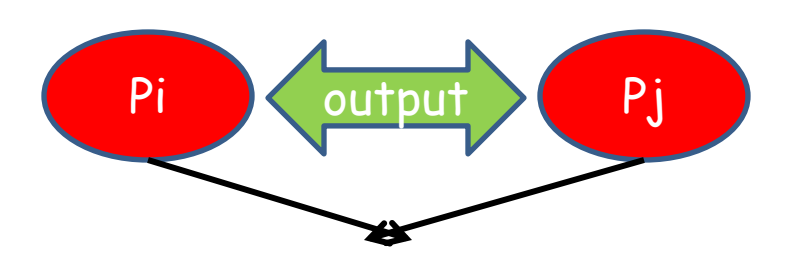

Becomes race condition if Pi and Pj are executed in different order/concurrently

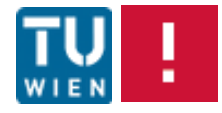

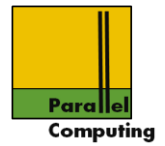

# Loop carried flow dependency, if k>0

for  $(i=k; i\le n; i++)$  a[i] = a[i-k]+a[i];

Dependency is between different iterations of loop, sequentially later iteration i+k depends on output of iteration i

Loop carried anti-dependency

for  $(i=0; i< n-k; i++)$  a[i] = a[i]+a[i+k];

Loop carried output dependency, if more than one prime before n

```
for (i=1; i\le n; i++) if (isprime(i))a[0] = a[i];
```
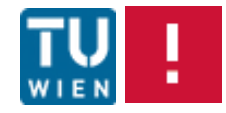

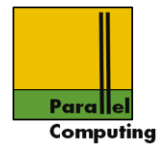

Simple rule of thumb for OpenMP parallelizable loops

- 1. Array updates only
- 2. Each array element updated in at most one iteration
- 3. No iteration reads element assigned by another iteration

Dependencies within same iteration allowed

for  $(i=0; i\le n; i++)$  {  $a[i] = f(i);$  $b[i] = g(i);$  $c[i] = a[i] + b[i];$ }

#pragma omp parallel for for  $(i=0; i< n; i++)$  {  $a[i] = f(i);$  $b[i] = g(i);$  $c[i] = a[i] + b[i];$ }

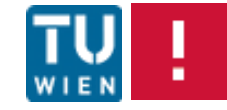

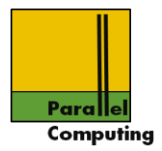

#### Or

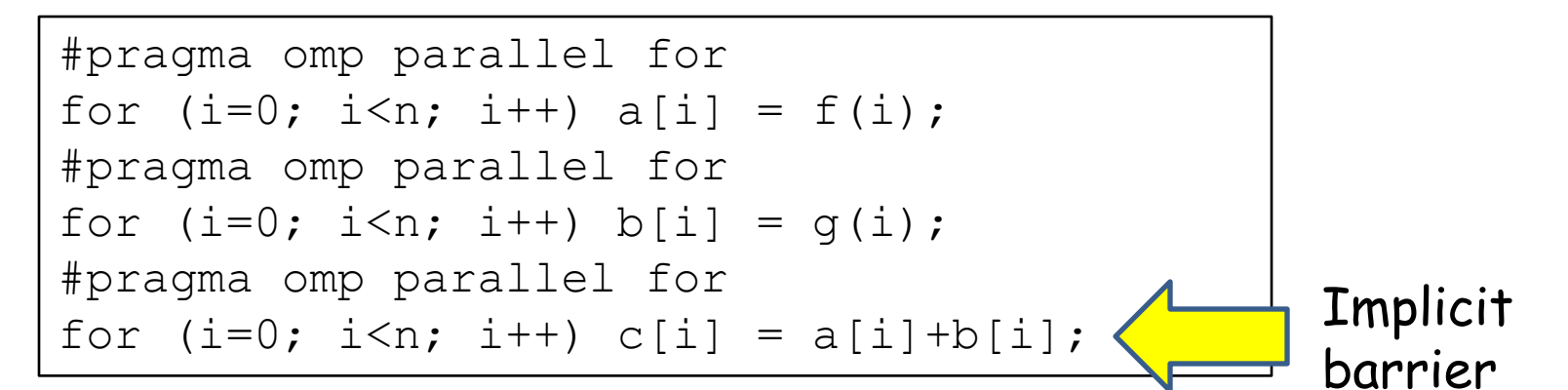

#### Probably inefficient, better

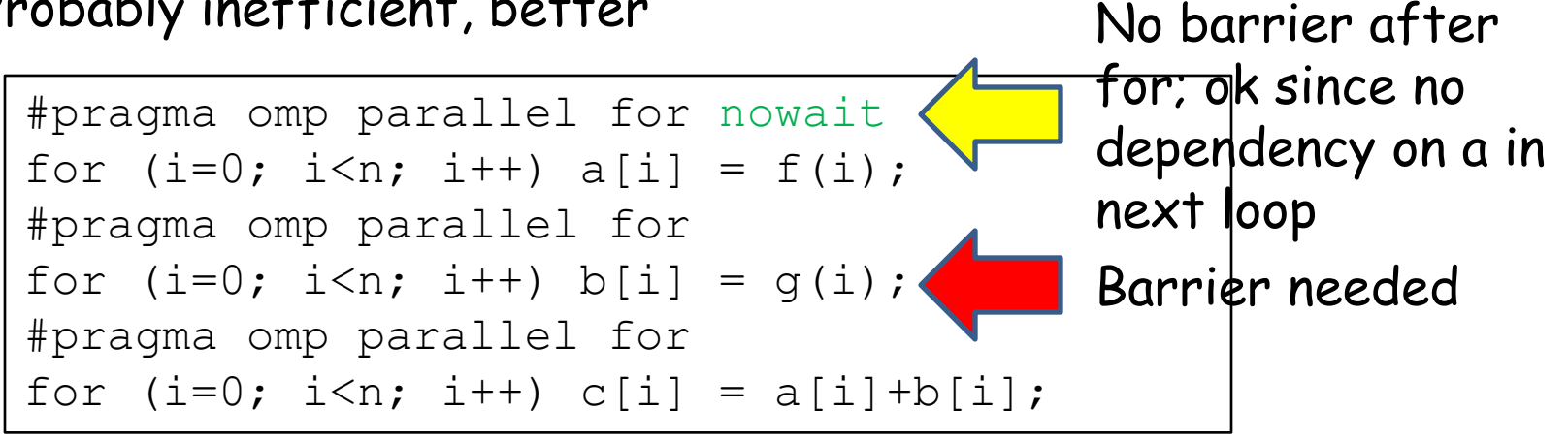

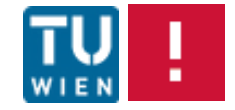

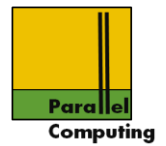

# Some loop carried dependencies

for  $(i=k; i\le n; i++)$  a[i] = a[i]+a[i+k];

# can be eleminated with temporary variables

```
for (i=k; i \le n; i++) aa[i] = a[i]+a[i+k];
// swap
tmp = a; a = aa; aa = tmp;
```
aa temporary (extra) array – not only pointer! No loop-carried dependencies

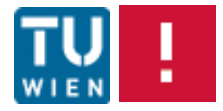

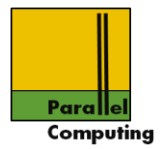

#### Thus

```
#pragma omp parallel for firstprivate(k)
for (i=k; i\le n; i++) aa[i] = a[i]+a[i+k];// swap
tmp = a; a = aa; aa = tmp;
```
# Standard example: solving Poisson equation, loop

 $u[i][j]$  <-  $\frac{1}{4}(u[i][j-1]+u[i][j+1]+u[i-1][j]+u[u+1][j]-h^2*f(i,j))$ 

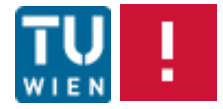

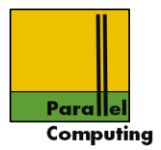

```
#pragma omp parallel for
for (i=1; i < n-1; i++) {
  for (j=1; j\leq n; j++) {
    unext[i][j] = 0.25*(u[i][j-1]+u[i][j+1]+...); }
}
uu = u; u = unext; unext = uu; // swap
```
Needs allocation of full temporary matrix, space O(n^2).

Copy back may be needed if result of last iteration is in the temporary array

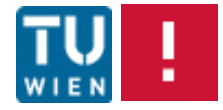

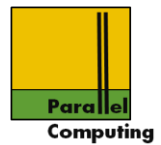

# Parallel prefix-sums computation (1st loop)

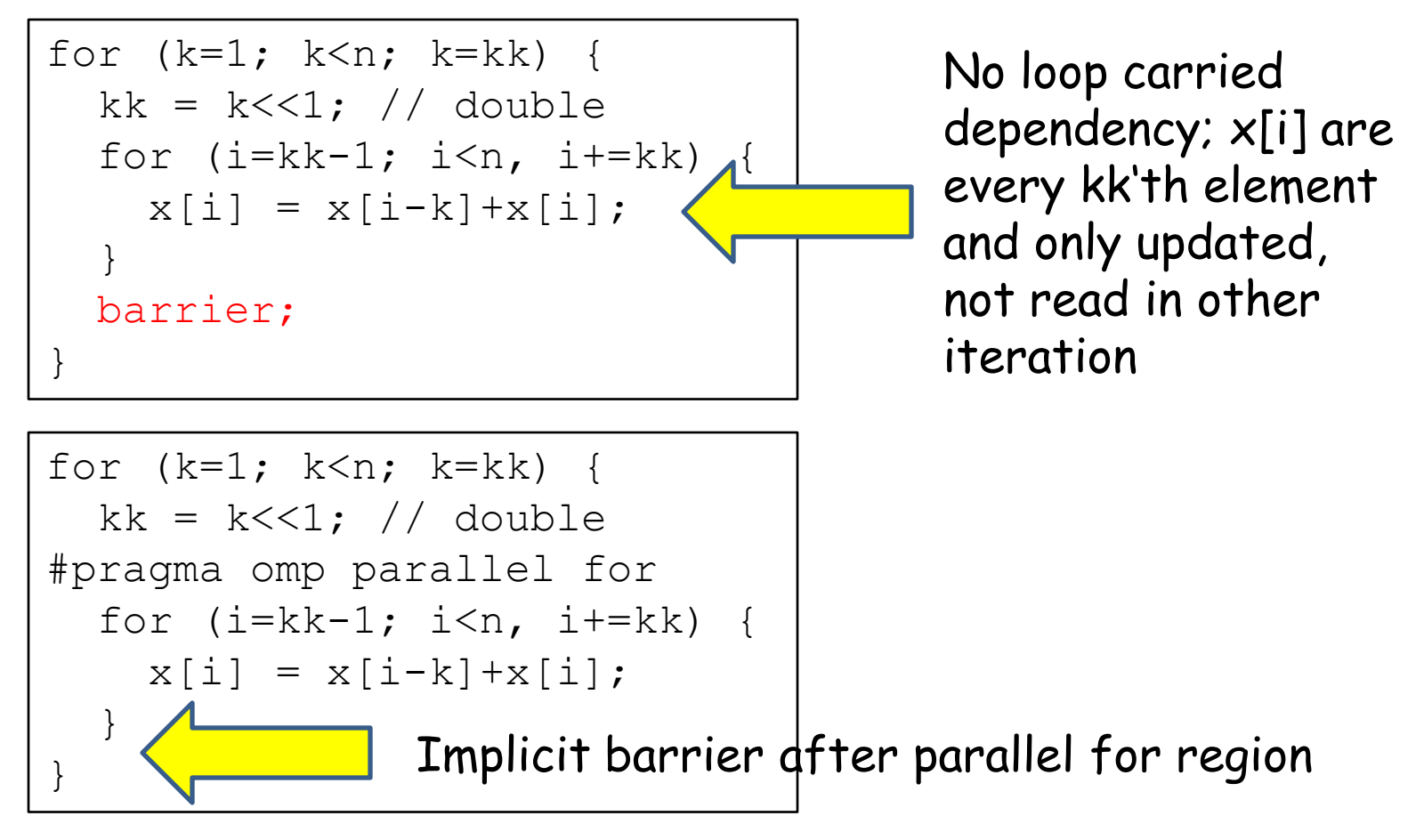

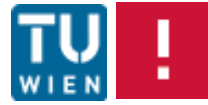
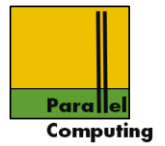

Some dependencies cannot be resolved easily, require different approach

for  $(i=k; i\le n; i++)$  a[i] = a[i-1]+a[i];

Sequential computation of all inclusive prefix sums. Parallel algorithms solve problem work-optimally in O(n/p+log p)

No explicit support in OpenMP

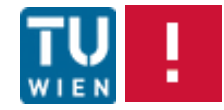

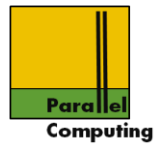

Some dependencies cannot be resolved easily, require different approach

for  $(i=k; i\le n; i++)$  a[i] = a[i-1]+a[i];

Sequential computation of all inclusive prefix sums. Parallel algorithms solve problem work-optimally in O(n/p+log p)

No explicit support in OpenMP

Different from

for  $(i=k; i\leq n; i++)$  sum = sum+a[i];

Reduction pattern, can be handled by OpenMP compiler & runtime

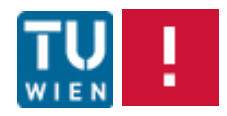

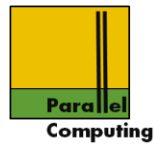

#### Example: Erathostenes prime sieve

```
for (i=2; i\le n; i++) mark[i] = 1;k = 0:
for (i=2; i* i < n; i++) {
  if (maxk[i]) prime[k++] = i;for (j=i * i; j < n; j+=i) mark[j] = 0;}
for (j \text{ i} < n; i++) if (\text{mark}[i]) prime[k++) = i;
```
Finds all primes up to n by crossing out multiples of each newly found prime. Task is to return the found primes in increasing order in array prime

Note: by addition only

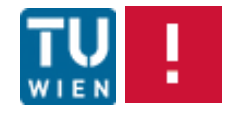

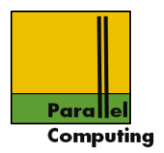

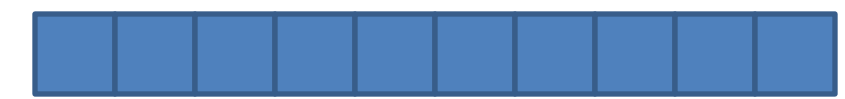

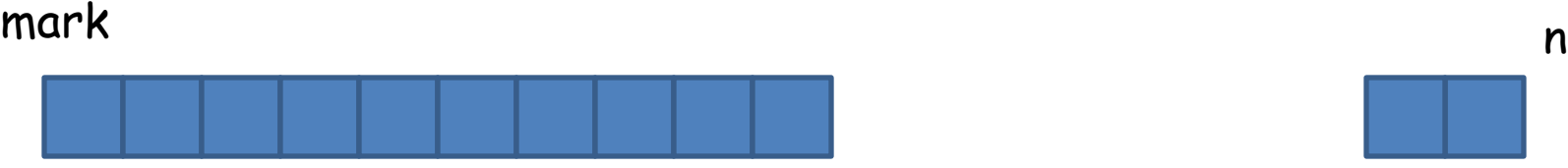

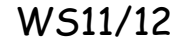

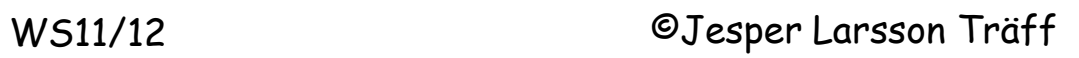

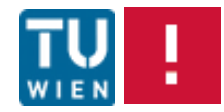

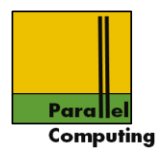

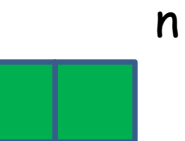

for  $(i=2; i\le n; i++)$  mark $[i] = 1;$ 

## Initialize mark array

Implementation: bit array, only odd numbers, etc.

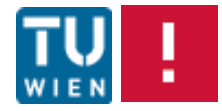

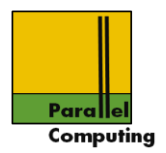

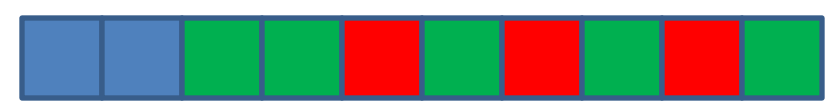

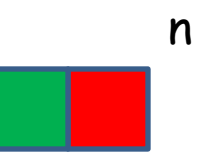

# i==2: mark[i] true, so prime, unmark multiples

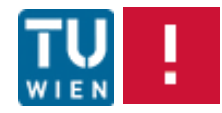

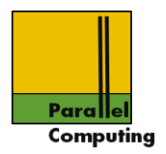

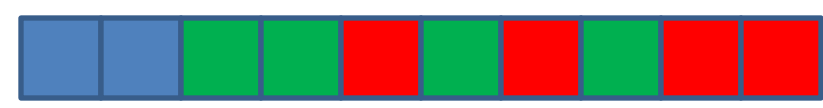

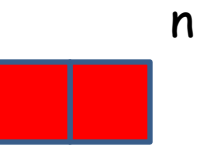

# i==3: mark[i] true, so prime, unmark multiples

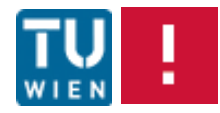

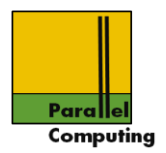

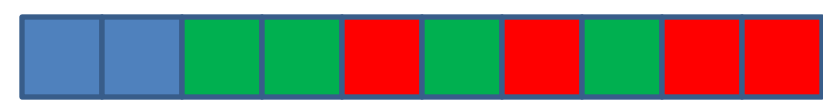

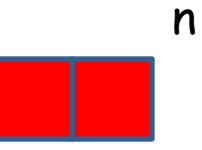

# $i=-4$ : mark[i] false, not prime, continue

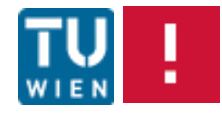

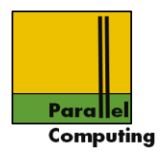

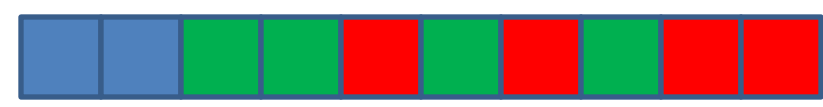

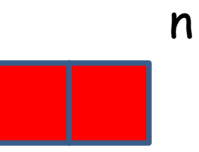

# i==5: mark[i] true, so prime, unmark multiples

Etc, until √n

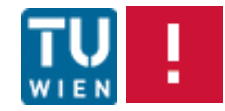

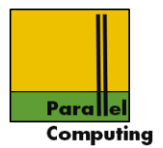

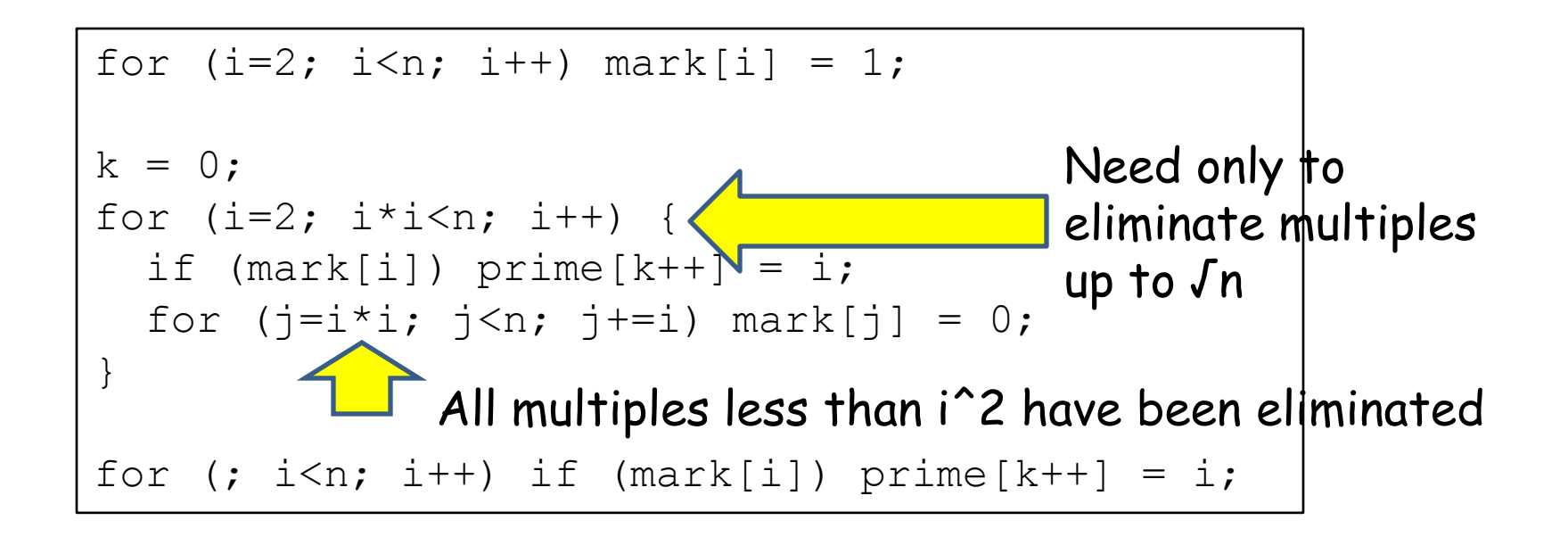

Lemma: This Sieve-of-Erathostenes finds all primes from 2 to n in O(n √n), actually O(n log log n)

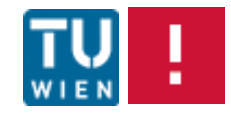

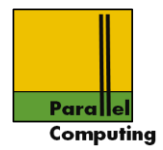

"Proof":

```
•Correctness:
If p^*q = x then either p \leq \sqrt{n} or q \leq \sqrt{n}
```
Invariant: before iteration i, all multiples of j<i have been crossed out. Therefore, when i is found marked (therefore prime),  $2 \times i$ ,  $3 \times i$ ,  $4 \times i$ , ...  $(i-1) \times i$  and multiples have been eliminated. It suffices to cross out from i\*i

•Time: By prime number theorem etc.  $\Sigma p$  prime in  $n/p = n \ln \ln n$ 

Note: exponential in size of n which is O(log n), pseudopolynomial

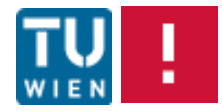

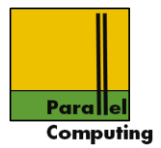

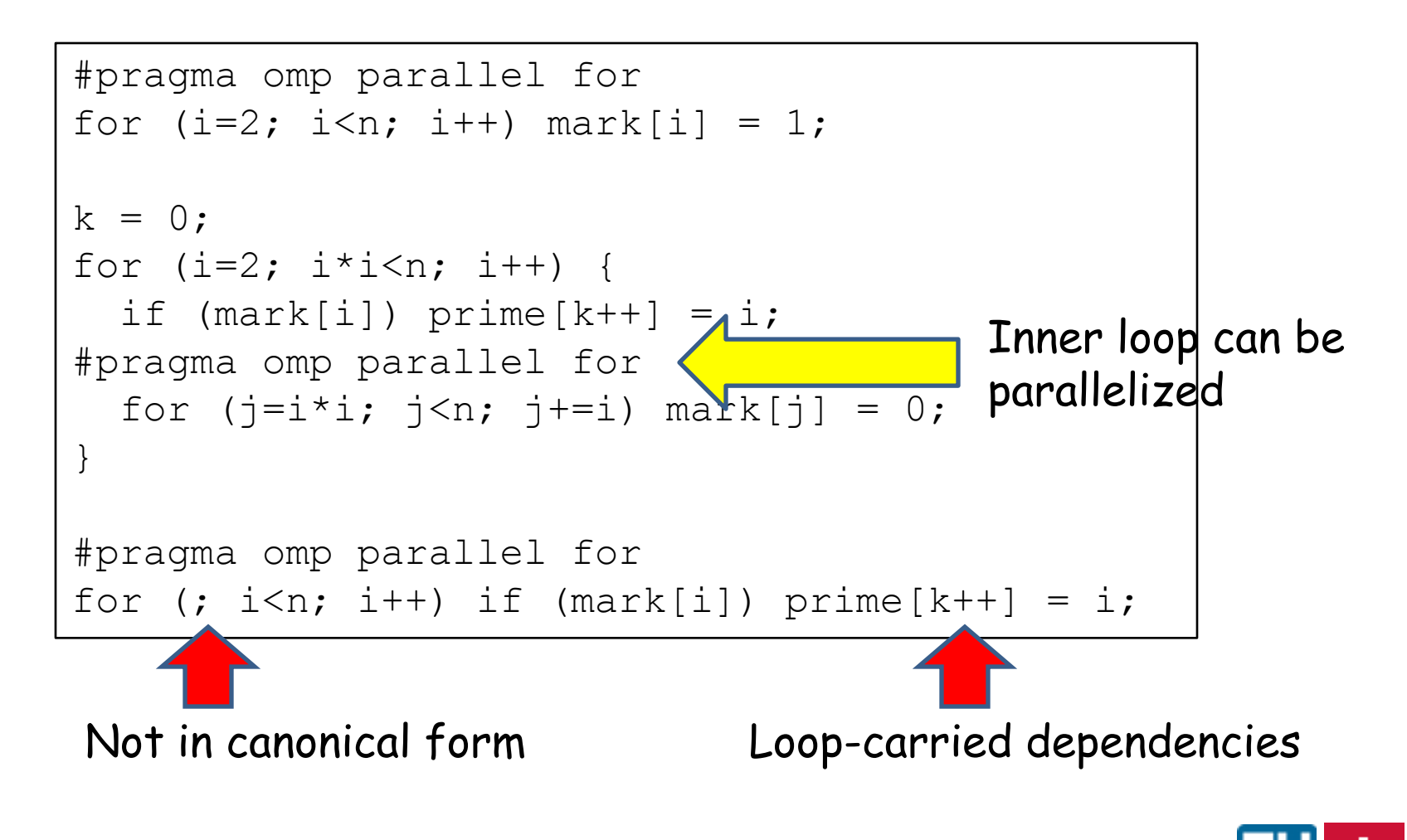

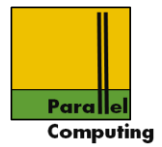

## Solution 1: enforce sequential order

```
#pragma omp parallel for
for (i=2; i \le n; i++) mark[i] = 1;k = 0:
for (i=2; i* i < n; i++) {
  if (\text{mark}[i]) prime[k++] = i;#pragma omp parallel for
  for (j=i * i; j < n; j+=i) mark[j] = 0;}
int ii = i;
#pragma omp parallel for ordered
for (i=ii; i\leq n; i++) if (maxk[i])#pragma omp ordered
  prime[k++] = i;}
                                            Sequential order 
                                            will be enforced
                                            for ordered
                                            region
                    Why necessary?
```
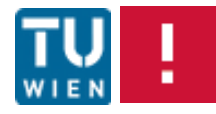

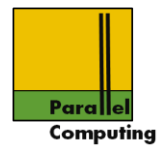

ordered clause in parallel for region enforces same order of iterations for the ordered region

Ordered region #pragma omp ordered

Only one ordered region in parallel ordered for loop. Many restrictions

Parallelization by OpenMP system hardly done, can lead to slowdown

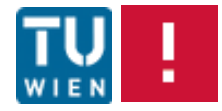

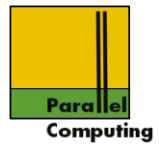

#### Solution 2: index computation in parallel

```
#pragma omp parallel for
for (i=2; i \le n; i++) mark[i] = 1;k = 0:
for (i=2; i* i < n; i++) {
  if (\text{mark}[i]) prime[k++] = i;#pragma omp parallel for
  for (j=i * i; j < n; j+=i) mark[j] = 0;}
int ii = i;
#pragma omp parallel for
for (i=ii; i \le n; i++) kix[i] = (mark[i]) ? 1 : 0;Exscan(kix+m, n-m); // all prefix-sums
#pragma omp parallel for
for (i=m; i\langle n; i++) if (mark[i]) prime[k+kix[i]] = i;
```
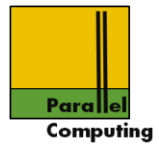

### Solution 2: index computation in parallel

```
#pragma omp parallel for
for (i=2; i\le n; i++) mark[i] = 1;k = 0:
for (i=2; i* i < n; i++) {
  if (maxk[i]) prime[k++] = i;#pragma omp parallel for
  for (j=i * i; j < n; j+=i) mark[j] = 0;}
int ii = i;
#pragma omp parallel for
for (i=ii; i<n; i++) kix[i] = (\text{mark}[i]) ? 1 : 0elements by
Exscan(kix+m, n-m); // all prefix-sums
#pragma omp parallel for
for (i=m; i\le n; i++) if (mark[i]) prime[k+kix[i]] = i;Indexing
                                                  marked
                                                exclusive
                                                  scan
```
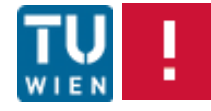

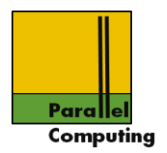

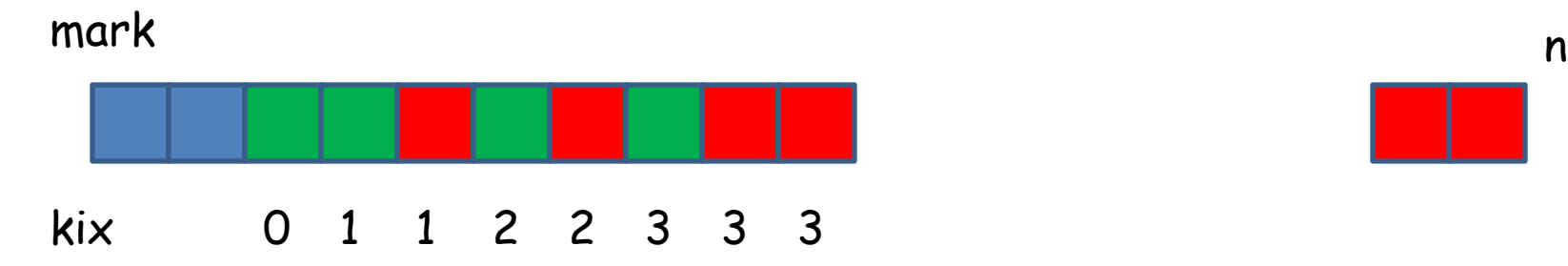

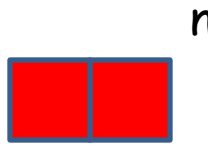

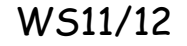

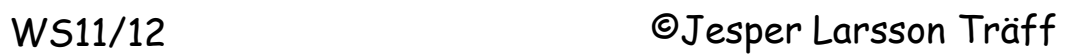

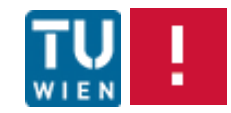

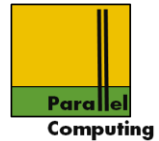

```
Solution 2: index computation in parallel
 #pragma omp parallel for
 for (i=2; i\le n; i++) mark[i] = 1;k = 0:
 for (i=2; i* i < n; i++) {
   if (maxk[i]) prime[k++] = i;#pragma omp parallel for
   for (j=i * i; j < n; j+=i) mark[j] = 0;}
 int ii = i;
 #pragma omp parallel for
 for (i=ii; i \le n; i++) kix[i] = (mark[i]) ? 1 : 0;Exscan(kix+m, n-m); // all prefix-sums
 #pragma omp parallel for
 for (i=m; i\langle n; i++) if (mark[i]) prime[k+kix[i]] = i;Bonus exercise:
                                           Use parallel-prefix
                                           implementation, 
                                           see if better
                                           performance can
                                           be achieved than
                                           with ordered
```
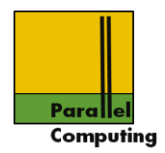

Parallel work-time:

O(n log log n/p +  $\sqrt{n}$ )

Inner loop and last loop parallelized, number of (sequential) iterations of outer loop √n

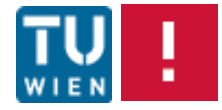

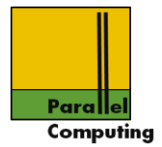

#### Reductions

 $sum = 0$ ; for  $(i=0; i\leq n; i++)$  sum  $+= i;$ 

Standard operation with flow and output dependencies

 $sum = 0$ ; for  $(i=0; i\le n; i++)$  sum  $+=$  expr $(a[i])$ ;

Such patterns can be recognized by OpenMP compiler, and efficient algorithm/runtime support used

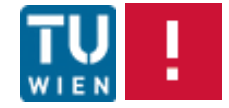

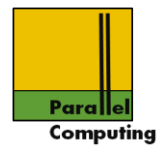

```
sum = 0;
#pragma omp parallel reduction(+,sum)
for (i=0; i\le n; i++) sum += i;
```
reduction(<operator>,<variable list>) clause specifies reduction with operator on list of variables

Operator:  $+$ ,  $*$ ,  $-$ ,  $*$ ,  $|$ ,  $\hat{ }$ ,  $\&$ ,  $|$   $|$  and min/max computations

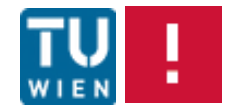

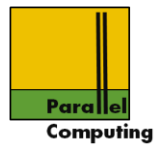

#### More reductions

```
int i, b, c;
float a, d;
a = 0.0;b = 0 :
c = y[0];
d = x[0];#pragma omp parallel for private(i) shared(x, y, n)
reduction(+:a) reduction(\hat{ } :b) \setminusreduction(min:c) reduction(max:d)
for (i=0; i \le n; i++) {
  a += x[i];b \uparrow = y[i];
  if (c > y[i]) c = y[i];d = fmaxf(d, x[i]);}
                              Two different
                                   min/max expressions
```
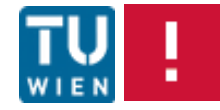

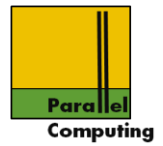

# Parallel region with worksharing constructs and reduction

```
#pragma omp parallel shared(a) private(i)
\left\{ \right.#pragma omp master
a = 0 :
// To avoid race condition, barrier here
#pragma omp barrier
#pragma omp for reduction(+:a)
for (i = 0; i < 10; i++) {
a + = i;
}
#pragma omp single
printf ("Sum is \deltad\n", a);
}
```
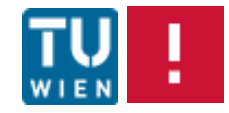

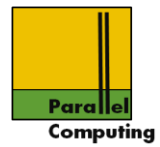

#### Critical sections, atomic operations

(named) critical section. In parallel region, enforces mutual exclusion of thread code region

#pragma omp critical [(<name>)]

Critical sections are statically designated (compile time)

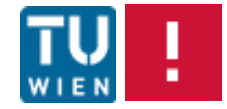

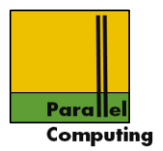

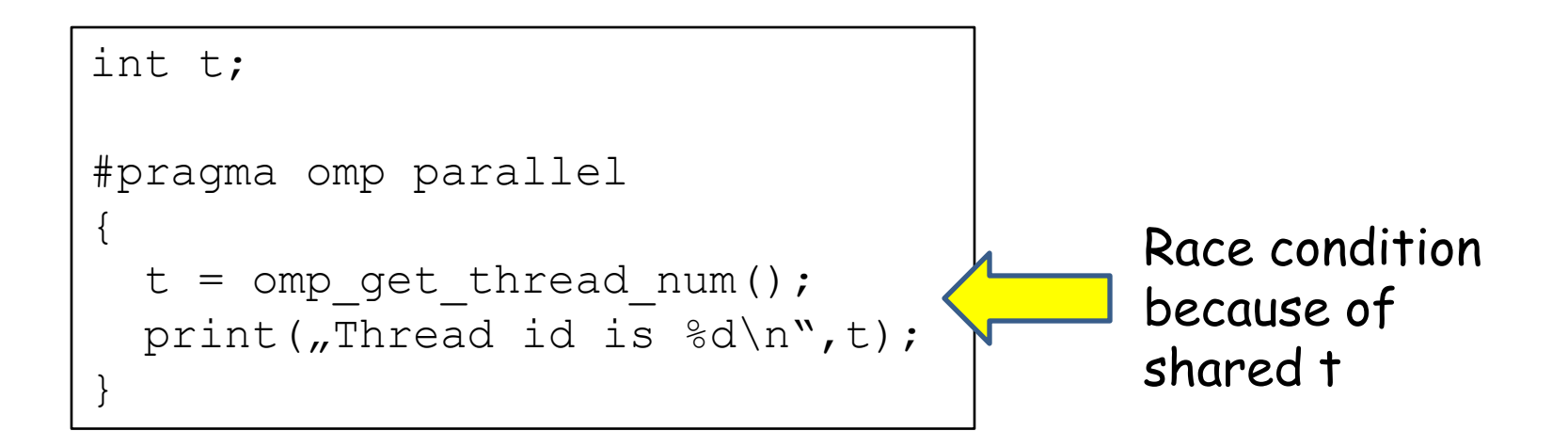

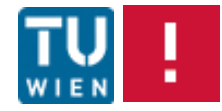

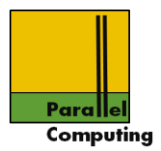

```
int t;
#pragma omp parallel
{
#pragma omp critical
  \{t = omp get thread num();
    print("Thread id is \delta d \nightharpoonup t;
 }
}
```
Now in critical section, mutual exclusion (update of shared t) guaranteed

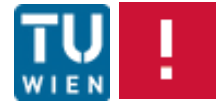

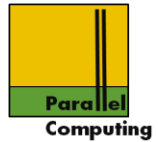

#### #pragma omp atomic read pvar = svar; // read shared variable atomically

#pragma omp atomic write svar = pvar; // write to shared variable atomically

#pragma omp atomic update <expression statement>

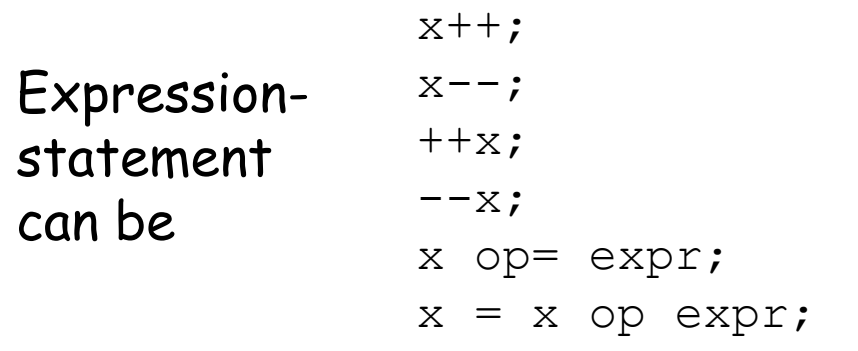

op: +, \*, -, /, &, ^, |, <<, >>

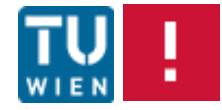

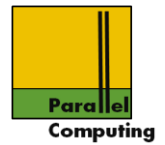

Locks for mutual exclusion created dynamically

```
#include <omp.h>
void omp init lock(omp lock t *lock);
void omp init nest lock(omp nest lock t *lock);
void omp destroy lock(omp lock t *lock);
void omp destroy nest lock(omp nest lock t *lock);
```
Must be allocated/initialized, and destroyed again

# No fairness guarantee

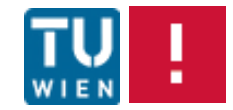

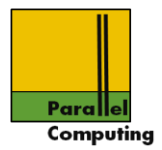

```
#include <omp.h>
void omp set lock(omp_lock_t *lock);
void omp set nest lock(omp nest lock t *lock);
void omp unset lock(omp lock t *lock);
void omp unset nest lock(omp_nest_lock_t *lock);
int omp test lock(omp lock t *lock);
int omp test nest lock(omp nest lock t *lock);
```
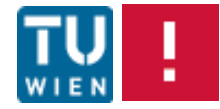

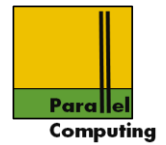

# Summary: Five ways of handling simple reduction

for  $(i=k; i\le n; i++)$  sum = sum+a[i];

# Canonical way, best potential for good performance: reduction clause

#pragma omp parallel for reduction (+, sum) for  $(i=k; i\le n; i++)$  sum = sum+a[i];

# Project/exercise: compare this to hand-written prefix algorithm

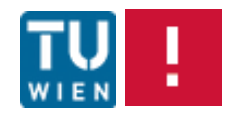

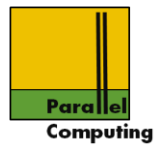

## Sequential thinking, enforce sequential order with ordered clause

```
#pragma omp parallel for ordered
for (i=k; i\leq n; i++) {
#pragma omp ordered
  sum = sum + a[i];}
```
Performance pitfall: probably close to sequential loop (plus overhead?)

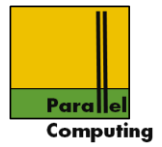

# Concurrent thinking: Critical section

```
#pragma omp parallel for
for (i=k; i\leq n; i++) {
#prgama omp critical
  sum = sum + a[i];}
```
Might perform reasonably if much other work in parallel region for the threads, but probably not

Correct only if operator + is commutative!

Variant: use locks, same problems

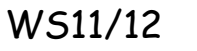

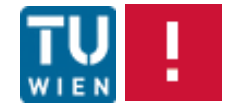

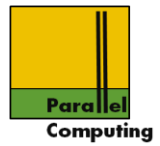

#### Delegate to hardware: atomic operations

```
#pragma omp parallel for
for (i=k; i\le n; i++) {
#pragma omp atomic
  sum = sum + a[i];}
```
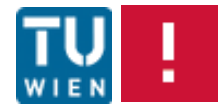

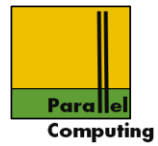

# Timing OpenMP computations for performance eavluation

### Wall clock time in OpenMP

#include <omp.h>

double omp get wtime(void); double omp get wtick(void);

Wall-clock time in seconds since some time in the past returned

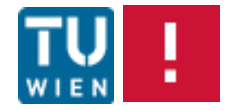

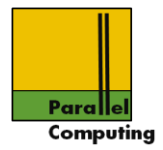

#### Discussion, not covered

Easy to use, but limited language addition for parallel thread programming: data parallel loops, access to possibly hardwaresupported atomic operations, plus some-level concurrent programming like primitives

Stepwise parallelization idea?? Program structure will need change (e.g. canonical loops, dependency elimination)

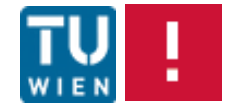

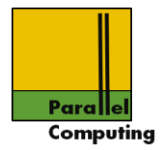

#### Discussion, not covered

#### Not covered:

•Nesting: work-sharing constructs can be nested, but are executed by single thread only, unless OpenMP 3.0 nesting is supported

- •Task construct, OpenMP 3.0
- •Memory flushing, #pragma omp flush
- •A few other things…

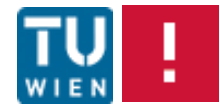